# dectronique

**UNE MINI-SERRURE** UN PROGRAMMATEUR DE DES **A BANDE MAGNÉTIQUE** UN GÉNÉRATEUR DE RYTHMES **UN PÈSE-LETTRES** 

EP-10-8

ADMINISTRATION-REDACTION-VENTES : Société des<br>Publications Radio-Electriques et Scientifiques.

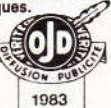

Société anonyme au capital de 120 000 F.<br>2 à 12, rue Bellevue, 75940 Paris Cedex 19.<br>Tél.: 200.33.05. - Télex PVG 230 472 F

Tel.: 200.33.05. - Telex PVG 230.472 F<br>
Directeur de la publication : A. LAMER « Le précédent numéro<br>
Directeur honoraire : Henri FIGHIERA a été tiré<br>
Rédacteur en chef : Bernard FIGHIERA à 123.500 ex. »<br>
Maquettes : Jacqu

S. Garrigou, Jongbloet C. S. Amonou, n. Knoerr,<br>A. Garrigou, Jongbloet.<br>La Rédaction d'Électronique Pratique décline toute responsabilité quant aux opinions formulées dans les<br>articles, celles-ci n'engagent que leurs auteurs.

PUBLICITE : Société Auxiliaire de Publicité, 70, rue Compans,<br>75019 Paris. - Tél. : 200.33.05 (lignes groupées) CCP Paris 3793-60

Chef de Publicité : Alain OSSART Secrétaire : Sabine TEMIME<br>Abonnements et promotion : Solange GROS

ABONNEMENTS : Abonnement d'un an comprenant : 11<br>numéros ELECTRONIQUE PRATIQUE - Prix : France : 104 F.

Ftranger : 190 F Nous laissons la possibilité à nos lecteurs de souscrire des

abonnements groupés, soit :<br>LE HAUT-PARLEUR + ELECTRONIQUE PRATIQUE à 190 F -

LE HAUT-PARILEUR + ELECTRONIQUE PRATIQUE ET<br>Etranger à 360 F<br>SONO + LE HAUT-PARIEUR + ELECTRONIQUE PRATIQUE<br>à 285 F - Etranger à 540 F<br>En nous adressant votre abonnement précisez sur l'enveloppe<br>« SERVICE ABONNEMENTS », 2

« SERVICE ABONNEMENTS », 2 à 12, RUE BELLEVUE, 75940<br>PARIS CEDEX 19.<br>Important : Ne pas mentionner notre numéro de compte pour les<br>pierements par chèque postal - Prix d'un numéro .... 13 F<br>Les règlements en espèces par co

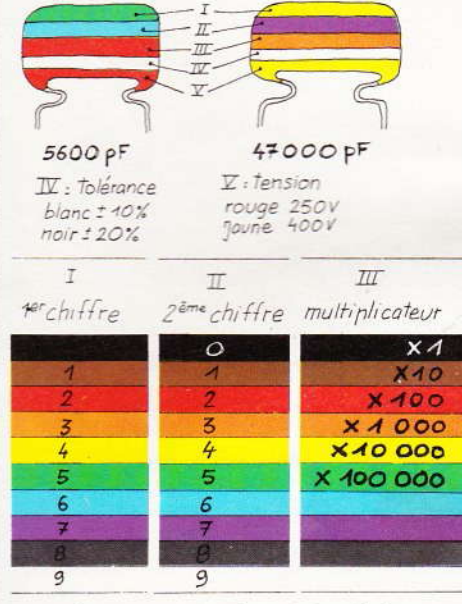

exemple: 40.000pF, ±40%, 250V distribution des couleurs marron, noir, orange, blanc, rouge

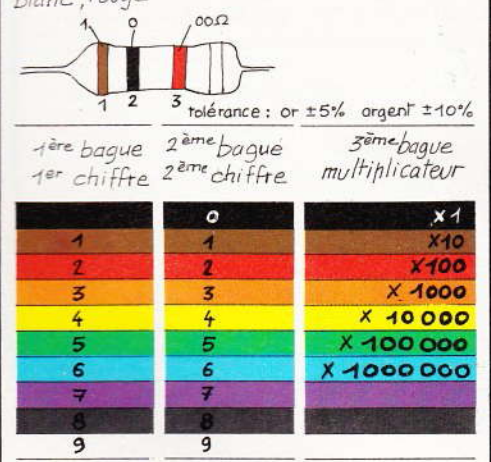

## électronique<br>| pratique

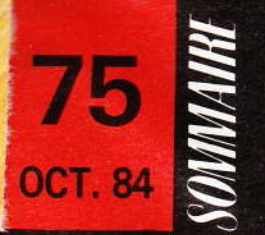

#### **REALISEZ VOUS-MEMES**

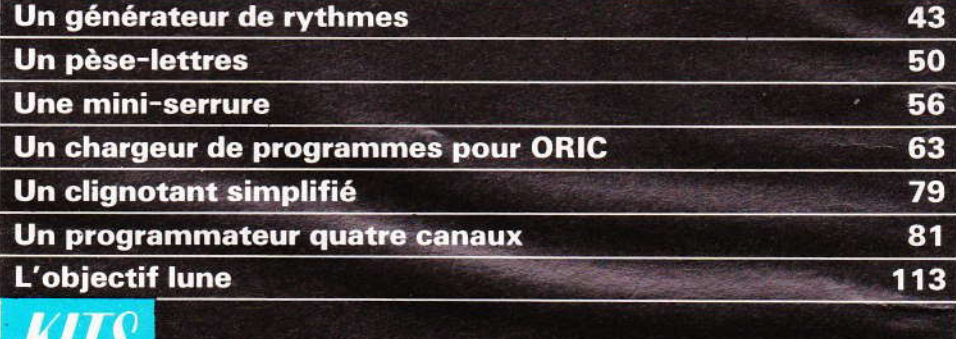

#### Le chenillard PANTEC Nº 12 **TIQUE / INITIATIO**

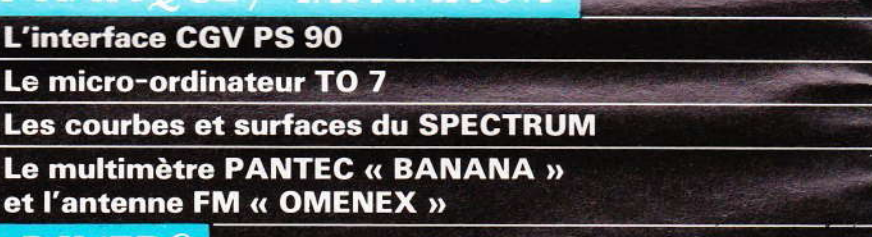

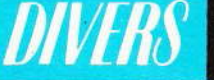

ШЮ

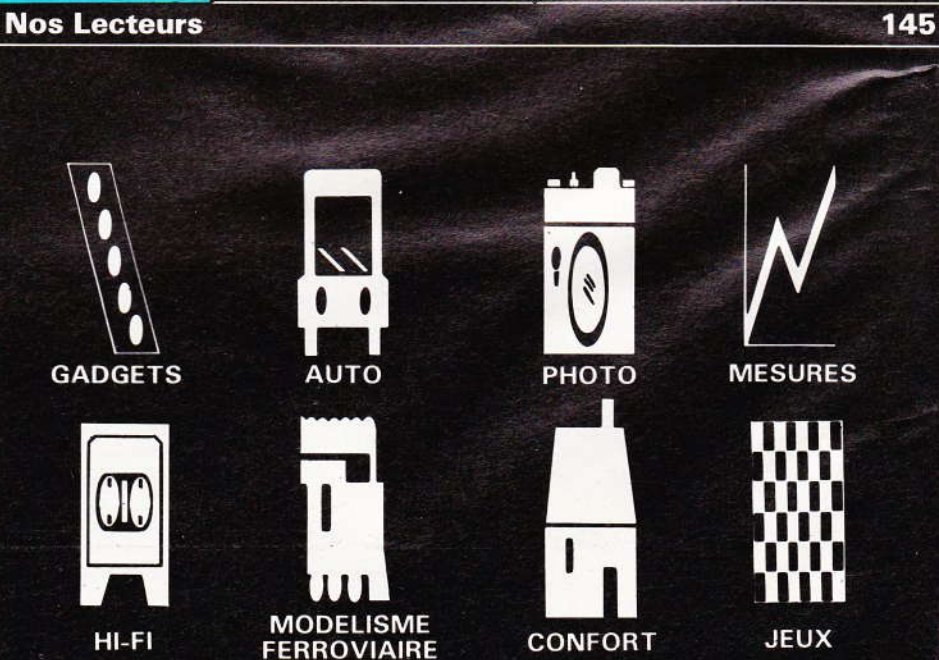

De no répét son e **COUD** servir fourni

110

72

74

101

68

## UN GENERATEUR DE RYTHMES

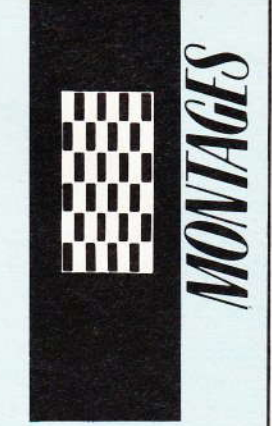

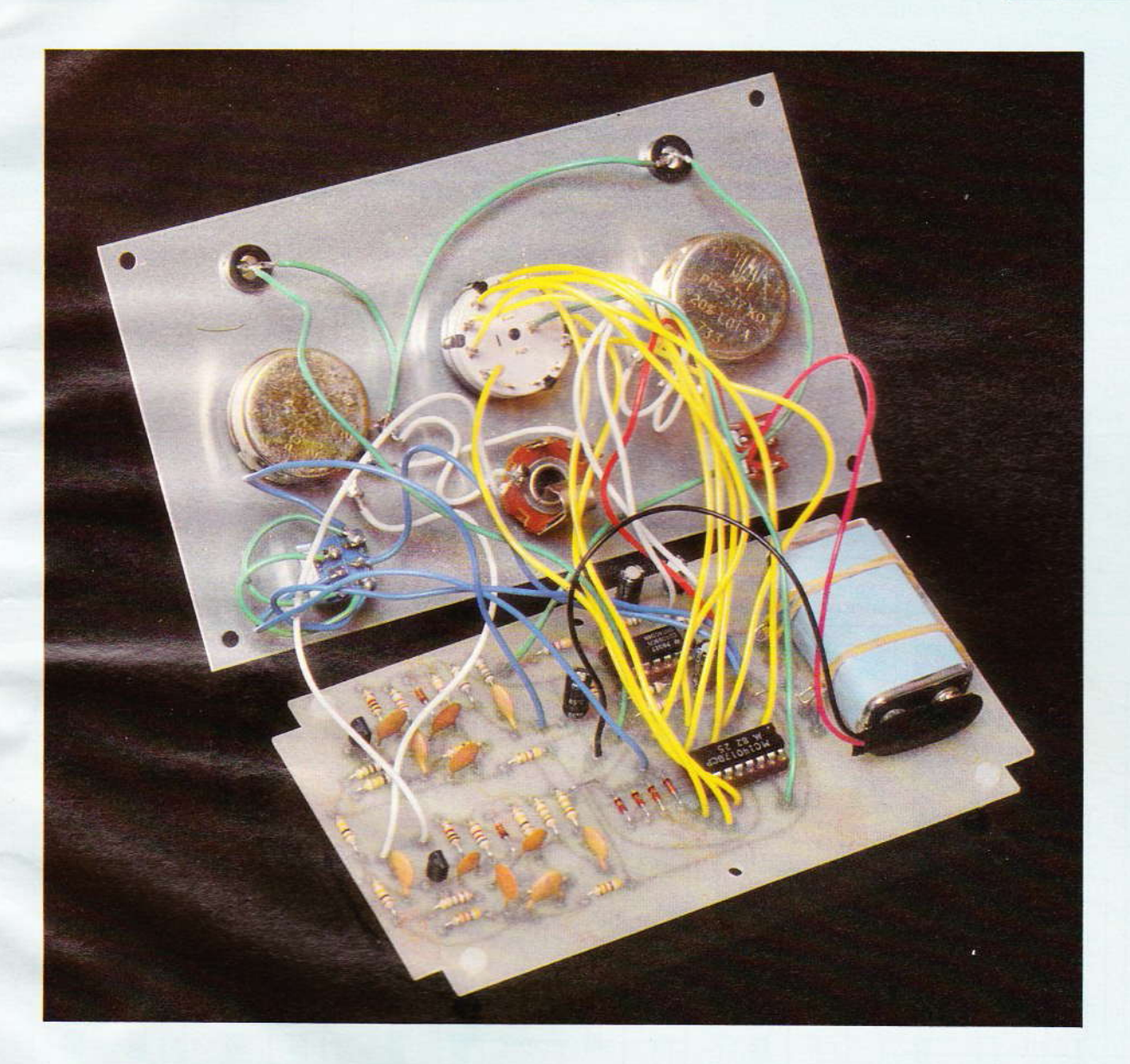

De nombreux amateurs sont passionnés d'un instrument de musique, mais apprendre et répêter les mêmes airs pendant plusieurs heures est souvent pénible et monotone pour son entourage. Le générateur de rythmes que nous vous proposons ici permettra de couper cette monotonie et de motiver encore plus le musicien. Le pianiste pourra s'en<br>servir comme d'un métronome et le guitariste disposera d'un batteur capable de lui fournir 17 rythmes différents réglables en fréquence.

'appareil se branche sur l'entrée micro d'un amplificateur. Il est alimenté par une petite pile de 9 V mais ne consomme que 2 mA. Il reproduit les sons de la grosse caisse et de la caisse claire, cette dernière étant frappée sur le bord. Deux diodes électroluminescentes rouge et verte permettent de visualiser le rythme choisi, en effet, elles émettent un flash lumineux lorsque chaque instrument à percussion est frappé. Sa réalisation est facile et ne fait appel qu'à des composants connus de tous.

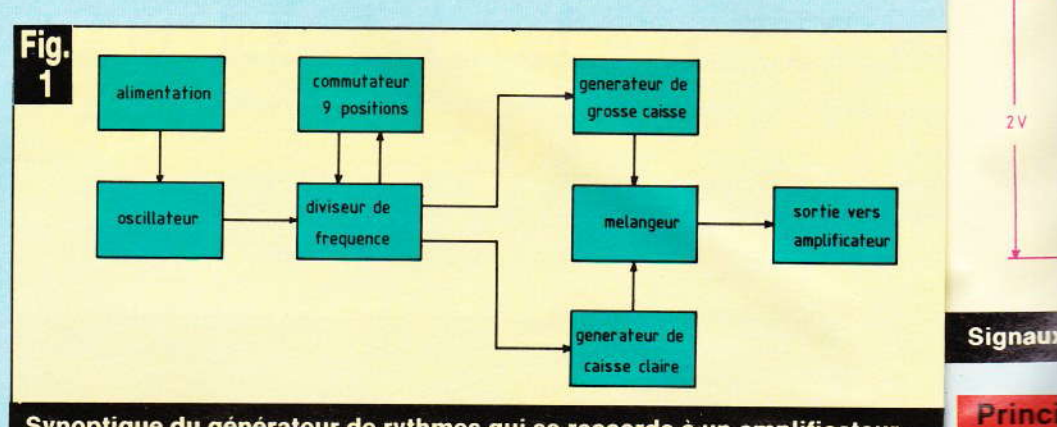

Synoptique du générateur de rythmes qui se raccorde à un amplificateur.

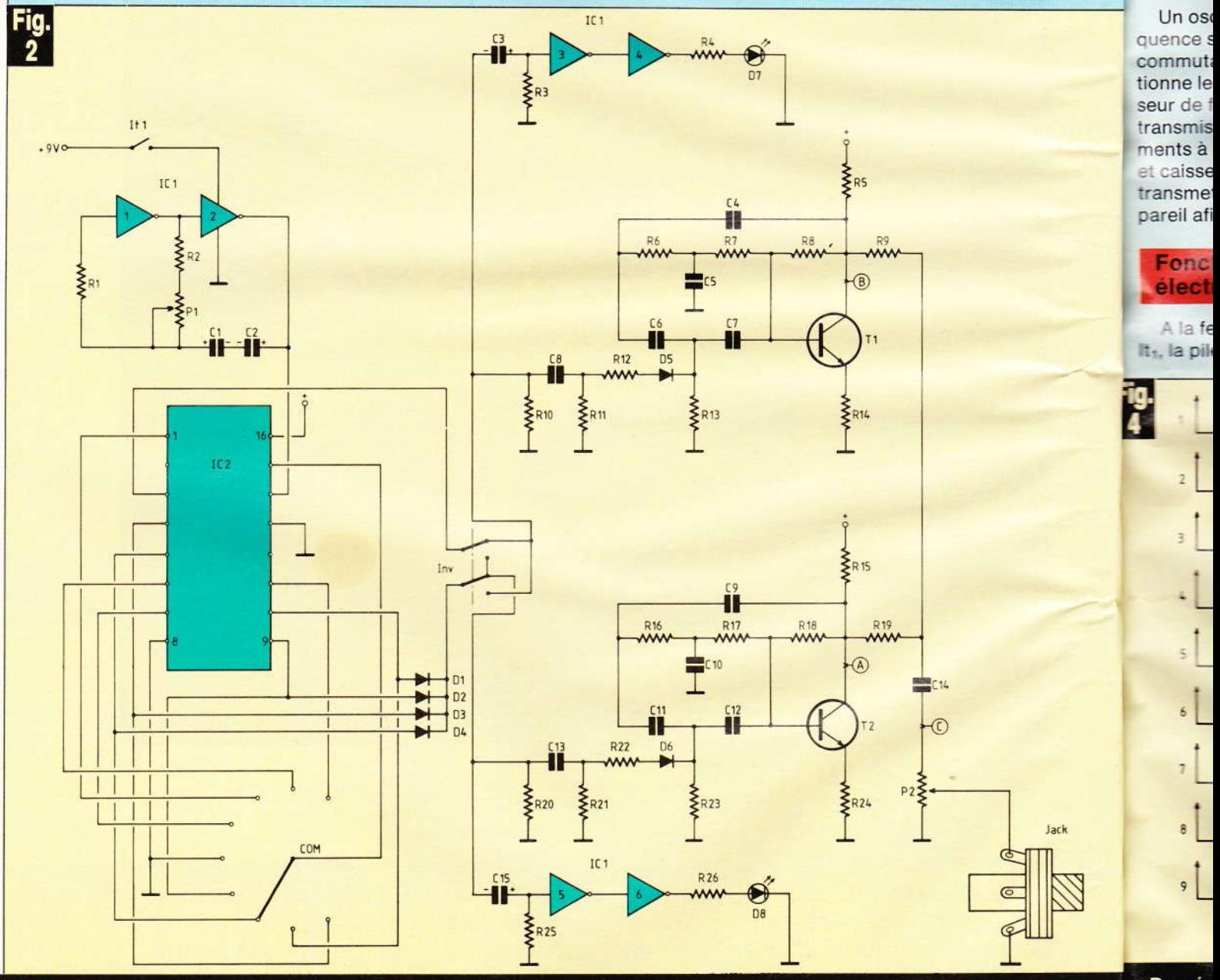

Le schéma de principe fait appel à des circuits intégrés et des transistors.

**Représ** 

de for

44 Nº 75 ELECTRONIQUE PRATIQUE

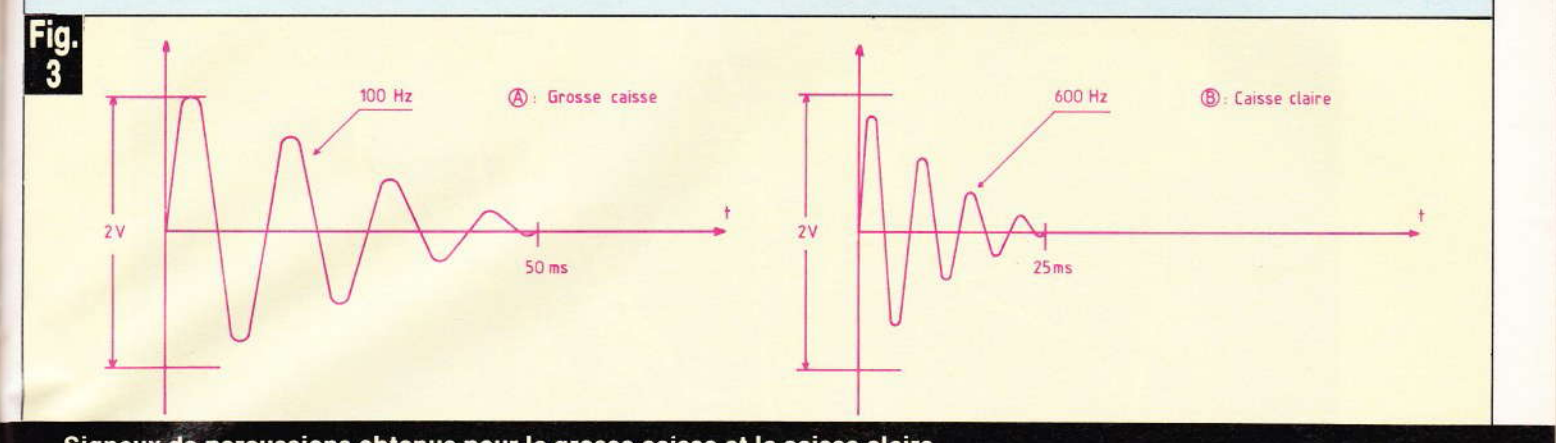

#### Signaux de percussions obtenus pour la grosse caisse et la caisse claire.

#### **Principe** de fonctionnement (fig. 1)

Un oscillâteur réglable en fréquence sert de base de temps. Un commutateur à 9 positions sélectionne le rythme fourni par un diviseur de fréquence. Les signaux sont transmis à 2 générateurs d'instruments à percussion (grosse caisse et caisse claire). Le mélangeur transmet les sons à la sortie de l'appareil afin d'être amplifiés.

#### **Fonctionnement** électronique (fig. 2)

A la fermeture de l'interrupteur It<sub>1</sub>, la pile de 9 V alimente tout le

circuit. L'oscillateur servant de base de temps est composé des portes 1 et 2 de l $C_1$  (4069), de R<sub>1</sub>, R<sub>2</sub>; C<sub>1</sub> et C<sub>2</sub> sont montés en tête bêche afin d'obtenir un condensateur non polarisé de valeur élevée. Le potentiomètre P<sub>1</sub> permet de régler la cadence du rythme. La sortie de cet oscillateur va sur l'entrée horloge de lC, : diviseur de fréquence (4017) dont la remise à zéro est effectuée par le curseur du commutateur 9 positions « COM » qui permet de sélectionner le rylhme. La sortie 3 de  $IC<sub>2</sub>$  attaque le générateur de caisse<br>claire à travers l'inverseur « INV ». cet oscillateur en double T donne des signaux sinusoïdaux amortis. Il est composé de  $T_1$ , R<sub>6</sub>, R<sub>7</sub>, C<sub>5</sub> et C<sub>6</sub>, C<sub>7</sub>, R<sub>13</sub> et R<sub>14</sub>. Le circuit de déclenchement est composé de R<sub>10</sub>, R<sub>11</sub>,  $R_{12}$ ,  $C_8$  et  $D_5$ .

Les cathodes de  $D_1$ ,  $D_2$   $D_3$  et  $D_4$ attaquent le générateur simulant la grossê caisse à travers l'inverseur « INV ». Cet oscillateur dont le schéma est identique au précédent, mais avec des valeurs de composants différents, reproduit des sons de basse fréquence sinusoidâux amortis. Il est composé de T<sub>2</sub>, R<sub>16</sub>,  $R_{17}$ ,  $C_{10}$  et  $C_{11}$ ,  $C_{12}$ ,  $R_{23}$  et  $R_{24}$ . Le circuit de déclenchement est composé de R<sub>20</sub>, C<sub>13</sub>, R<sub>21</sub>, R<sub>22</sub> et D<sub>6</sub>. Ces deux générateurs d'instrument à percussion sont reliés par  $R_9$  et  $R_{19}$ afin d'être mélangés. C<sub>14</sub> laisse passer les signaux sinusoïdaux dont I'amplitude peut être réglée par le potentiomètre P<sub>2</sub>. Le signal de sortie

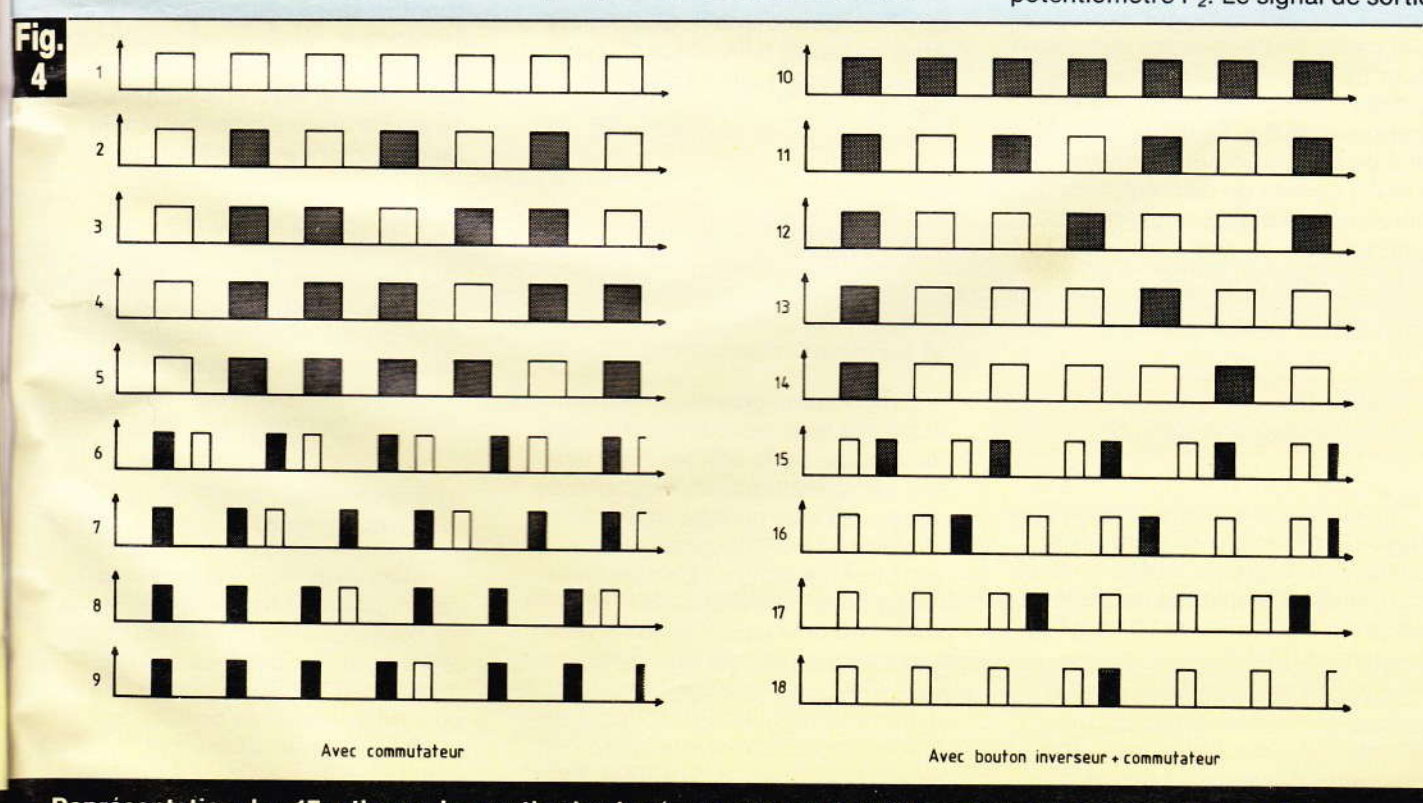

Représentation des 17 rythmes. les parties hachurées correspondent à la grosse caisse et à la caisse claire.

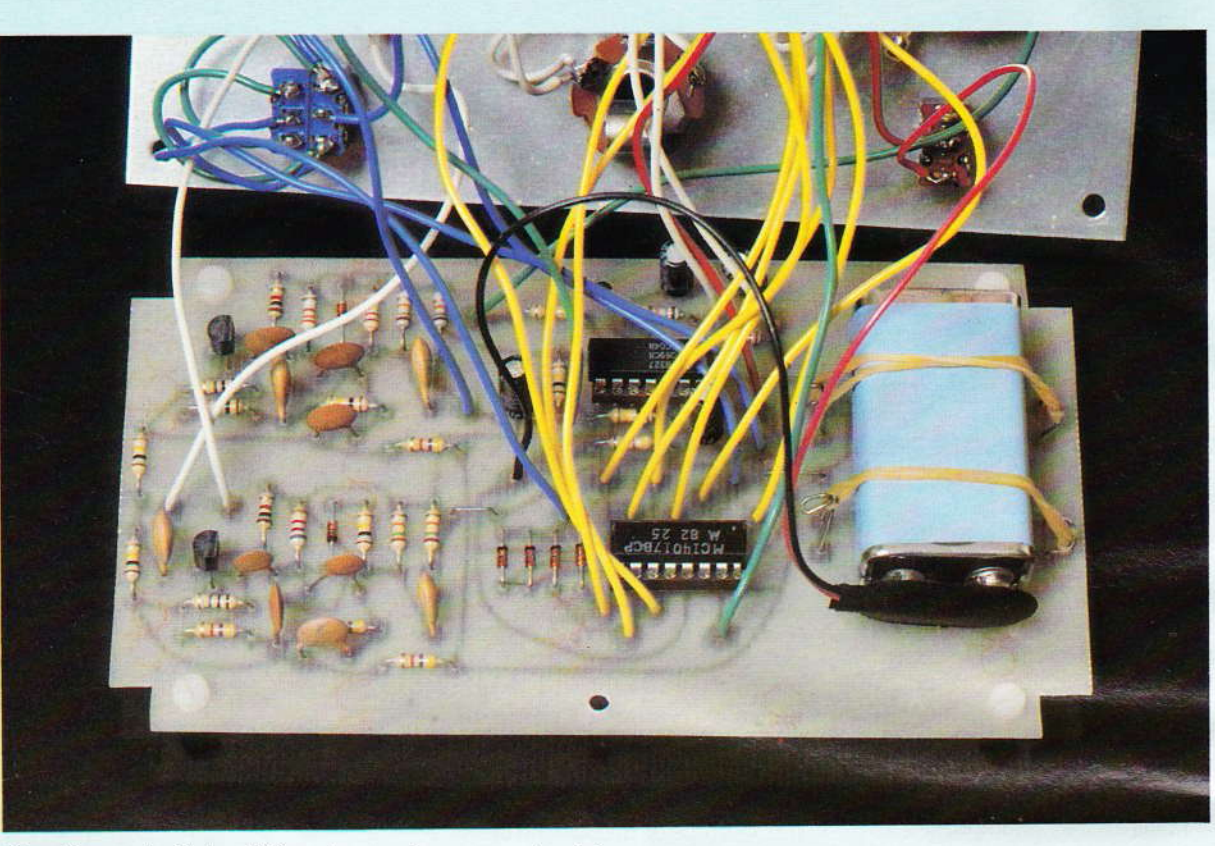

On utlisera du fil de différentes couleurs pour les liaisons.

sera amplifié, il est prélevé sur un jack 6.35 mm. Deux diodes électroluminescentes permettent de visualiser le son. En effet, C<sub>3</sub>, R<sub>3</sub> et les portes 3 et 4 de IC<sub>1</sub> forment un monostable de 50 ms qui transmet des flash à D<sub>7</sub> (LED verte) correspondant à la caisse claire. Il en est de même pour D<sub>8</sub> (LED rouge) qui simule la grosse caisse, ce monostable est composé de C<sub>15</sub>, R<sub>25</sub> et des portes 5 et 6 de IC<sub>1</sub>. Le bouton inverseur « INV » permet de commuter les générateurs de percussion en inversant les sons et ainsi d'obtenir 17 rythmes différents.

#### **Signaux** de percussion (fig. 3)

En suivant le schéma électronique figure 2, on trouve au point A les signaux de la grosse caisse (sinusoïdal amorti) d'amplitude max 2 V crête à crête, de durée 50 ms et de fréquence 100 Hz.

Au point B, les signaux de la caisse claire (sinusoïdal amorti) d'amplitude max 2 V crête à crête, de durée 25 ms et de fréquence 600 Hz. Au point C le mélange des 2 signaux d'amplitude max 800 mV.

#### **Differents rythmes** obtenus (fig. 4)

Avec les 9 positions du commutateur et le bouton inverseur, nous obtenons théoriquement 18 rythmes, mais en réalité il n'y a que 17 rythmes différents (voir diagramme  $f$ iq. 4).

#### **Réalisation pratique**

#### a) Le circuit imprimé (fig. 5)

Il représenté grandeur nature et pourra être reproduit soit à l'aide de pastilles et de bandes transfert, soit par la méthode photographique de plus en plus utilisée, plus précise et plus rapide. Plonger ensuite le circuit imprimé dans un bain de perchlorure de fer afin d'obtenir la gravure. Percer le circuit avec les forêts suivants :  $\varnothing$  0,8 mm pour les circuits intégrés ; ø 1 mm pour les autres composants ;  $\varnothing$  1,2 pour les fils de raccordement à la face avant ; Ø 3 pour les 6 trous de fixation. Il sera monté dans un boîtier Teko plastique P/3.

#### b) Implantation des composants (fig. 6)

Souder les 2 straps, puis les résistances, les diodes, en faisant attention à leur sens. Souder ensuite les 2 supports de circuits intégrés 14 et 16 broches, puis les condensateurs en respectant leurs polarités, les 2 transistors et les 21 fils souples de 14 cm de longueur permettant le raccordement avec la face avant.

#### c) Fixation de la pile (fig. 7)

8 pastilles Ø 3,56 ont été prévues pour souder 4 crochets avec du fil de strap. Deux petits élastiques viendront prendre appui sur ces crochets afin de fixer la pile de 9 V sur le circuit imprimé.

#### d) Préparation de la face avant (fig. 8)

Après avoir percé la face avant comme indiqué figure 8, décalquer les écritures avec des lettres transfert autour des boutons de commande de l'appareil, puis mettre une couche de vernis de protection. Fixer ensuite les différents composants (commutateur, potentiomètres, interrupteur, LED avec support, jack).

#### Le tra place

#### e) Câ

II fal imprin en res diqué f

#### f) Utili

Relie d'un ar don de jack ø mètre f et le co

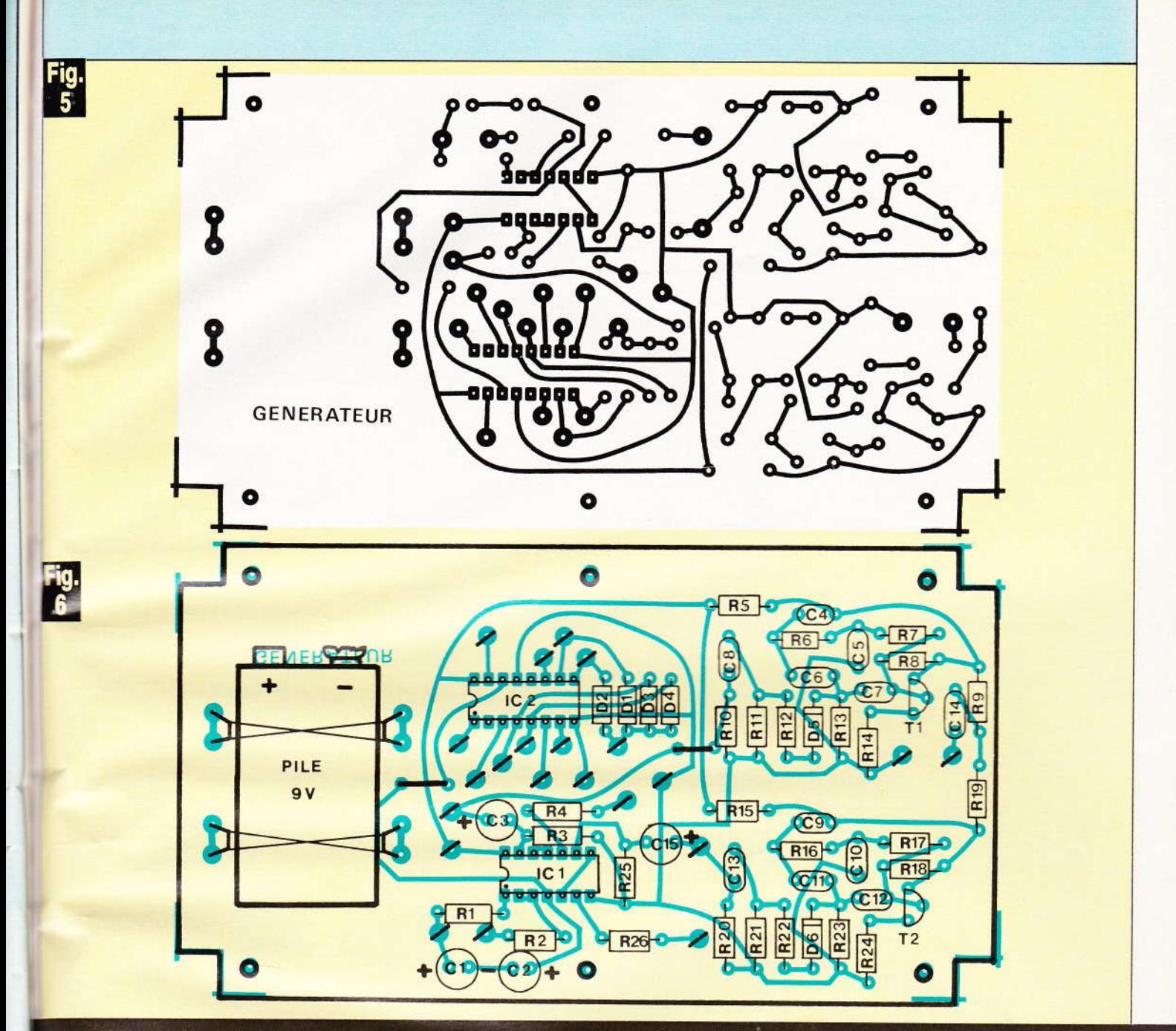

Le tracé du circuit imprimé se reproduira à l'aide d'éléments de transfert Mécanorma. Implantation des éléments et place de la pile 9 V miniature.

#### e) Câblage final (fig. 9)

Il faut maintenant relier le circuit imprimé et la face avant par des fils en respectant le plan de câblage indiqué figure 9.

#### f) Utilisation

e

rt,

Relier l'appareil à l'entrée micro d'un amplificateur à l'aide d'un cordon de guitare électrique muni de jack Ø 6,35 mm. Mettre le potentiomètre fréquence en position milieu et le commutateur sur la position 3

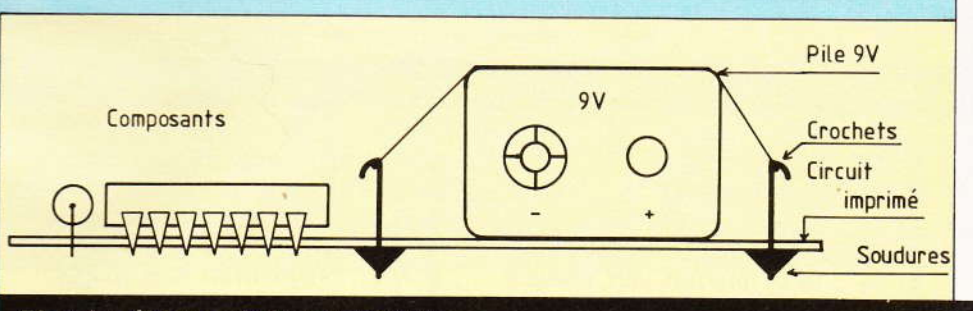

#### Plan de câblage général du montage.

(valse). Mettre le potentiomètre de niveau à un quart et l'inverseur sur la position non inverseuse. Allumer l'appareil, les LED rouge et verte

doivent clignoter au rythme choisi (valse). Régler le niveau sonore de l'amplificateur et jouez de votre instrument (guitare ou autre)

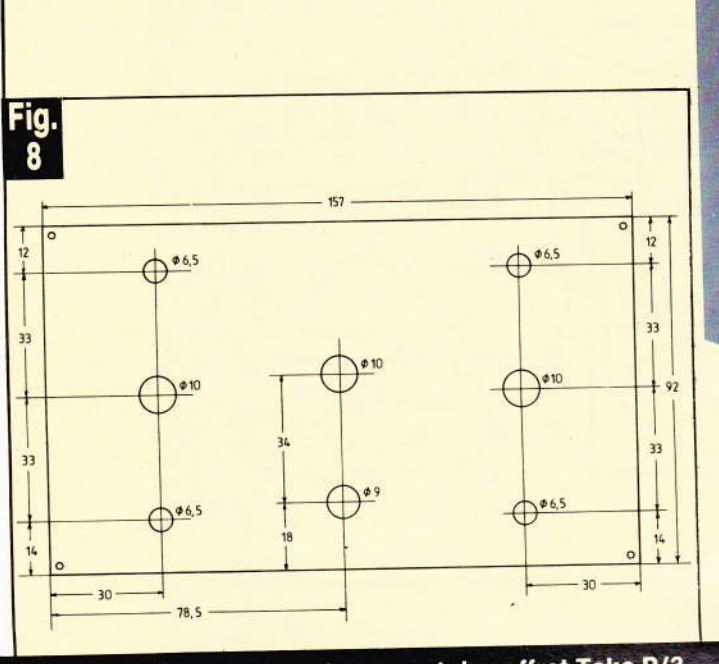

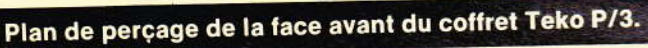

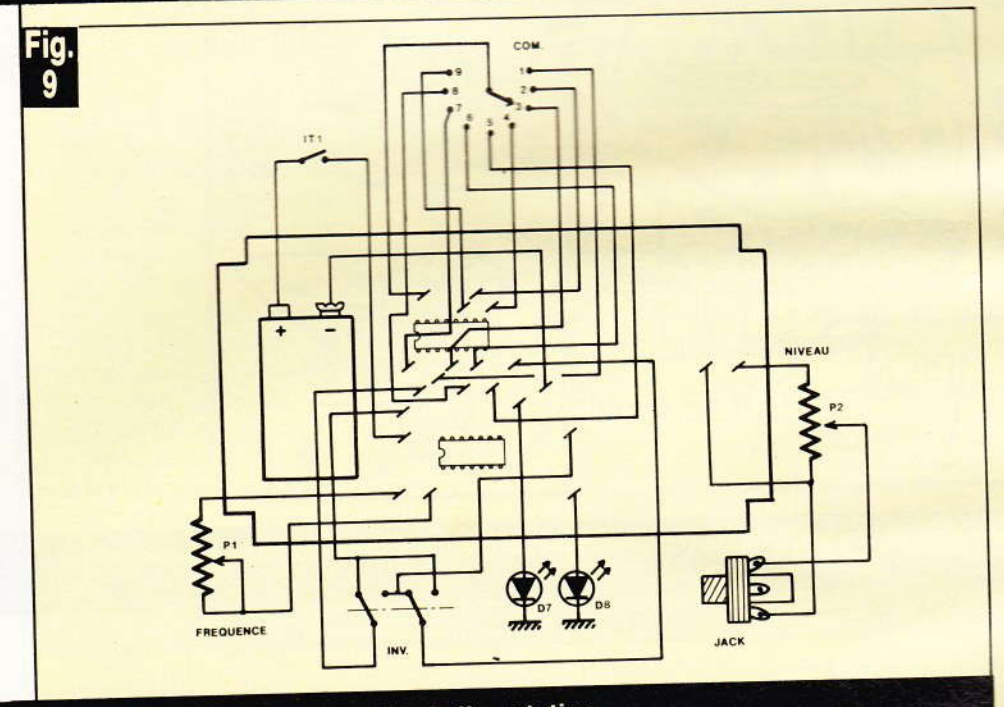

#### Détails de fixation de la pile d'alimentation.

#### Nomenclature des composants

 $R_1$ : 220 k $\Omega$  (rouge. rouge, jaune)  $R_2$  : 15 k $\Omega$  (marron, vert, orange)  $R_3$ : 100 k $\Omega$  (marron, noir, jaune)  $R_4$  : 4,7 k $\Omega$  (jaune, violet, rouge)  $R_5$ : 47 k $\Omega$  (jaune, violet, orange)  $R_6$ : 47 k $\Omega$  (jaune, violet, orange)  $R_7$  : 47 k $\Omega$  (jaune, violet, orange)  $R_8$ : 1 M $\Omega$  (marron, noir, vert)  $R_9$  : 100 k $\Omega$  (marron, noir, jaune) R<sub>10</sub>: 15 kΩ (marron, vert, orange) R<sub>11</sub>: 15 kΩ (marron, vert, orange)  $R_{12}$ : 100 k $\Omega$  (marron, noir, jaune)  $R_{13}$ : 8,2 k $\Omega$  (gris, rouge, rouge)  $R_{14}$ : 1 k $\Omega$  (marron, noir, rouge)  $R_{15}$ : 47 k $\Omega$  (jaune, violet, orange)  $R_{16}$ : 100 kΩ (marron, noir, jaune) R<sub>17</sub>: 100 kΩ (marron, noir, jaune)  $R_{18}$ : 1 M $\Omega$  (marron, noir, vert) R<sub>19</sub>: 100 kΩ (marron, noir, jaune) R<sub>20</sub>: 15 kΩ (marron, vert, orange)  $R_{21}$ : 15 k $\Omega$  (marron, vert, orange)

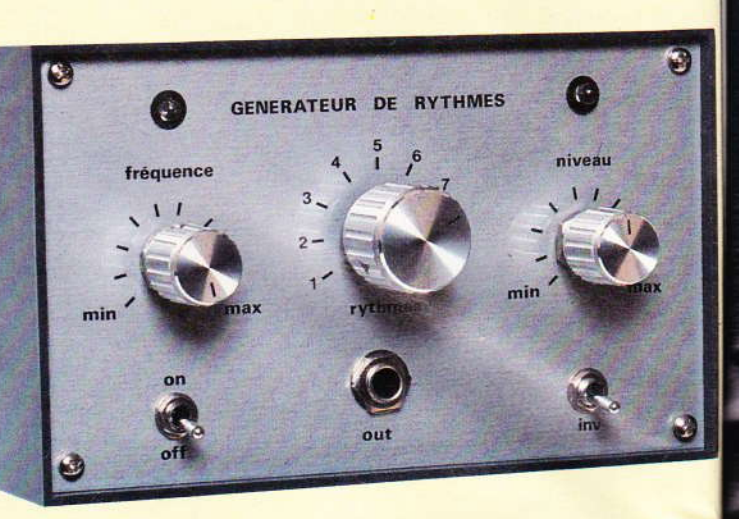

Aspect du montage en coffret Teko.

R<sub>22</sub>: 220 kΩ (rouge, rouge, jaune) R<sub>23</sub>: 33 kΩ (orange, orange, orange)  $R_{24}$ : 1 k $\Omega$  (marron, noir, rouge)  $R_{25}$ : 100 k $\Omega$  (marron, noir, jaune) R<sub>26</sub>: 4,7 kΩ (jaune, violet, rouge) P<sub>1</sub>: potentiomètre miniature 47 kg lin axe Ø 6 P<sub>2</sub>: potentiomètre miniature 100 kΩ lin axe Ø 6  $C_1$ ,  $C_2$ : 4,7 µF chimique radial  $C_3$  : 1 µF chimique radial  $C_4$ : 0,1 µF céramique  $C_5$  : 22 nF céramique C<sub>6</sub>, C<sub>7</sub>: 10 nF céramique  $C_8$  : 0,1 µF céramique C<sub>9</sub> : 22 nF céramique  $C_{10}$ : 0,1 µF céramique  $C_{11}$ ,  $C_{12}$  = 22 nF céramique C<sub>13</sub>, C<sub>14</sub>: 0, 1 µF céramique  $C_{15}$ : 1 µF chimique radial D<sub>1</sub>, D<sub>2</sub>, D<sub>3</sub>, D<sub>4</sub>, D<sub>5</sub>, D<sub>6</sub>: 1N4148  $D_7$ : LED verte  $\emptyset$  5 + support  $D_8$ : LED rouge  $\emptyset$  5 + support IC<sub>1</sub>: MC 14069 ou équivalent (6 *inverseurs*) IC<sub>2</sub> : MC 14017 ou équivalent (diviseur  $\times$  10) T<sub>1</sub>, T<sub>2</sub>: BC 237 ou BC 337 ou **BC 107 ou BC 108** COM : 1 commutateur rotatif, 1 circuit 12 positions réglé sur 9 positions It<sub>1</sub>: 1 interrupteur miniature InV: 1 double inverseur miniature 1 pile 9 V type 6F22 1 cordon d'alimentation pour pile  $9V$ 1 boîtier Teko plastique P/3 1 jack embase femelle Ø 6,35 mono 3 boutons pour axe  $\emptyset$  6 mm 1 cordon guitare électrique (Jack  $6,35$ ). **Jacques LEGAST** 

**48 N° 75 ELECTRONIQUE PRATIQUE** 

Est-il un geste plus banal que celui de confier une simple enveloppe timbrée à une boîte aux lettres ? La plupart du temps, elle arrive intacte à destination, mais quelquefois pourtant, un timbre supplémentaire vous est fourni par l'administration des P et T, vous rappelant que le timbre à 2,20 F ne convient qu'à une lettre de moins de 20 grammes pour le régime intérieur.

Pour éviter ce petit désagrément et vous permettre de taxer convenablement vos missives, nous vous proposons de réaliser ce petit pèse-lettre électronique dont la plus grande originalité consiste vraisemblablement en un « ressort magnétique ».

ELECTRONIQUE PRATIQUE<br>75940 PARILLEUME 9UE

ای

## PESE-LETTRE

 $\frac{1}{2}$ 

I

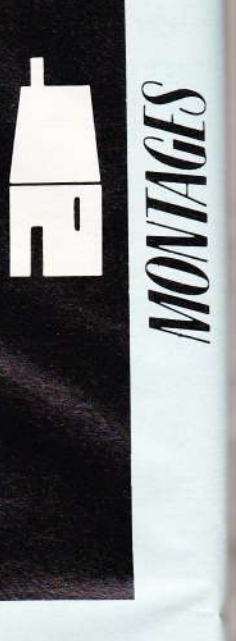

gian : tre e mulat **IAMS** le de lace: tiée s pas r l'enq

i.<br>I

oir:

e di

Le E et l

#### Fone:

 $-$  Si cellul (régis  $20<sub>g</sub>$ cateu poter

 $- Si$ la ter rieun une l seule haute ment

 $-En$ nette supe cuits un ét

#### A - Analyse du schema electronique (voir fig. 1)

I s'agit en somme de convertir le poids d'une lettre en un signal électronique de manière à pouvoir allumer une ou plusieurs LED. Le déplacement du plateau qui recoit la missive à peser obscurcit progressivement la face sensible d'une cellule photorésistante, éclairée en permanence par une minuscule ampoule. Le schéma électronique proposé exploite très simplement ce principe.

Les amplificateurs opérationnels E et F, des classiques 741 en version 8 broches, sont utilisés ici en comparateurs de tension. Leur alimentation propre est confiée à une simple petite pile de 9 V. Nous appliquons sur les entrées 3 des comparateurs (e+) une tension variable dépendant en fait de l'éclairement de la cellule LDR. Cette tension est prélevée entre l'ajustable P<sub>1</sub> et la cellule elle-même. Nous y reviendrons plus loin au chapitre des réglages. L'autre entrée des circuits intégrés (e-) recoit une tension de référence prélevée sur le curseur des ajustables P<sub>2</sub> et P<sub>3</sub>. Cette tension sera nécessairement stabilisée, ce qui nous amène à justifier la présence du régulateur intégré 7805, délivrant une tension stable de 5 V, quel que soit le degré d'usure de la pile. La lampe face à la LDR sera elle aussi alimentée sous cette tension fixe pour ne pas risquer de modifier le réglage de l'ensemble.

#### **Fonctionnement**

- Si la tension Uc (provenant de la cellule) est inférieure à la tension Ua (réglée pour une lettre de moins de 20 grammes), la sortie 6 de l'amplificateur F sera basse et prendra le potentiel de la masse.

Si la tension Uc est supérieure à la tension Ua tout en restant inférieure à la tension Ub (réglée pour une lettre de plus de 50 grammes). seule la sortie 6 de l'ampli-op sera haute et proche de la tension d'alimentation.

- Enfin, lorsque la tension Uc sera nettement supérieure à Ub et donc supérieure également à Ua, les circuits E et F délivrent simultanément un état haut.

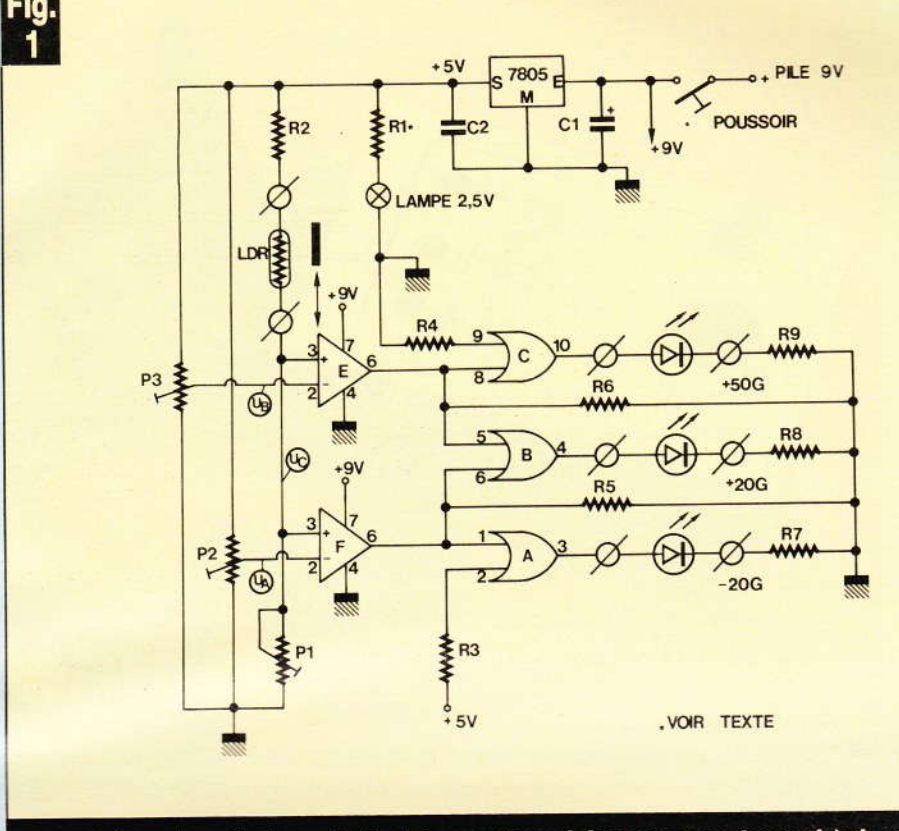

Le schéma de principe général du montage fait notamment appel à deux 741.

Nous souhaitions obtenir trois indications distinctes pour notre pèselettre, à savoir :

- moins de 20 grammes,
- plus de 20 grammes,
- plus de 50 grammes.

Pour éviter d'allumer plusieurs LED, nous avons préféré opérer une sélection qui renseigne à coup sûr l'utilisateur sur le poids affiché. Ceci explique la présence des portes OU EXCLUSIF A, B et C. Comme vous le savez sans doute déjà, un tel circuit logique fonctionne si l'une ou l'autre de ses entrées est haute, mais exclusivement, c'est-à-dire jamais si les entrées sont hautes en même temps.

#### **OU EXCLUSIF**

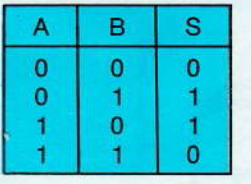

A la mise sous tension de l'appareil, aucune lettre n'étant posée sur le plateau, la tension Uc est inférieure aux deux références Ua et Ub, les circuits E et F délivrent un

état logique bas. La porte EXOR A voit son entrée 2 forcée au 1 logique par la résistance R<sub>3</sub> ; la sortie 3 sera donc haute au départ et la LED -20 grammes s'illumine. Si une lettre est posée et dépasse un peu les 20 grammes, la sortie 6 de F sera haute : les 2 entrées de la porte A sont à l'état 1 simultanément et la sortie 3 est basse. Mais l'entrée 6 de la seconde porte B sera haute alors que l'entrée 5 est reliée à la masse, donc au 0 logique à travers la résistance R<sub>5</sub>. C'est cette fois-ci la LED + 20 grammes qui s'éclaire.

Enfin, si on charge de plus de 50 grammes le plateau, c'est la sortie 6 de E qui devient haute en plus, bloquant de suite la sortie 4 de la porte B et validant bien entendu la porte C qui illumine la LED + 50 grammes.

Les résistances R<sub>7</sub>, R<sub>8</sub> et R<sub>9</sub> assurent la limitation de l'intensité dans les diverses LED ; il aurait également été possible de ne monter qu'une résistance unique.

Si vous le désirez, il est très aisé d'étendre la gamme de mesure en ajoutant quelques autres portes et comparateurs.

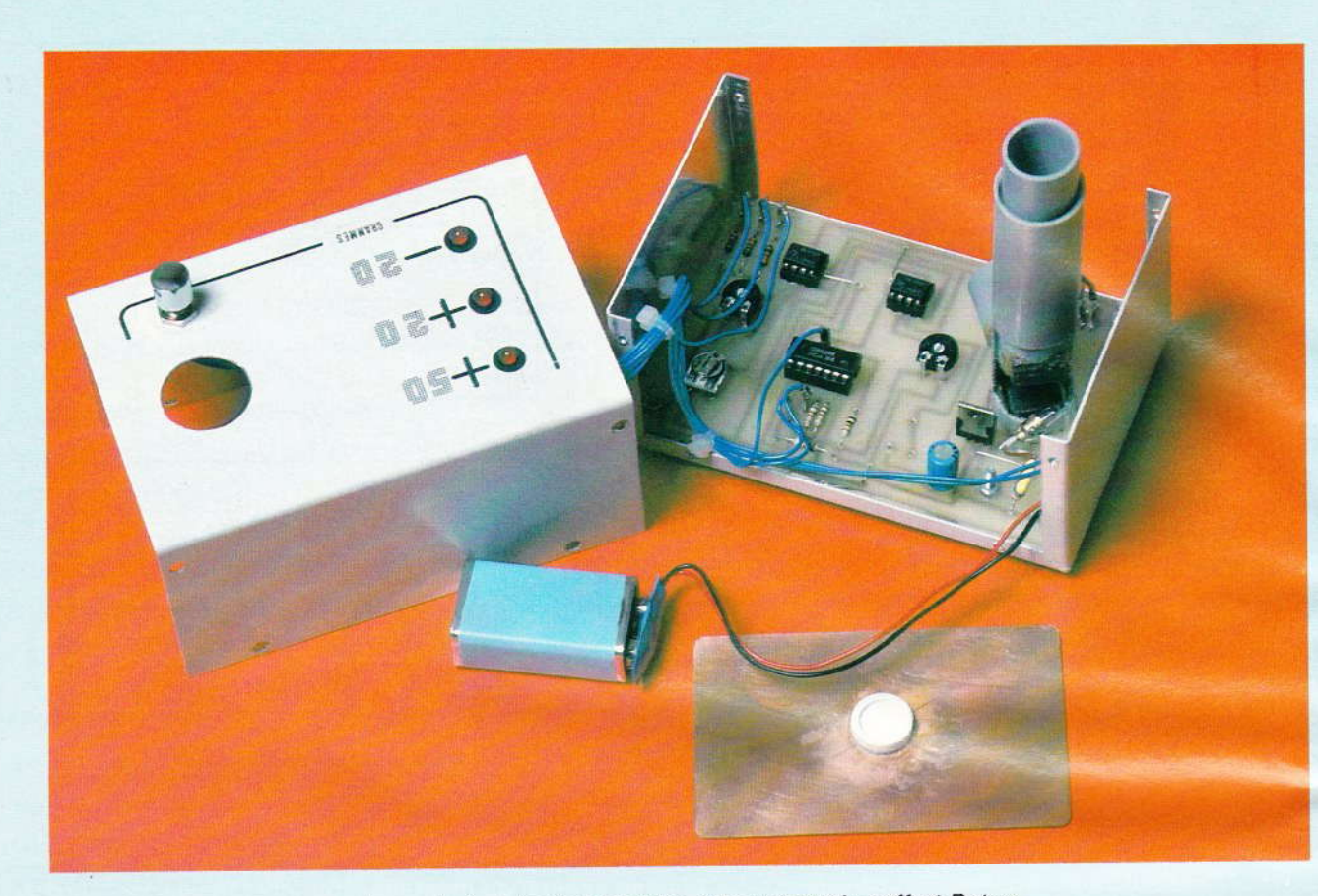

La carte imprimée prend les dimensions du coffret Retex.

#### **B** - Realisation pratique

Nous ne vous cacherons pas qu'il faudra faire preuve d'un minimum d'ingéniosité pour construire la partie mécanique du pèse-lettre, c'està-dire le plateau mobile et le dispositif qui obture progressivement la cellule LDR. Tout le monde s'attend bien sûr à découvrir un ressort dans notre dispositif, mais au regret de vous décevoir, nous n'en ferons pas usage. En effet, il est bien connu que les pôles de deux aimants ont tendance à s'attirer s'ils sont de noms contraires et à se repousser s'ils sont identiques.

Ainsi, en approchant par exemple deux pôles Nord l'un de l'autre, ils se repoussent et c'est cette solution qui est retenue ici. Silencieux, fiable, invisible mais efficace (voir fig. 5).

Un véritable ressort magnétique en quelque sorte. Assurez-vous que les tubes coulissent librement l'un dans l'autre et que la course du plateau est suffisante. Pour vous procurer les aimants, il est très commode de démonter ceux qui figurent à l'intérieur de petits loqueteaux magnétiques.

Le circuit imprimé sera élaboré à partir des indications de la figure 2 donnée à l'échelle 1 pour une parfaite reproduction. Nous vous laissons le choix de la méthode, le tracé étant par ailleurs assez aéré. La mise en place des composants débutera par les trois straps en fil nu, dont l'un en partie sous le circuit E. Veillez simplement à bien respecter

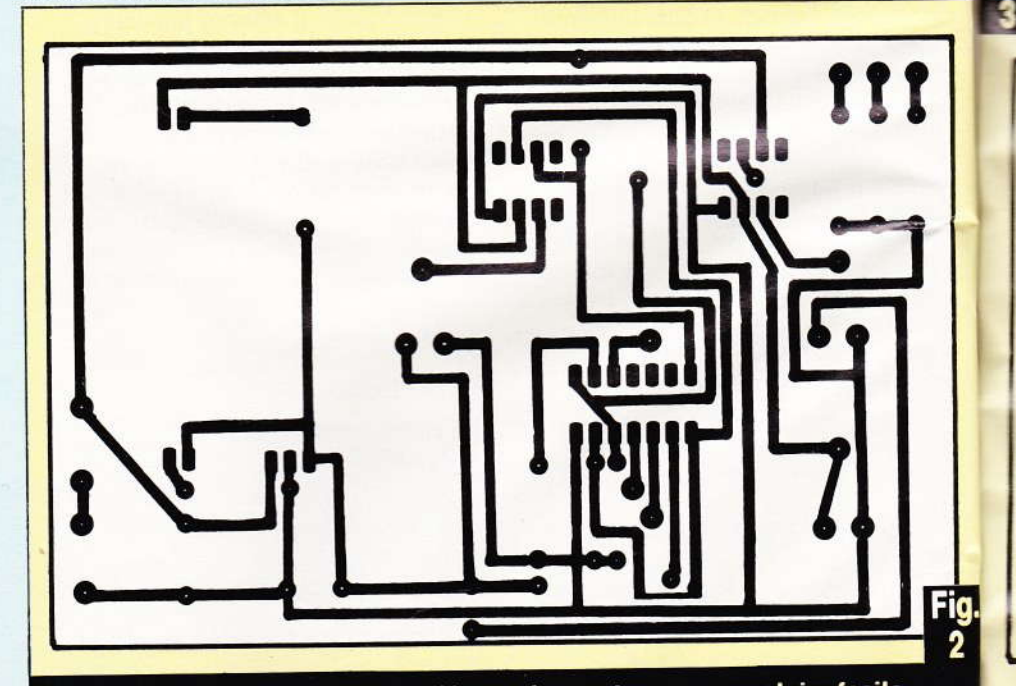

Le tracé du circuit imprimé publié grandeur nature se reproduira facilement à l'aide de transferts.

l'orien sés. Le couliss son en primé. rent le élémei (voir fi

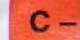

Véri sion à d'envir fois à guise o de l'ai être di leur d' positic ment r un stra

Al'a  $P_2$ , il fa une va mettor  $-20g$ cant u tesur 1 l'orientation des composants polarisés. Le tube contenant le plateau coulissant sera simplement collé à son emplacement sur le circuit imprimé. Quelques fils souples assurent les diverses liaisons vers les éléments disposés sur la face avant (voir figure 4).

#### C - Réglages - essais

Vérifiez tout d'abord que la tension à la sortie du réqulateur est d'environ 5 V, si vous pensez toutefois à actionner le poussoir prévu en guise d'interrupteur général. A l'aide de l'ajustable P<sub>1</sub>, il ne devrait pas être difficile de donner à Uc une valeur d'environ 2 V. Pensez à bien positionner la lampe, et éventuellement remplacer la résistance R<sub>1</sub> par un strap, si la luminosité doit être augmentée. Pour ce réglage, le plateau sera bien entendu vide.

A l'aide cette fois-ci de l'ajustable P<sub>2</sub>, il faut amener la tension Ua à une valeur inférieure à celle de Uc, mettons par exemple 1,2 V ; la LED - 20 g est donc allumée. En exercant une légère pression sur le plateau, la LED + 20 g doit s'allumer, la

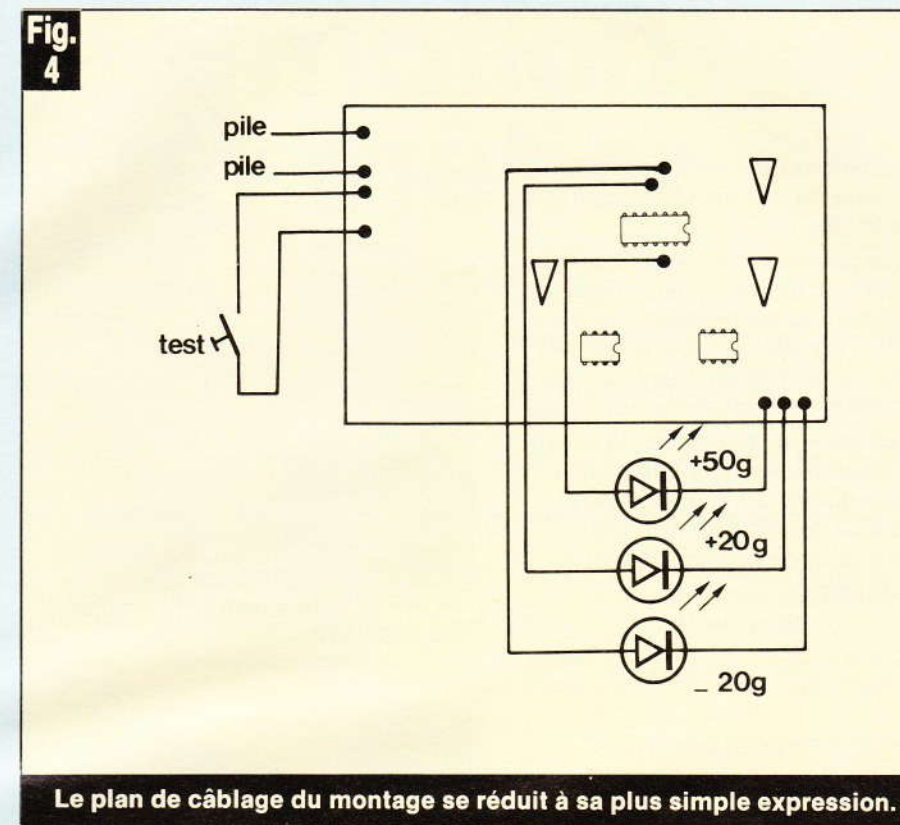

précédente s'éteignant. Il reste à présent à confectionner une enveloppe pesant précisément 20 grammes (demandez à votre postière...!). Il faudra ensuite obtenir l'allumage

de la seconde LED en agissant délicatement sur P<sub>2</sub>; au besoin, retouchez un peu P<sub>1</sub> également. La même opération est menée pour la dernière LED.

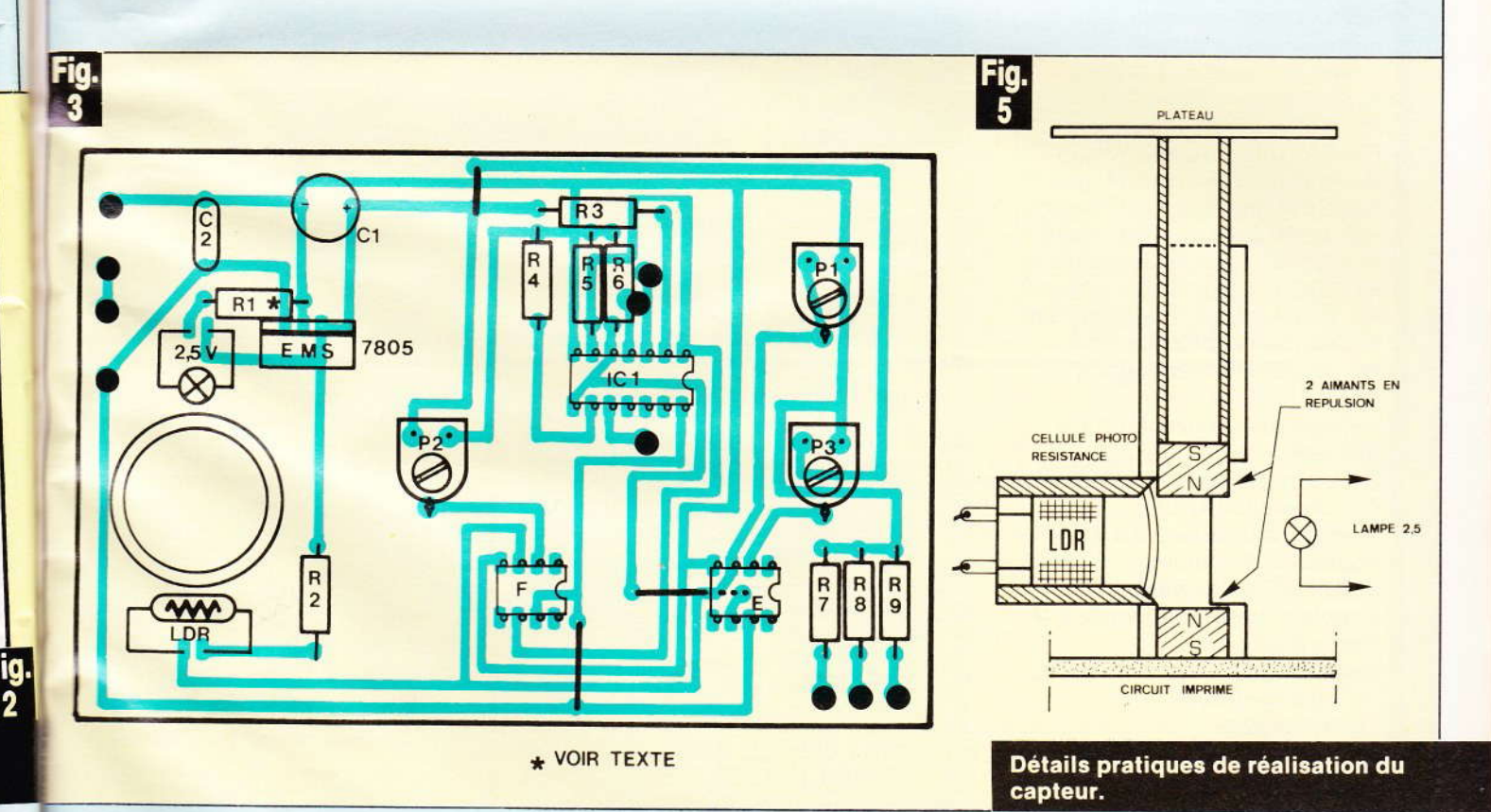

**Nº 75 ELECTRONIQUE PRATIQUE 53** 

Rappelons qu'il est impératif que la tension Ua soit bien inférieure à la tension Ub.

Si la précision de l'ensemble reste malgré tout moyenne, nous pensons que cette réalisation peut, d'une manière rapide, vous éviter de faire payer à vos correspondants un supplément d'affranchissement.

Il ne vous restera plus qu'à suivre attentivement les fluctuations à la hausse du prix du timbre poste et affranchir correctement vos plis pour être en règle avec les P et T.

**Guy ISABEL** 

#### Liste des composants

IC<sub>1</sub>: portes A, B, C quadruple OU exclusif C/MOS 4030 Support à souder 14 broches E. F: ampli-OP 741 (brochage) **DIL 8)** 2 supports à souder 8 broches Régulateur intégré 5 V positif 7805 3 LED  $\emptyset$  5 mm + supports Cellule photo-résistante LDR 03 ou 05 (grande surface) Toutes résistances 1/4 W :  $R_1$  (voir texte)  $R_2$ : 1 k $\Omega$  (marron, noir, rouge)  $R_3$ : 1 k $\Omega$  (marron, noir, rouge)  $R_4$ : 1 k $\Omega$  (marron, noir, rouge)  $R_5$ : 1,5 k $\Omega$  (marron, vert, rouge)  $R_6$ : 1,5 k $\Omega$  (marron, vert, rouge)  $R_7$ : 220  $\Omega$  (rouge, rouge, marron)  $R_8$ : 220  $\Omega$  (rouge, rouge, marron)  $R_9$ : 220  $\Omega$  (rouge, rouge, marron)  $P_1$ : ajustable horizontal 10 k $\Omega$ P<sub>2</sub>: ajustable horizontal 100 à 470 kΩ P<sub>3</sub> : ajustable horizontal 100 à 470 kΩ  $C_1$ : chimique vertical 100 µF/10 V C<sub>2</sub> : céramique 47 nF Ampoule miniature 2,5 à 4,5 V Poussoir à fermeture **Boîtier RETEX aluminium** Coupleur pression pour pile 9 V Picots à souder 2 aimants permanents prélevés sur un loqueteau **Tube plastique** 

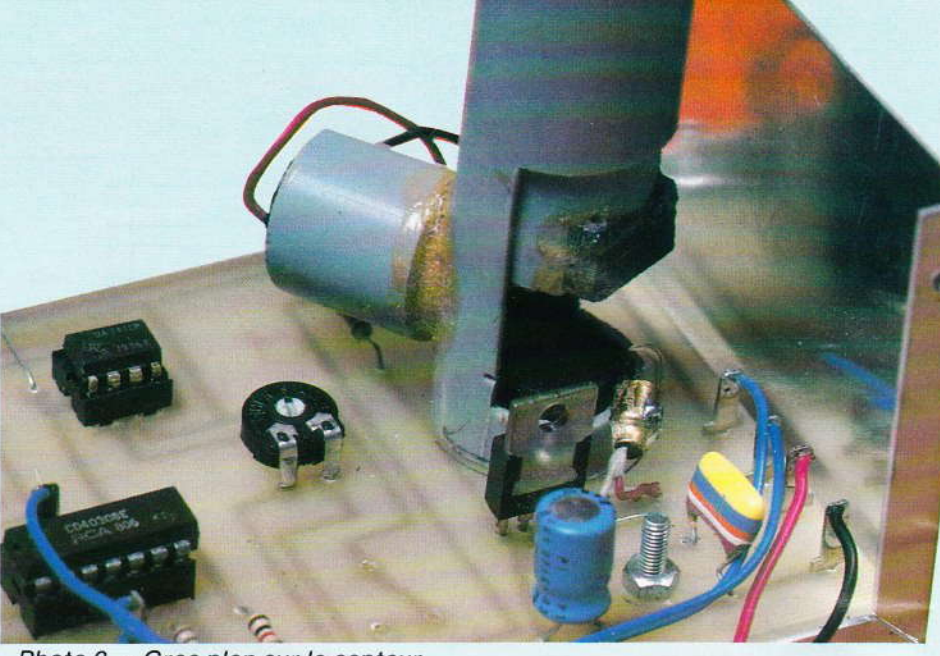

Photo 2. - Gros plan sur le capteur du pèse-lettre.

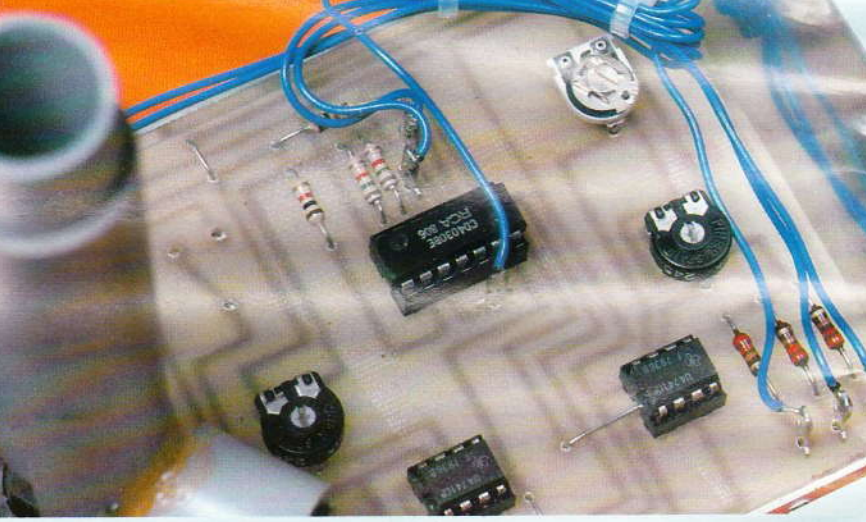

Photo 3. - Mise en place des fils de liaisons.

#### **SUIV**

Pour EDI réaliste qu travail, à compléter un stage Que vous EDUCATE le métier

#### **ELEC**

Electro Spécia Techni

C.A.P. B.P. él **B.T.S.** 

Si yours des en charge sur la form **EDUCATE** 3000 X - 7

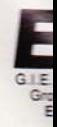

Cette réalisation utilise d'une manière quelque peu originale un petit clavier souple Mecanorma à 4 touches seulement. Comme dans toutes les serrures électroniques dignes de ce nom, il s'agit d'introduire à l'aide du clavier extérieur un code dans un ordre bien précis et pendant un délai strictement délimité.

L'emploi de quelques composants très courants et un<br>grand confort d'utilisation devrait plaider en faveur de<br>cette serrure au montage très simple, donc fiable et économique.

## UNE MINI SERRURE

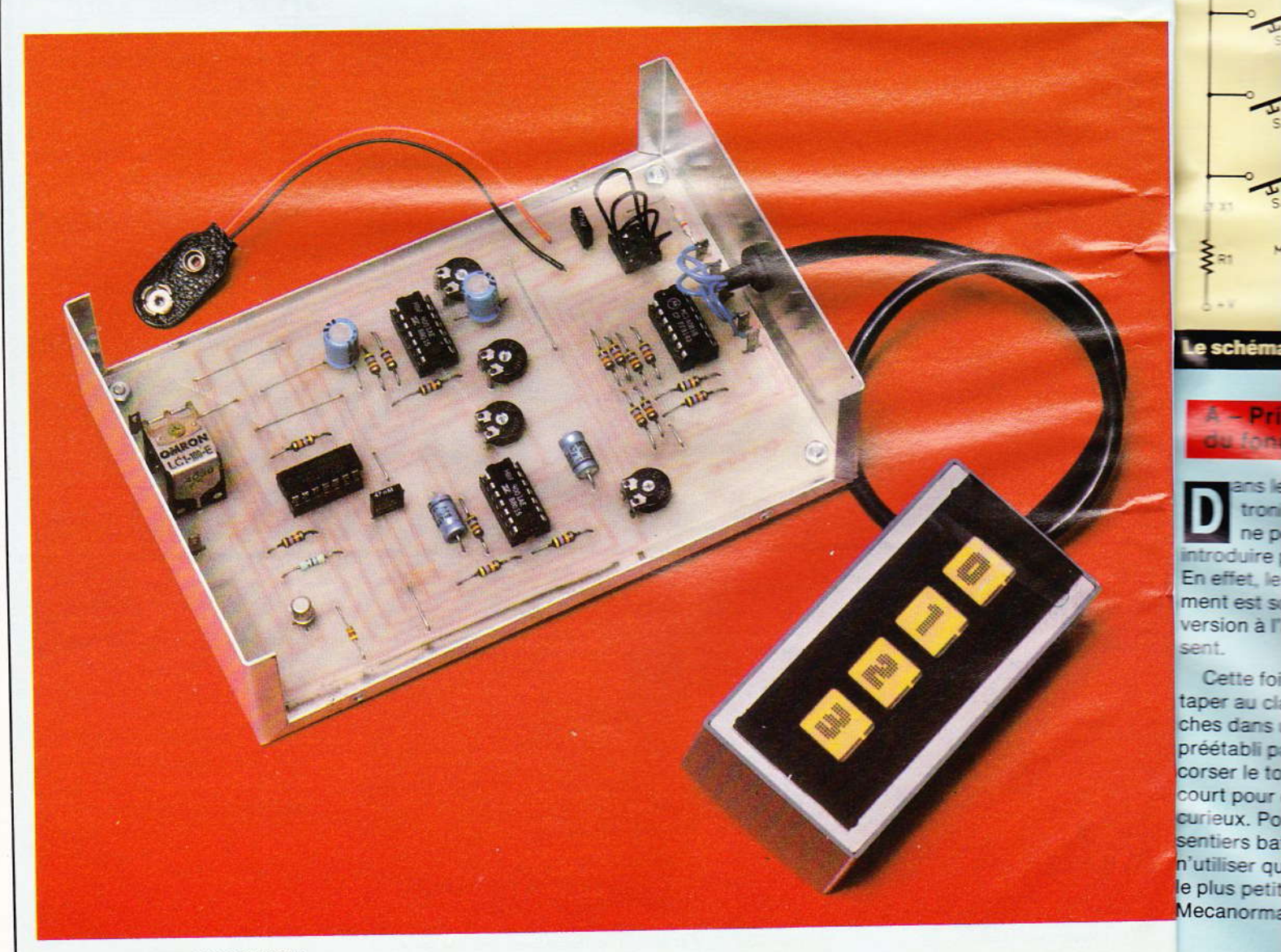

 $\overline{\mathbf{L}}$ 

rs ha

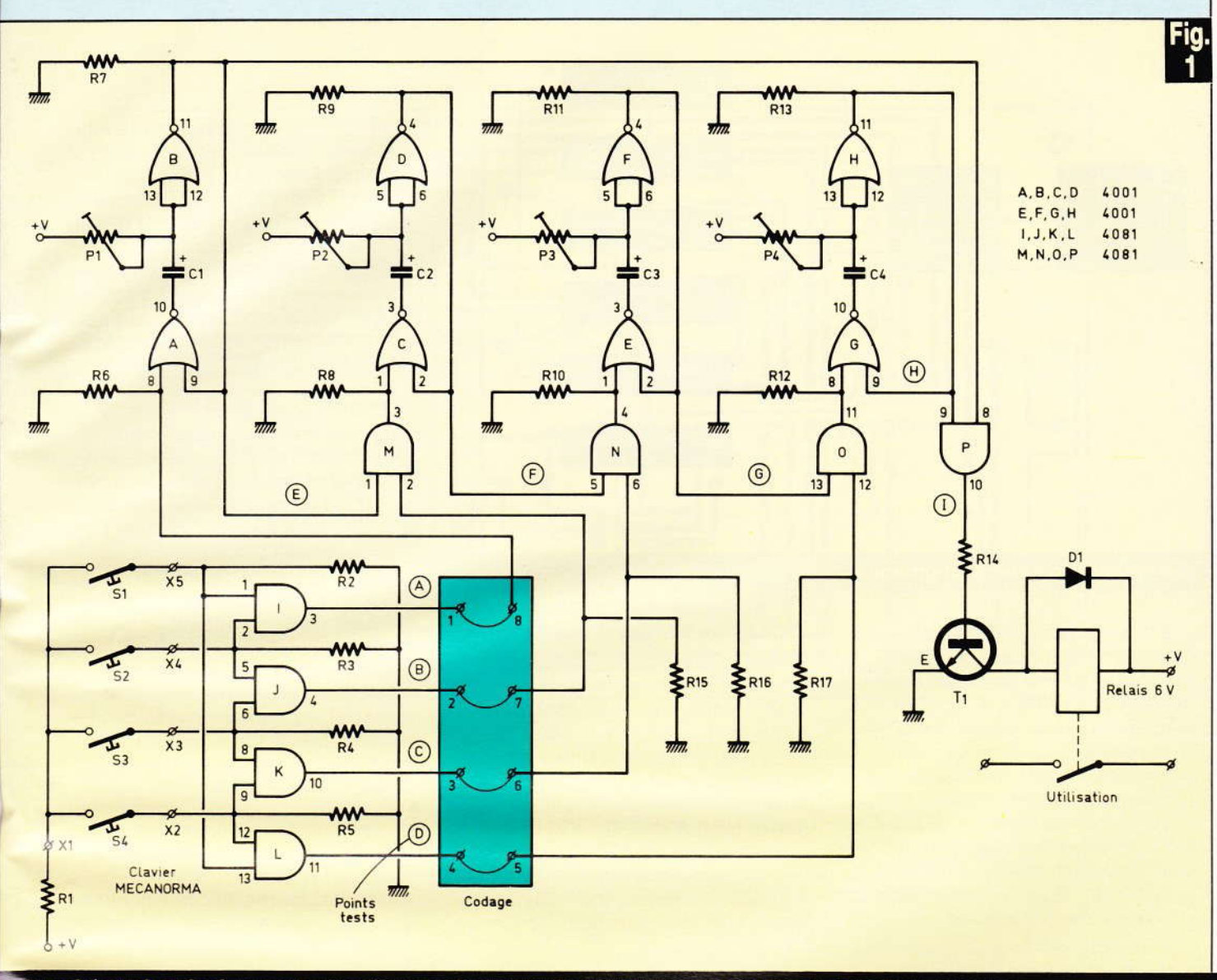

Le schéma de principe paraît complexe, mais en fait, il s'agit d'un assemblage de fonctions connues.

#### **A** - Principe du fonctionnement

ans le cas d'une serrure électronique, s'il y a un secret, il ne peut s'agir que du code à introduire pour débloquer la porte. En effet, le principe de fonctionnement est souvent identique d'une version à l'autre, et fort connu à présent.

Cette fois-ci encore, il convient de taper au clavier sur certaines touches dans un ordre strictement préétabli par l'utilisateur, et pour corser le tout, dans un délai très court pour dissuader les inévitables curieux. Pour sortir quelque peu des sentiers battus, nous avons souhaité n'utiliser que fort peu de touches, et le plus petit des claviers souples de Mecanorma nous inspira.

Seulement, avec un nombre réduit de touches, les combinaisons ne sont pas nombreuses non plus, et la fiabilité ou inviolabilité du dispositif est fort illusoire. En exploitant les possibilités d'une simple porte ET ou AND, on s'aperçoit qu'il faut actionner SIMULTANEMENT 2 touches (ou plus) pour valider une partie du code secret. Cet artifice ou complication permet d'augmenter notablement les combinaisons disponibles, d'autant plus qu'il est toujours possible de choisir un code plus long.

En outre, il est impératif d'introduire les chiffres du code dans l'ordre car une mise en cascade judicieuse de plusieurs portes ET ne permet aucune fantaisie. Enfin, le temps attribué pour introduire le

code au grand complet est limité de manière à être suffisant sans plus pour celui qui connaît le code et très insuffisant pour les autres.

Toutes ces conditions réunies permettent d'obtenir une serrure raisonnablement fiable et malgré tout simple à élaborer et économique.

#### **B** - Analyse du schéma électronique

Il est donné à la figure 1 et regroupe l'ensemble des composants. Son apparente complexité ne doit pas vous effrayer ; il est en fait constitué par quelques éléments très simples et déjà connus de nos lecteurs.

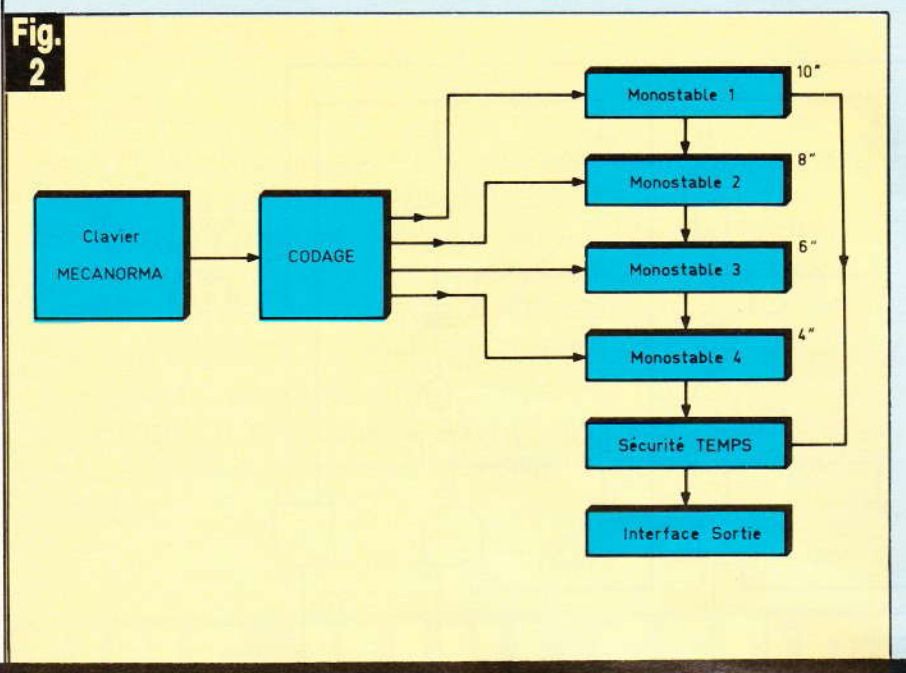

#### Synoptique complet du montage.

La combinaison « gagnante » consiste à taper quatre fois deux touches en même temps pour valider les portes AND I, J, K, L. Un support de circuit intégré à 8 broches permet de prévoir 4 liaisons amovibles de codage ; pour les explications suivantes, il faudra se souvenir des couples 1-8, 2-7, 3-6 et 4-5. Précisons de suite qu'il est possible de prévoir une modification du circuit imprimé pour réaliser d'autres combinaisons encore.

Pour nous résumer simplement, il suffit de retenir que les points tests A, B, C et D devront être mis à l'état 1 dans cet ordre. Une action sur n'importe quelle autre touche et dans n'importe quel ordre a fort peu de chance de passer ce premier seuil de sécurité de notre serrure. Il faut dire qu'il n'est pas très courant d'avoir à taper plusieurs touches sur les nombreux appareils à clavier dont nous disposons aujourd'hui : téléphone, calculatrices, ordinateurs, télécommandes diverses, machines à écrire, etc. Le principe de fonctionnement du clavier Mecanorma est basé sur l'utilisation d'encres conductrices. Une pression modérée sur une petite pastille fait varier la résistance ohmique de celle-ci dans de fortes proportions, de plusieurs mégohms à quelques ohms seulement en un très bref instant. Nous invitons le lecteur intéressé à consulter utilement · Electronique Pratique Nº 61, page 88 qui traite en détail de ce sujet.

La figure 5 reprend sous la forme d'un diagramme toutes les phases décrites ci-après.

Une action sur les touches  $S_1$  et S<sub>2</sub> porte la sortie 3 de la porte l à l'état haut et fait de même à la broche 8 du premier monostable constitué très classiquement par les portes NOR A et B. Celui-ci délivre un créneau positif d'une durée d'environ 10 secondes et dépendant uniquement des valeurs de l'ajustable P<sub>1</sub> et du condensateur C<sub>1</sub>. (La

durée exacte est donnée par la relation  $t = 0.6$  RC). Ce signal positif est appliqué de suite à l'entrée 1 de la porte M, dont l'autre recoit l'impulsion délivrée par le point test B si les touches S<sub>2</sub> et S<sub>3</sub> du clavier sont pressées ensemble. Le second monostable C, D peut délivrer à son tour un signal positif d'une durée un peu moindre que le précédent (voir point test F).

Ensuite, si les touches S<sub>3</sub> et S<sub>4</sub> sont actionnées simultanément. c'est au tour du monostable E. F de travailler et de faire passer le point test G à 1. Enfin, il faudra, selon notre schéma toujours, presser S<sub>1</sub> et S<sub>4</sub> pour mettre à l'état haut la sortie 11 de la porte L (point test D). C'est ainsi que le dernier monostable peut valider l'entrée 9 de la porte P qui, si l'on n'a pas trop tardé, présente toujours sur son entrée 8 le signal délivré précédemment par le premier monostable. Le point I passe à 1 et le transistor T<sub>1</sub> peut enfin commander le relais en sortie.

Tout ceci suppose que l'on connaisse le code et que l'on ne tarde pas trop pour introduire les différents chiffres du code, car il faut à la fois la validation des touches et

Photo 2. - Aspect de la réalisation. Le clavier souple sera collé sur le coffret.

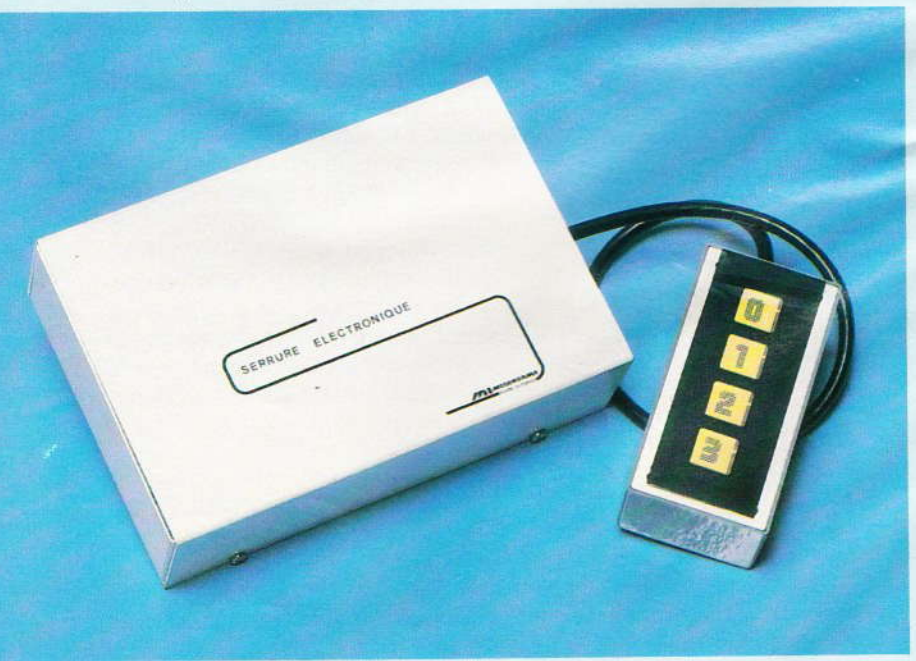

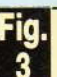

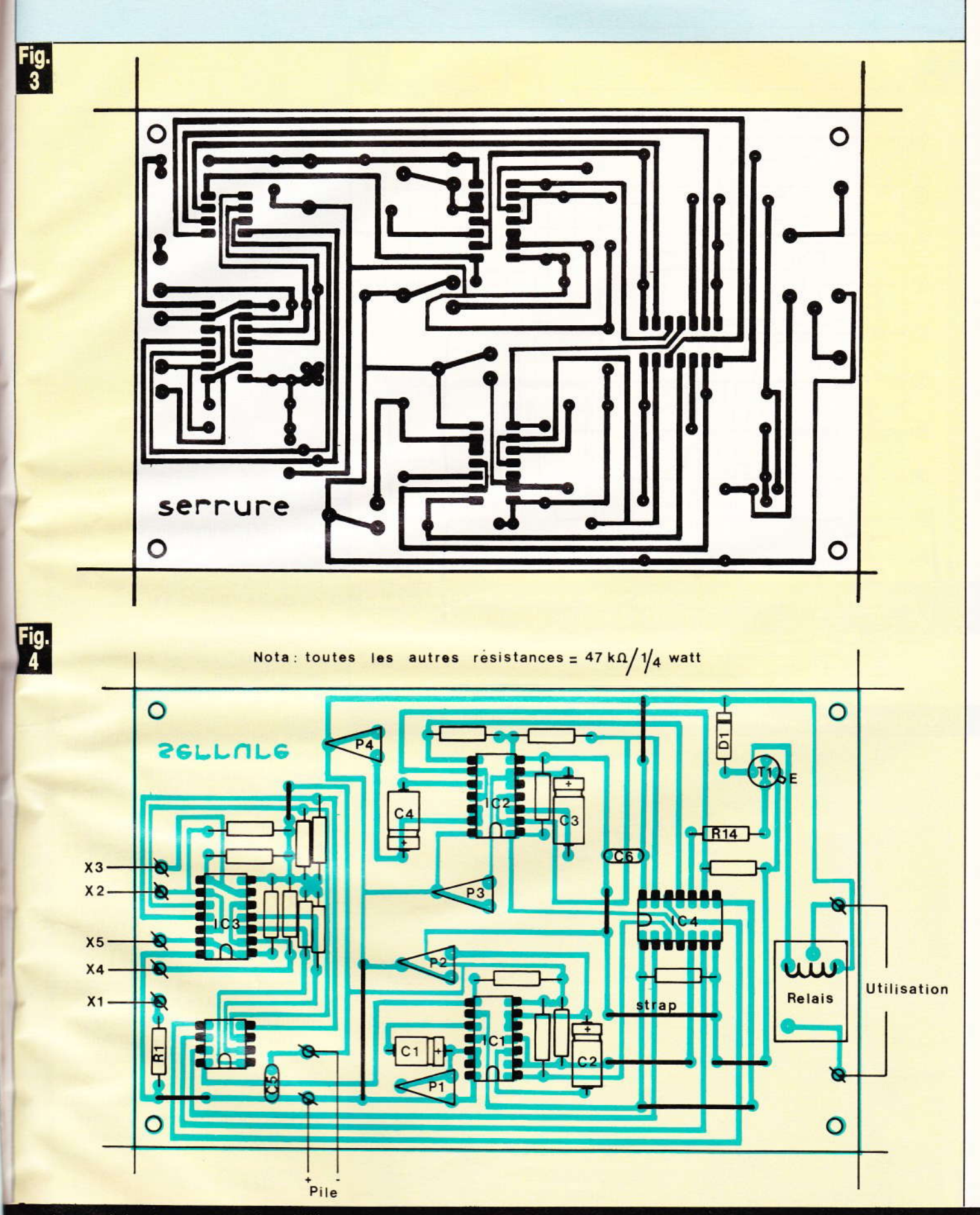

Le tracé du circuit imprimé, publié grandeur nature, se reproduira facilement à l'aide d'éléments de transfert direct<br>ou bien par le biais de la méthode photographique. L'implantation des éléments comporte plusieurs straps

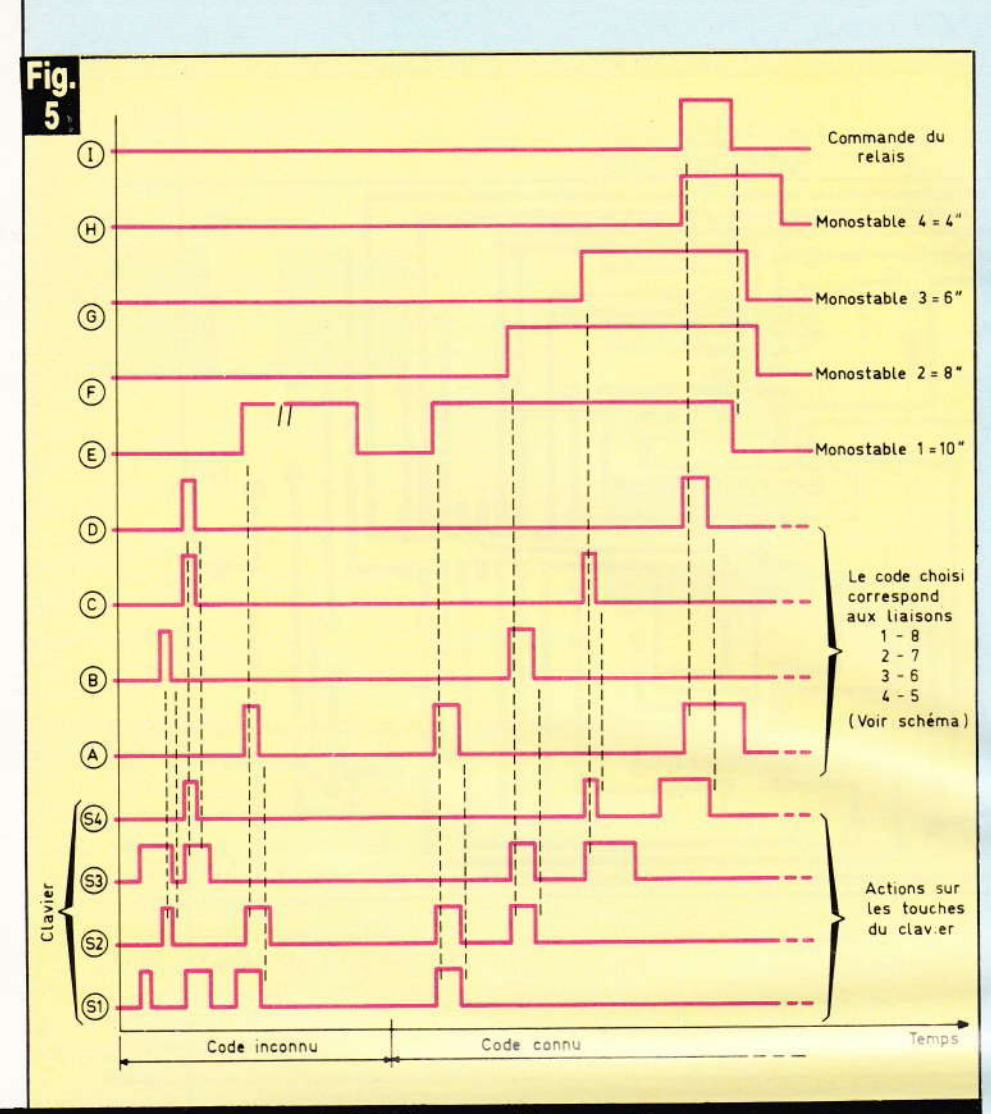

Oscillogrammes caractéristiques en divers points.

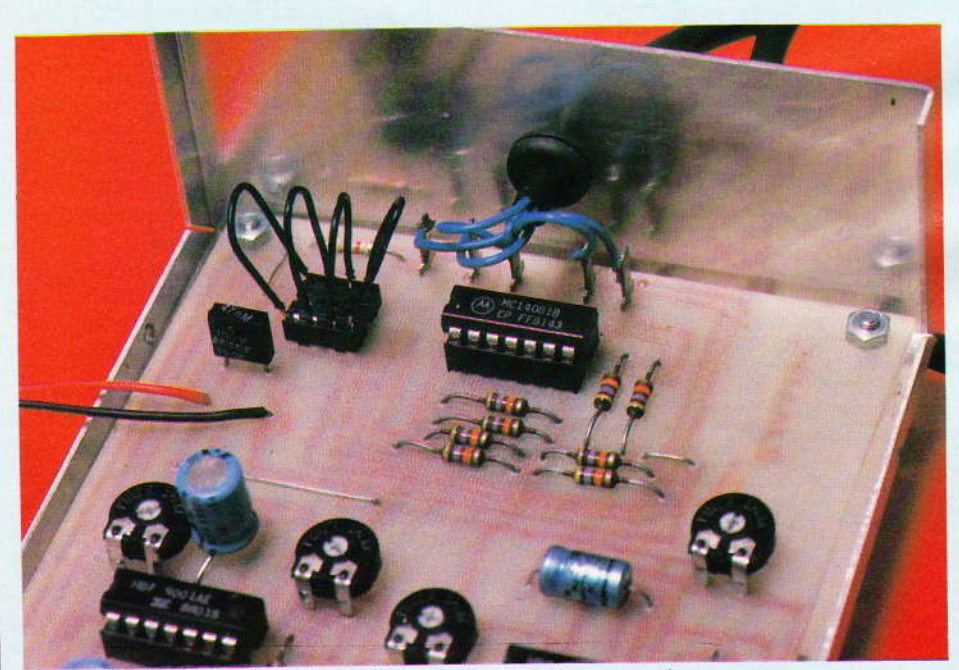

Photo 3. - Un support 8 broches servira aux divers codes. 60 Nº 75 ELECTRONIQUE PRATIQUE

le signal encore présent des temporisations précédentes.

Rien de bien compliqué comme vous venez de le voir.

Une autre disposition des liaisons de codage exige bien entendu un ordre différent lors de la saisie au clavier.

De nombreuses résistances forcent à la masse certaines broches des portes logiques et contribuent à un parfait fonctionnement de l'ensemble, par ailleurs alimenté à l'aide d'une simple pile de 9 V.

#### **C** - Réalisation pratique

Le clavier se raccorde à l'aide de la bande conductrice prévue à cet effet et du petit connecteur fourni. Le circuit imprimé pour cette liaison est donné à la figure 6. Le clavier sera simplement collé sur un petit boîtier plat et raccordé au circuit principal à l'aide de 5 fils seulement. Le dessin du cuivre relatif au circuit principal correspond aux indications de la figure 3 donnée une fois de plus à l'échelle.

Il se reproduira aisément par la méthode de votre choix. La mise en place des composants ne doit poser aucun problème aux habitués de ces lignes, moyennant les précautions d'usage, à savoir orientation des composants polarisés et respect du brochage des circuits intégrés. N'oubliez pas les quelques straps en fil nu et les indispensables liaisons de codage sur le support à 8 broches.

A l'aide d'une simple LED protégée par une résistance de quelques centaines d'ohms, il devrait être aisé de tester aux divers points proposés sur le schéma. Les temporisations seront progressivement plus courtes, mais pas trop tout de même pour parvenir à rentrer le code exact sans hâte.

Le fonctionnement est immédiat et toute anomalie sera vite vite retrouvée avec un peu de méthode.

#### **D** - Conclusion

Nous ne saurions évidemment garantir l'inviolabilité de cette nouvelle

serr sout vous ques  $norm$ trop port

 $S($ 

sera dina mên rait s de ci cond ne lu ment  $t$ oute dégá

Guy

p

 $\overline{1}$ 

p

t

c

 $\overline{c}$ 

 $\epsilon$ 

 $\overline{c}$ 

 $\overline{c}$ 

D

 $\mathbf{I}$ t

 $\overline{1}$ 

S.  $\overline{1}$  $\mathbf{1}$ 

 $\overline{T}$ C

E,

serrure électronique, mais osons souhaiter que sa mise en œuvre vous apportera tout de même quelques simplifications au niveau des nombreuses clés que nous sommes trop souvent amenés à devoir transporter.

Seul un petit effort de mémoire sera nécessaire et une bonne coordination des mouvements. Peut-être même que cette réalisation trouverait sa place sur le tableau de bord de certains véhicules, empêchant le conducteur de démarrer si son état ne lui permet pas de composer aisément le code et donc de conduire en toute sécurité. Attention les dégâts...!

**Guy ISABEL** 

#### Liste des composants

Semi-conducteurs IC<sub>1</sub>: portes NOR A, B, C, D  $= C/MOS 4001$ IC<sub>2</sub>: portes NOR E, F, G, H  $= C/MOS 4001$  $IC_3$ : portes AND I, J, K, L  $= C/MOS 4081$  $IC_4$ : portes AND M, N, O, P = **C/MOS 4081** 4 supports à souder 14 broches 1 support à souder 8 broches (pour le codage) T<sub>1</sub> : transistor 2N 2222 ou équivalent  $D_1$ : diode 1N 4148 Toutes résistances 1/4 W  $R_1$ : 4,7 k $\Omega$  (jaune, violet, rouge)  $R_{14}$ : 470  $\Omega$  (jaune, violet, marron) Toutes les autres résistances : 47 kΩ (jaune, violet, orange) P<sub>1</sub>, P<sub>2</sub>, P<sub>3</sub>, P<sub>4</sub> : ajustable horizontal 470  $k\Omega$ Condensateurs  $C_1$ : chimique 100 µF/16 V  $C_2$ : chimique 64 µF/16 V  $C_3$ ,  $C_4$ : chimique 47 µF/16 V  $C_5$ ,  $C_6$ : 47 nF (découplage) **Divers** 1 clavier souple Mecanorma à 4 touches 1 relais 6 V (contacts selon utilisation) 1 boîtier pour le clavier 1 boîtier principal Retex alu ou Téko Coupleur pression pour pile 9 V Epoxy, fil souple, passe-fil

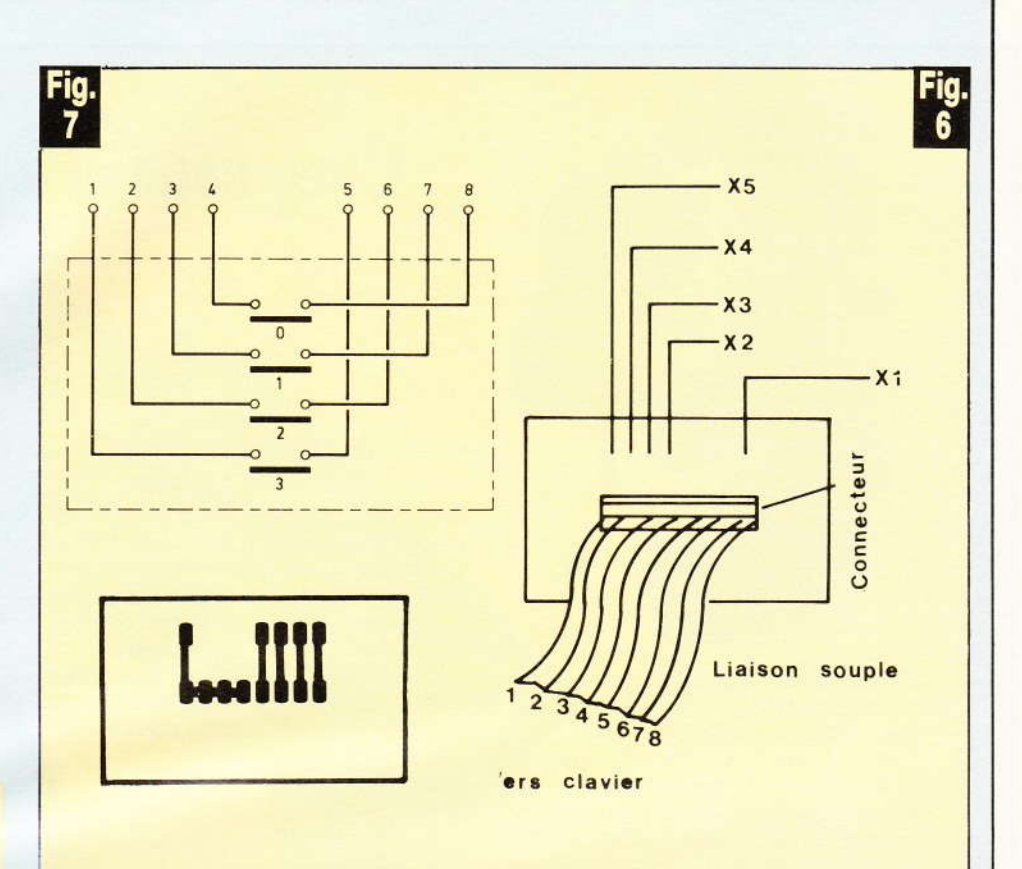

Détails pratiques du petit circuit imprimé destiné à la liaison du clavier. Brochage du clavier Mecanorma à 4 touches.

Photo 4. - La sortie sur relais rend le montage universel. Plusieurs types de relais pourront être utilisés. On veillera alors à la rectification du tracé du circuit imprimé le cas échéant.

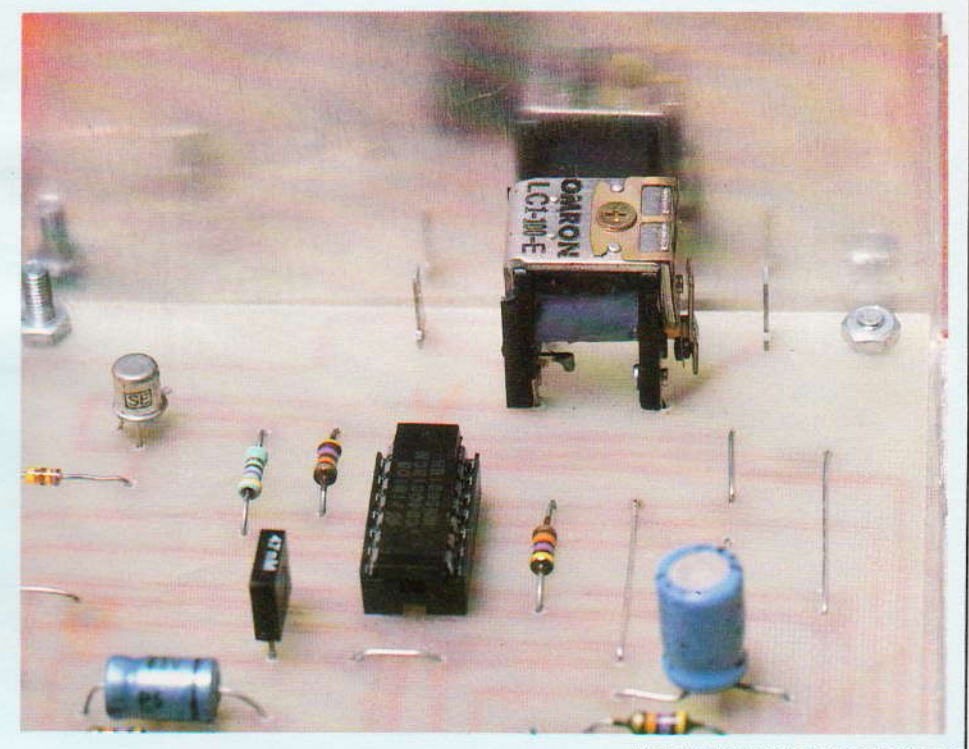

Nº 75 ELECTRONIQUE PRATIQUE 61

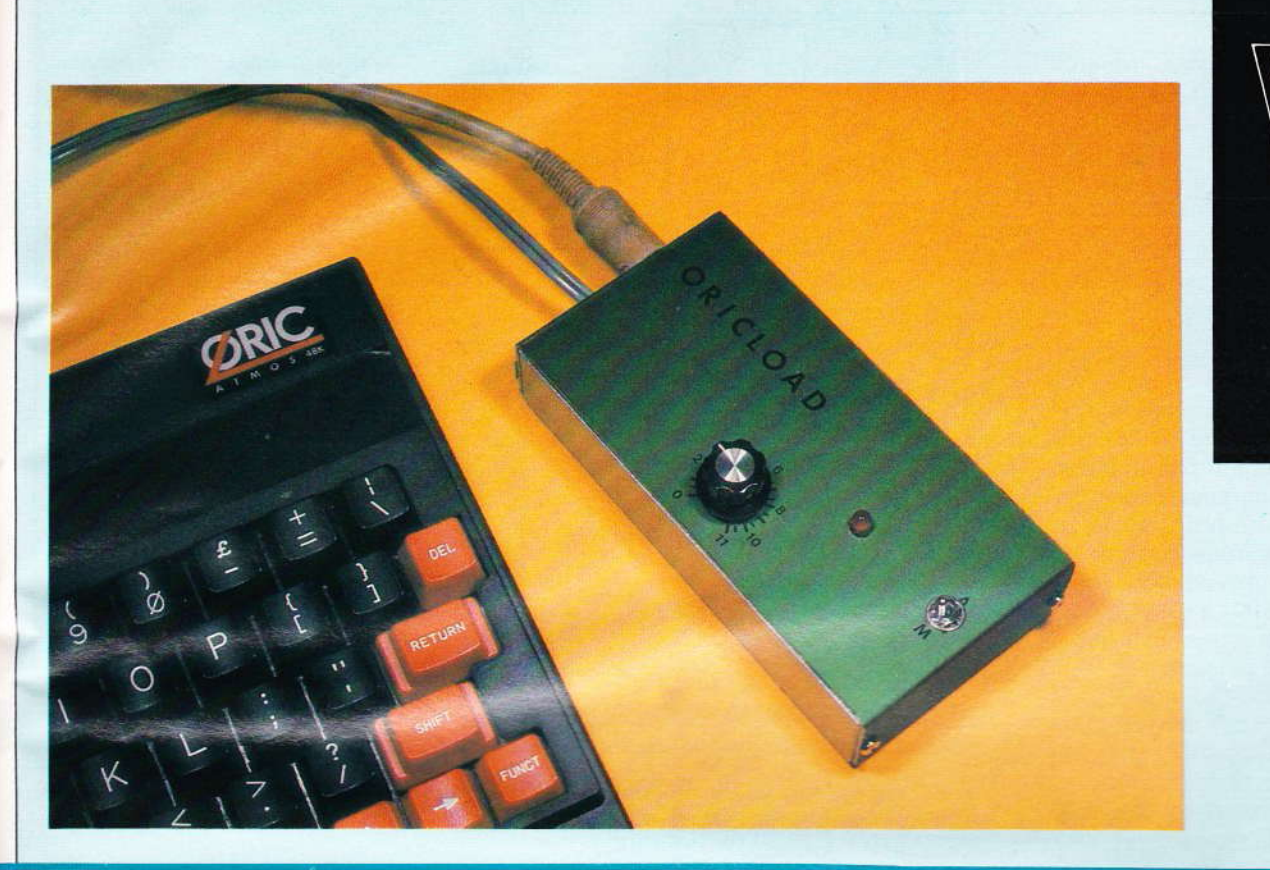

## UN CHARGEUR DE PROGRAMMES **POUR ORIC OU AUTRES**

Charger un micro-ordinateur avec un programme sur cassette pose parfois quelques problèmes. En effet, lorsque le signal provient de la sortie « auxiliaire » du magnétophone, il n'est pas réglable en volume, et si cette amplitude n'est pas dans la fenêtre de tolérance du micro-ordinateur, le programme ne se charge pas. C'est surtout pour cela que certaines marques « imposent » tel magnétophone.

e rôle de notre appareil est de ramener le signal au bon niveau, et ce quels que soient le magnétocassette ou le type de bande. Réalisé pour Oric Atmos. il est facilement transposable pour d'autres micros, mais à l'exception du ZX 81 qui constitue un cas à part et déjà traité.

#### **Exposons le problème**

Les magnétocassettes sont conçus pour la musique et la parole, avec un volume de sortie à régler par l'auditeur. Le niveau d'enregistrement est automatique (C.A.G.), sans normes bien précises. D'ailleurs les normes rencontrées. DIN et

RCA, sont sensiblement différentes. Bref, une certaine anarchie jusqu'ici peu gênante en BF mais pouvant devenir catastrophique en micro-informatique, car l'amplitude du signal reçu peut aller de la moitié au double de sa fourchette de tolérance ! Et pour compliquer le tout, il peut y avoir 30 % de différence d'un type de bande à un autre... Les fabricants de micro-ordinateurs rivalisent de génie, et pourtant aucun d'entre eux n'a encore eu l'idée d'installer sur l'entrée un potentiomètre et un vumètre... Alors à nous de le faire, et en remplaçant le vumètre par une simple LED, valant moins du millième du prix de l'appareil.

Pour uniformiser cette amplitude, Nº 75 ELECTRONIQUE PRATIQUE 63 il est hors de question de « triggeriser » le signal en pics carrés comme nous l'avions fait pour le ZX 81, car il peut s'agir de deux signaux superposés de fréquences et d'amplitudes différentes (exemple Oric) : il faut donc préserver sa forme géométrique.

#### Le principe de fonctionnement

Le signal issu du magnétophone est faiblement amplifié (× 2,8), puis réduit Manuellement par un potentiomètre. Sur le curseur de ce dernier nous avons la sortie vers le micro-ordinateur, mais aussi un détecteur de seuil provoquant l'éclairement d'une LED. Le réglage, fort simple, de ce détecteur de seuil sera, lui, définitif puisque ne dépendant que du micro-ordinateur utilisé. Peu de chose sur le « tableau de bord » de notre appareil : un inter marche-arrêt, un potentiomètre avec des graduations-repères arbitraires et une LED rouge.

D'abord le préréglage : un début de lecture de cassette, on règle le potentiomètre jusqu'à clignotement de la LED. Arrêt, rebobinage, et chargement du programme. Par la suite il sera bon d'inscrire sur chaque cassette (du commerce ou personnelle) le repère de cadran du potentiomètre qui lui convient. Cela évitera de refaire une pré-lecture.

#### Le circuit électronique (fig. 1)

Il est fort simple et bon marché puisqu'il ne comporte que trois 741, mais ils sont alimentés en symétrique ; il y a donc deux piles de 9 V (débitant fort peu).

Le premier 741, Cl<sub>1</sub>, n'amplifie le signal que par 2,8 pour attaquer le potentiomètre P<sub>1</sub>. Ainsi il n'y a aucune altération du signal même en 2 400 bauds (mode Fast). Cl<sub>2</sub> « lit » la tension alternative envoyée à l'ordinateur ( $\approx$  1.2 V crête-à-crête pour Oric) puis l'amplifie par 5,5. En sortie, la diode D<sub>1</sub>, le condensateur C<sub>2</sub> et la résistance  $R_6$  en donnent une tension continue positive. C'est celle-ci qui attaque le détecteur de seuil Cl<sub>3</sub>. Sa tension de référence

**64 Nº 75 ELECTRONIQUE PRATIQUE** 

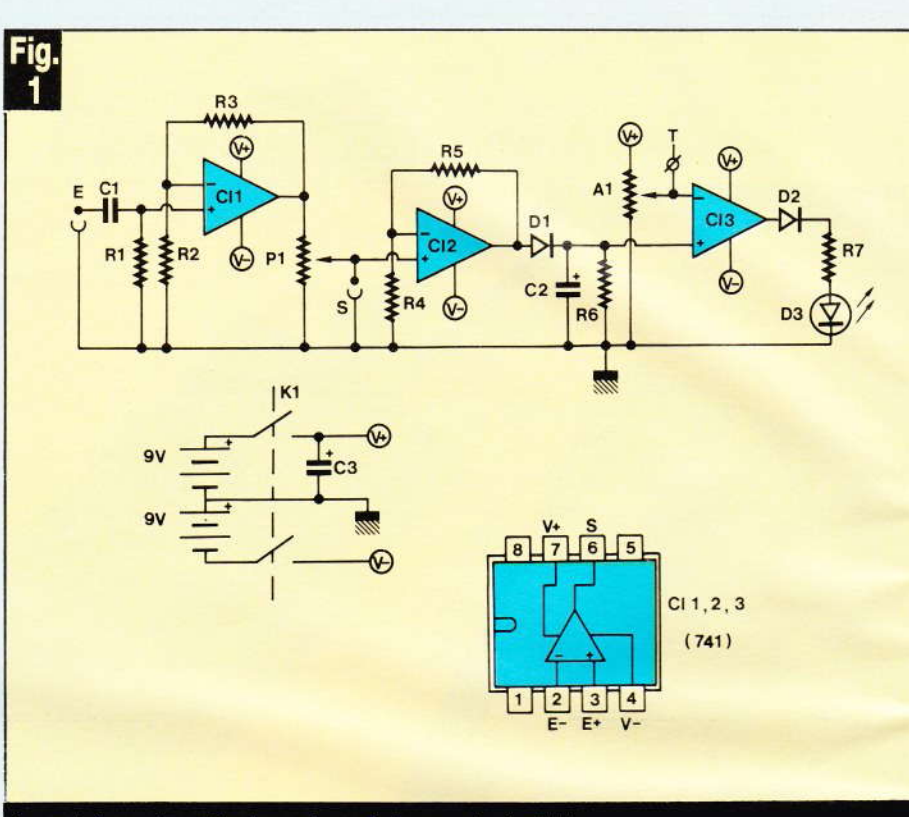

#### Le schéma de principe n'emploie que trois 741.

est fixée par le curseur de l'ajustable A<sub>1</sub>; exemple  $\simeq$  3 V pour Oric. La tension de sortie de Cl<sub>3</sub> basculera donc de  $-8$  à  $+8$  V, et en ce cas éclairera la LED D<sub>3</sub> protégée par D<sub>2</sub> et R<sub>7</sub>. Bien qu'étant simple, c'est précis et efficace.

#### Le circuit imprime (fig. 2)

Monobloc et de petite taille il présente les particularités suivantes : .

1) Le potentiomètre P<sub>1</sub> est soudé directement au circuit cuivre (préétamer pistes et pattes) ; l'axe étant

Photo 2. – Le potentiomètre P<sub>1</sub> et la LED seront soudés côté cuivré.

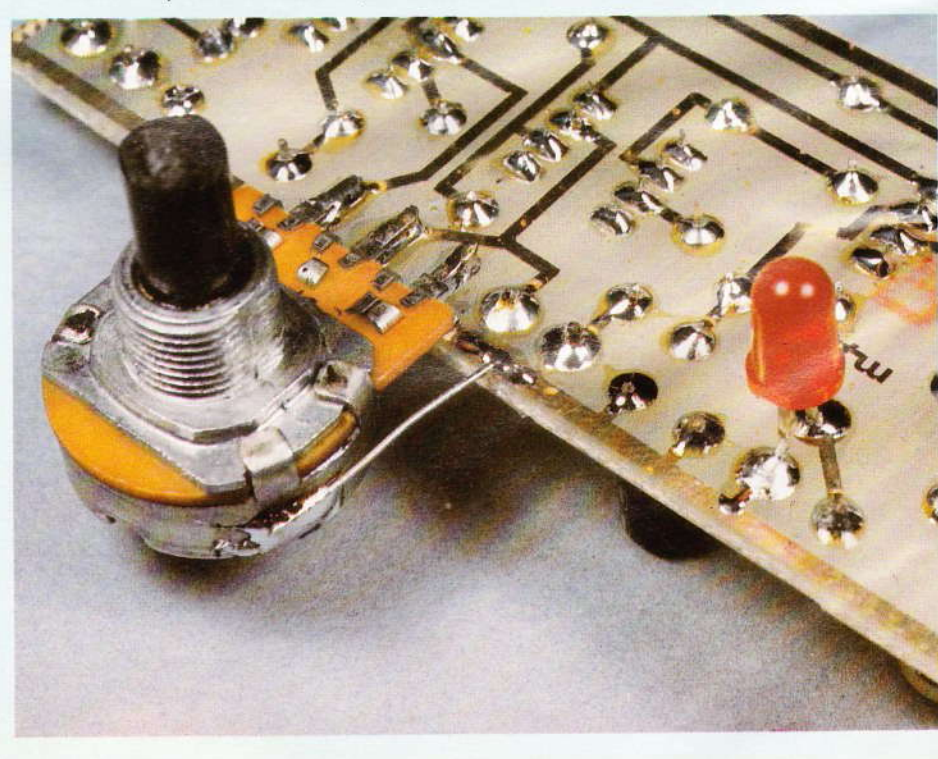

orie 2 côt 3 tati 4 qui

dar

coff Nou vieu la ta nou pule (fig  $E = 0a$ con A

dez qure S **DIN** celu poul câbl Just le pa de 2 sera

micr P rebr **CSA** gistr pare

 $(00<sub>1</sub>$ 

Le plat mèti avor rect dina de 5  $3.5r$ pas Ľ

billé

U  $\alpha$  T  $\alpha$  $A_1$  et votre

#### orienté vers le côté soudures.

2) La LED D<sub>3</sub> est soudée basse côté cuivre.

3)lly a deux straps pour l'alimentation  $V+$  de Cl<sub>1</sub> et Cl<sub>2</sub>.

4) C'est l'écran du potentiomètre qui maintiendra le circuit imprimé<br>dans le boîtier.

#### La mise en coffret

Pour des raisons de blindage. le coffret se doit d'être métallique. Nous avons tout logé dans le bon vieux Teko 4/A, peu encombrant sur la table. Il est bien rempli ! Aussi nous conseillons de reproduire scrupuleusement notre plan de perçage (figure 3) ; seul le couvercle ou « partie légère » du boîtier est<br>concerné.

Après fixation du module, procédez au câblage interne, voir figure 4.

Sur un côté se trouve un socle DIN à 7 broches à 45' identique à celui équipant l'Atmos (un 5 broches pourra aussi convenir) ; il recevra le câble venant du magnétophone. Juste à côté se trouve un trou pour le passage d'un càble méplal blindé de 20 à 30 cm (type BF stéréo) ; il sera équipé d'une fiche DIN mâle 7 (ou 5) broches à 45° ; à relier au<br>micro-ordinateur.

Pour ne pas avoir à débrancher et rebrancher ces fiches en passant de CSAVE à CLOAD, le circuit d'enregistrement ne fait que traverser l'appareil, du socle au câble blindé.

I t

b1,

)

Les deux piles seront logées à plat de part-et-d'autre du potentiomètre. Pour les immobiliser nous âvons collé sous le couvercle deux rectangles de mousse. Des piles ordinaires suffisent car les débits sont de 5 mA pour V + (LED éteinte) et 3,5 mA pour V-. Aussi nous n'avons pas prévu de LED témoin.

L'extérieur du couvercle a été habillé par le l'adhésif Normacolor.

#### La mise au point

Une cosse de tarâge marquée « T » est située près de l'ajustable A<sub>1</sub> et reliée à son curseur. Branchez votre voltmètre entre masse et T.

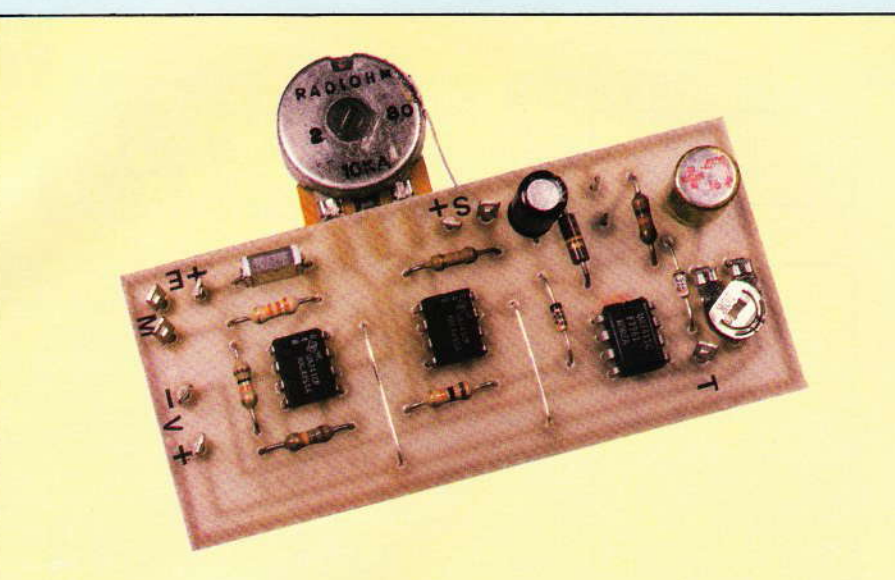

Photo 3. - La carte imprimée.

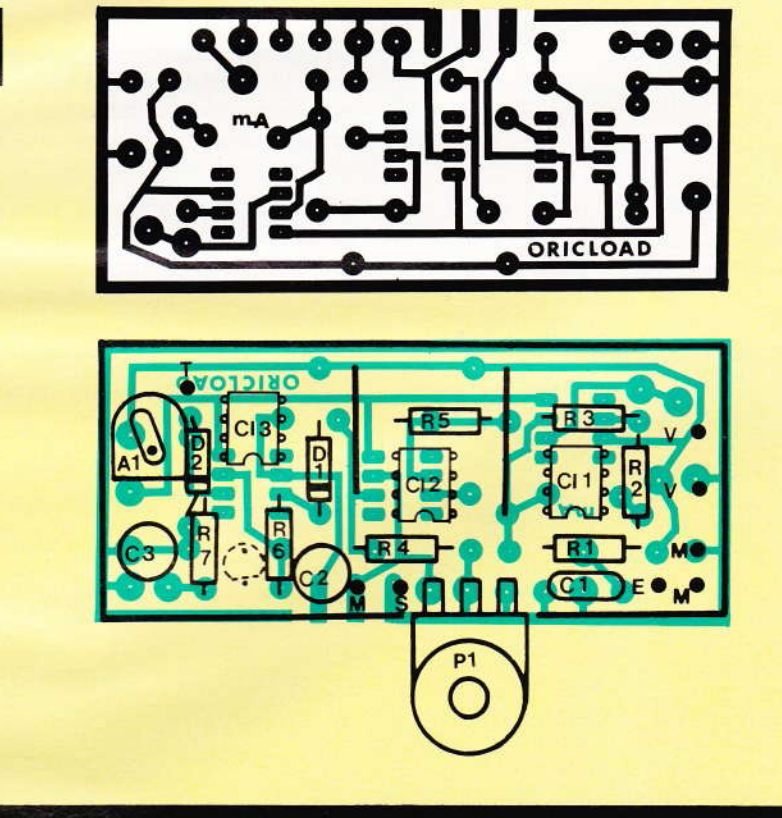

Le tracé du circuit imprimé publié à l'échelle se reproduira à l'aide d'éléments de transfert direct. Attention aux straps de liaison.

puis agissez sur A<sub>1</sub> jusqu'à obtenir 3 V. C'est tout ; du moins dans le cas d'un Oric.

#### **Utilisation pratique**

Connectez l'appareil entre le magnétophone et l'ordinateur. Mettre le magnéto-cassette en lecture d'un programme, et agissez sur le potentiomètre P<sub>1</sub> jusqu'à obtenir un cli-

gnotement de la LED. Et n'y touchez plus ! Arrêt du magnétophone, rebobinage, et remettez en lecture après avoir tapé CLOAD âu clavier (en FAST ou en SLOW).

Faites votre premier essai avec un programme court. Si vous observez des ratés il faudrait retoucher l'ajustable  $A_1$ ; essayez 2,7 ou 3,3 V (envi $ron...$ )

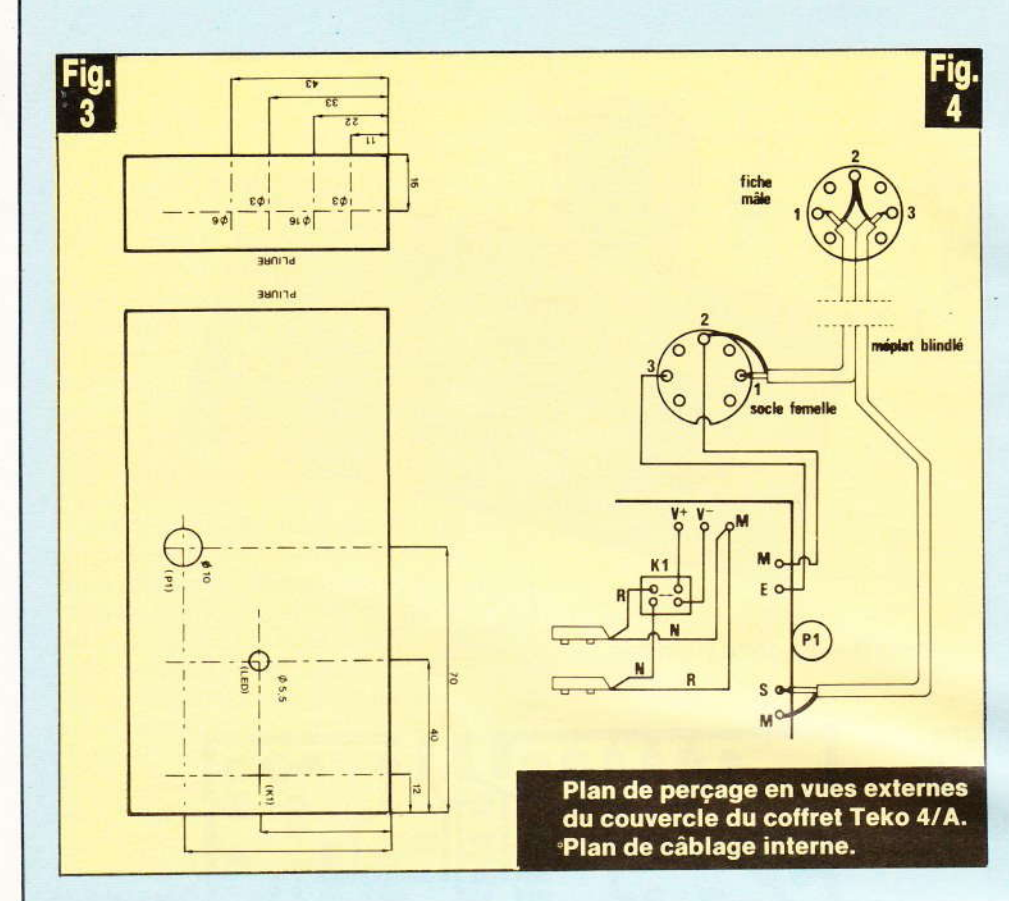

Et n'oubliez pas d'éteindre l'appareil une fois le programme chargé ! Si vous êtes à la fois étourdi et perfectionniste, vous pourrez installer une alimentation automatique, en remplaçant l'inter K<sub>1</sub> par un relais 2 RT (V + et V-) : sa bobine sera alimentée par une des

piles mais avec en série les bornes 6 et 7 du socie « TAPE » de l'Oric. Celles-ci correspondent à un relais interne qui n'est collé que lorsque les fonctions CLOAD, CSAVE, STORE et RECALL sont en service ; bien que le manuel n'en parle pas, un oubli...

Photo 4. - Détails des entrées/sorties en DIN 7 broches.

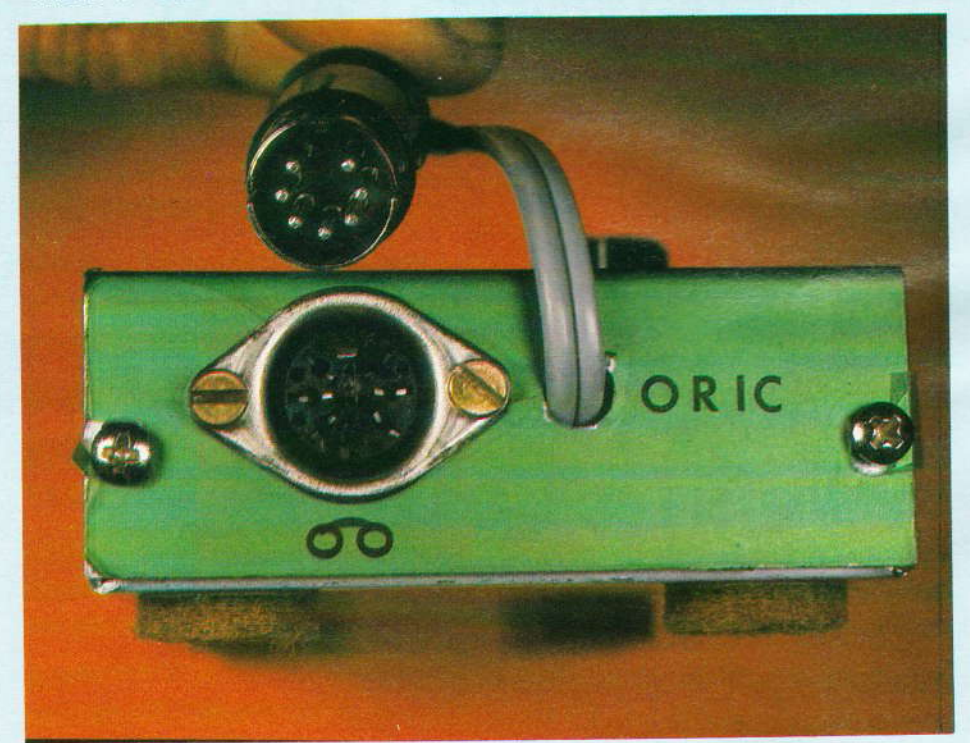

#### Le cas d'un autre micro-ordinateur

Vous devrez peut-être remplacer socle et fiche DIN par du jack. En fait la seule et unique inconnue est la tension T à fixer par l'ajustable A<sub>1</sub>. Commencez par 3 V et, en cas d'échec, tâtonnez par sauts de + 10 % ou - 10%-

Si vous disposez d'un oscilloscope et d'une cassette qui se chargeait bien avant, mesurez la tension alternative crête-à-crête entrant dans votre ordinateur, puis multipliez-la par 2,5 et vous obtenez la tension continue à fixer sur T. Exem $ple + 0.6/- 0.6 V = 1.2 V c.a.c ; 1.2$  $\times$  2,5 = 3 V. A fignoler peut-être, mais ce sera un gain de temps et l'occasion de visualiser la forme du signal, par curiosité...

#### **Conclusion**

Nous espérons que ce montage simple et efficace va enfin vous reconcilier à jamais avec la fonction LOAD!

**Michel ARCHAMBAULT** 

Matériel nécessaire Cl<sub>1</sub>, Cl<sub>2</sub>, Cl<sub>3</sub>: 741, ampli operationnel  $D_1$ ,  $D_2$ : diodes quelconques (1N4148, etc.)  $D_3$ : LED rouge  $\emptyset$  5 mm C<sub>1</sub>: 47 nF (jaune, violet, orange)  $C_2$ : 22 µF 10/16 V, radial  $C_3$ : 47 µF 10/16 V, radial  $R_1$ : 22 k $\Omega$  (rouge, rouge, orange)  $R_2$ : 10 k $\Omega$  (marron, noir, orange)  $R_3$ : 18 k $\Omega$  (marron, gris, orange)  $R_4$ : 2.2 k $\Omega$  (rouge, rouge, rouge)  $R_5$ : 10 k $\Omega$  (marron, noir, orange) R<sub>6</sub>: 22 kΩ (rouge, rouge, orange)  $R_7$ : 1  $k\Omega$  (marron, noir, rouge)  $P_1$ : potentiomètre 10 k $\Omega$  (B ou A) A<sub>1</sub> : potentiomètre ajustable miniature, valeur quelconque entre 4.7 et 100 kΩ Un circuit imprimé 85 × 39 mm, à réaliser 8 cosses-poignard 2 piles 9 V miniatures, ordinaires 2 prises-bouton pour dito  $K_1$ : inter double miniature. 30 cm de câble blindé méplat (type BF stéréo) 1 socie DIN femelle 7 broches à  $45^\circ$ 1 fiche DIN mâle 7 broches à 45° 1 coffret aluminium Teko 4/A

Aprè tron **VOUS** même clopé DE Li

R

Conc c'esttrès o ment coffre pour

él

Ur

Un o

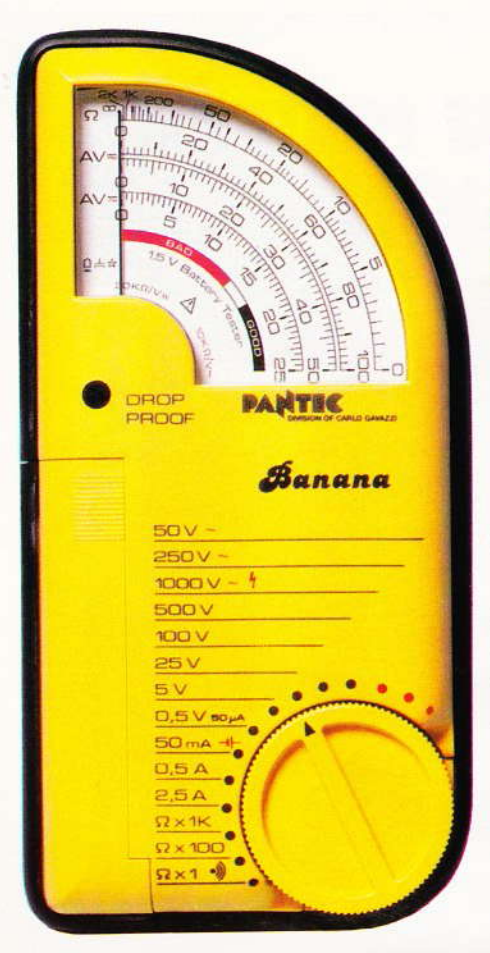

ans entrer dans la polémique des multimètres à aiguilles ou digitaux, il est indispensable de disposer d'un appareil de mesures. si simple soit-il.

La firme Pantec, connue pour sa gamme d'appareils de mesures. remporte depuis quelques temps déjà un très vif succès avec son contrôleur baptisé « Banana ».

Sa couleur, sa forme, sa simplicité d'emploi en font un best-seller des ventes.

#### **Gammes**

#### **Ohms**  $V =$  $A =$  $V 2 k\Omega (x 1)$  $50 \mu$ 50 V  $0.5V$  $200 \text{ k}\Omega (\times 100)$ 50 mA 5 V 250 V  $2 M\Omega (x 1000)$  $0.5A$  $25V$ 1 000 V  $2,5A$ 100 V 500 V

#### Test additionnels :

- Test de continuité au moyen d'un avertisseur sonore (buzzer).

 $-$  Test de piles (1,5 V).

Comme précisé, l'appareil comporte un test de continuité très utile. Avec le commutateur réglé sur la gamme  $\Omega \times 1$ , le buzzer interne se

68 Nº 75 ELECTRONIQUE PRATIQUE

#### **LE MULTIMETRE BANANA PANTEC**

#### Caractéristiques générales

- Galvanomètre à bobine mobile, insensible aux champs magnétiques extérieurs, monté sur suspensions élastiques antichoc.

- $-$  Sensibilité : 20 k $\Omega$ /Vcc, 10 k $\Omega$ /Vca.
- Précision :  $\pm$  2 %cc,  $\pm$  4 %ca.
- Stabilité de température :
- $\leqslant$  0.2 %  $\times$  °C.

- Protection contre les surcharges accidentelles et les insertions erronées jusqu'à 250 V, à l'aide de fusible (type rapide IEC 127-III  $5 \times 20$  mm, 2,5 A). Fusible de rechange.

- Alimentation : une pile 1,5 V type IEC R6 ou « AA size ».

- Logement des cordons incorporé. Longueur des cordons de connexion: 60 cm.

- Réalisation antichoc : l'instrument peut supporter les chocs dus à des chutes accidentelles de deux mètres sans subir de dommage.

déclenche, quand les bornes des pointes de touche sont court-circuitées.

On pourra dans ces conditions vérifier la continuité d'un conducteur et le retentissement du buzzer apparaîtra toutes les fois où la résistance sera inférieure à 50  $\Omega$ .

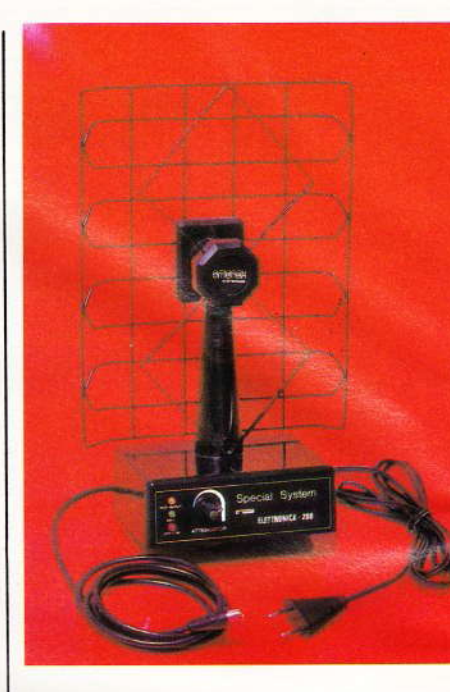

#### La nouvelle antenne intérieure **OMENEX** pour téléviseur et récepteur FM

#### Caractéristiques

Bande passante VHF : 50 à 250 MHz. Bande pasante UHF: 470 à 900 MHz. Gamme VHF: 10 dB. Gain total réglable UHF : 0 à 30 dB. Consommation: 30 mA. Alimentation: 220 V (prochainement 12 V).

#### **SPECIALE « CANAL PLUS »**

a firme Omenex, connue pour la diversité des produits qu'elle distribue, notamment les kits Amtron, propose en nouveauté deux antennes électroniques.

La réception de la FM et de la télévision pose parfois des problèmes aigus, et la qualité de la restitution, tant du son que des images. reste déplorable.

L'antenne électronique constitue alors une solution séduisante qui peut rétablir la qualité souhaitée de réception. Ces problèmes de réception se posent souvent dans les régions défavorisées, et nombre de possesseurs de caravane ont beaucoup de peine à obtenir une image correcte sur l'écran de leur téléviseur.

#### **BIE**

C lang dév rielle tèm com riqu perf pou men grâc gnar nou d'au

#### Que  $- D$

 $\overline{A}$  $T<sub>1</sub>$ 

- $M$
- G
- $F<sub>1</sub>$ cima
- $-$  So
- Af
- E form

Le l'indi que. très i Pre dialo

cropr avec. des d élabo gram quano d'une met u comp cette tions ruptic

 $\sqrt{2}$ tails t

sa fai carac micro avec  $tee$ avec surto plet, a gie de Edi

Poche

Une nouvelle interface vient agrandir la gamme proposée par la Compagnie Générale de Vidéo, la PS 90. Elle va enchanter les utilisateurs de matériel de tous genres ayant d'un côté un signal de sortie en Pal et de l'autre une entrée résolument Secam !...

L'aspect extérieur de cette interface PS 90 est celui auguel nous sommes désormais habitués : petit boîtier de plastique noir, avec des nervures longitudinales (taille environ 13,5 cm sur 9,5 cm et 4 cm d'épaisseur pour un poids de 300 g).

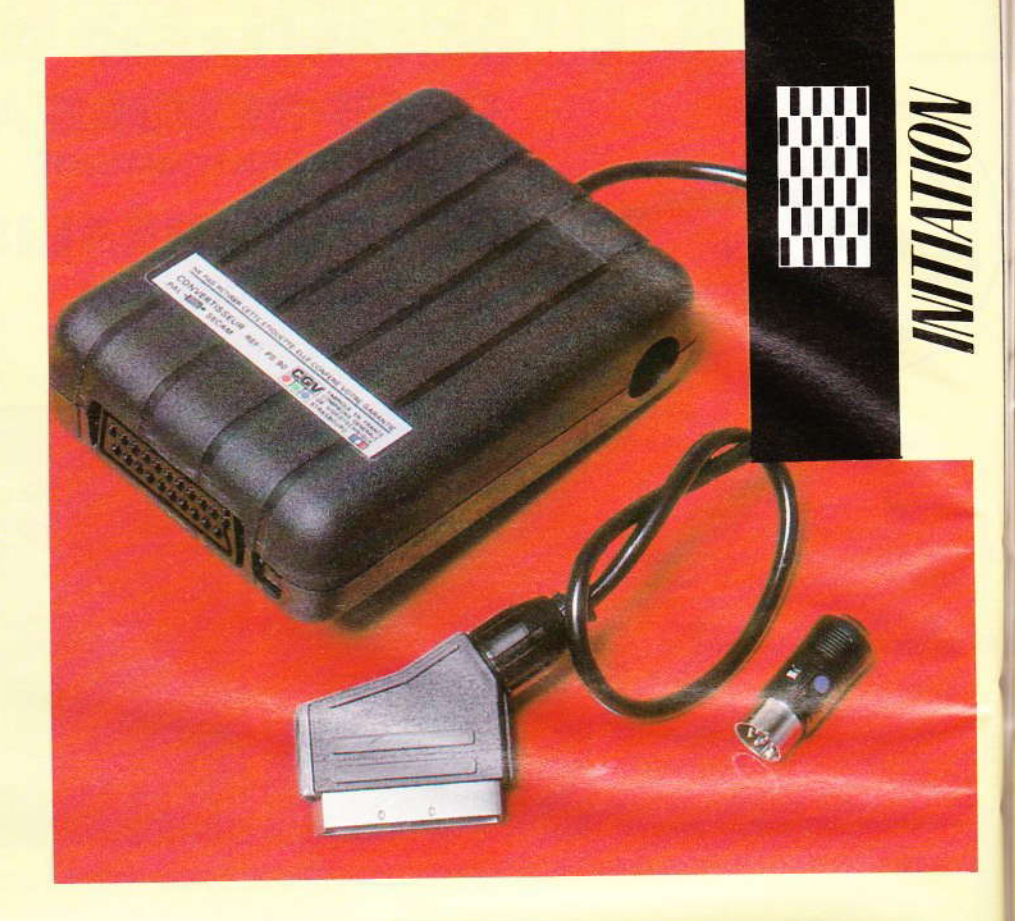

## L'INTERFACE C.G.V. PS 90

ur cette interface, une prise péritel mâle pour raccordement au téléviseur, une prise péritel femelle sur le boîtier (pour raccordement à un magnétoscope Secam, vous devez vous procurer ce cordon qui doit se terminer par les prises adaptées à votre magnétoscope) et, latéralement, une prise DIN à 8 points (la prise mâle correspondante étant livrée avec la PS 90 ; cette prise comporte un câblage interne et sert à « forcer » le passage de l'interface en mode Pal).

#### Les possibilités

Nombreuses et variées, fort bien décrites dans une brochure d'une dizaine de pages accompagnant l'interface ; en voici un résumé :

Branchée dans la prise péritel de votre téléviseur et alimentée par le bloc secteur fourni avec, elle transformera votre téléviseur Secam en

un téléviseur Pal/Secam... Réception des émissions en PAL (BG), suivant votre emplacement géographique bien sûr (Belgique, R.F.A., Suisse, Italie, Espagne, Autriche, Pays-Bas, Suède, etc. Une seule restriction : l'Angleterre.).

Branchée sur un téléviseur bistandard Pal/Secam, avec un magnétoscope Secam seul qui sera raccordé par la prise péritel femelle du boîtier (cordons vidéo/son à fournir), les émissions Pal seront enregistrables sur votre magnétoscope Secam. La prise DIN (forçage PAL) devra être en place. En outre différentes manipulations sont permises : enregistrer une émission Secam en regardant une émission Pal ou Secam, utiliser un magnétoscope Pal.

On pourra raccorder des appareils Pal, telles les caméras vidéo (entrée par la prise DIN), sortie vers le téléviseur par la prise péritel femelle... Petit défaut : si pour les signaux vidéo et son il n'y a pas de problèmes, en ce qui concerne la télécommande du magnétoscope,

ça risque d'être plus dur... A moins de se fabriquer son petit cordon personnel. Les micro-ordinateurs (et consoles de jeux vidéo) seront aussi de la fête : si votre appareil à une sortie Pal antenne, vous le branchez dans l'entrée antenne de votre téléviseur ; si au contraire il a une sortie vidéo Pal, il suffira de le brancher dans la prise DIN. En cas de double sortie (antenne et vidéo Pal), utiliser la solution vidéo : c'est bien évidemment elle qui donne les meilleurs résultats.

Enfin si vous avez deux magnétoscopes, l'un en Pal et l'autre en Secam, l'interface PS 90 vous permet de transformer vos cassettes PAL en cassettes Secam en les recopiant via l'interface. Dans ce cas le magnétoscope Pal (en lecture) est raccordé à l'entrée vidéo Pal (prise DIN), le magnétoscope Secam (en enregistrement) est relié à la prise péritel femelle sur le boîtier de l'interface. La prise péritel mâle au bout de son cordon est branchée dans votre téléviseur, vous assurant la visu **COUrs** n'est p vidéo *(enreg* 

Côt la lonc avec la laquell DIN m

Lat multip ques a différe toujou doit m bords.

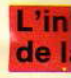

Par

jeter u de la F perdez chose. nous a vraime

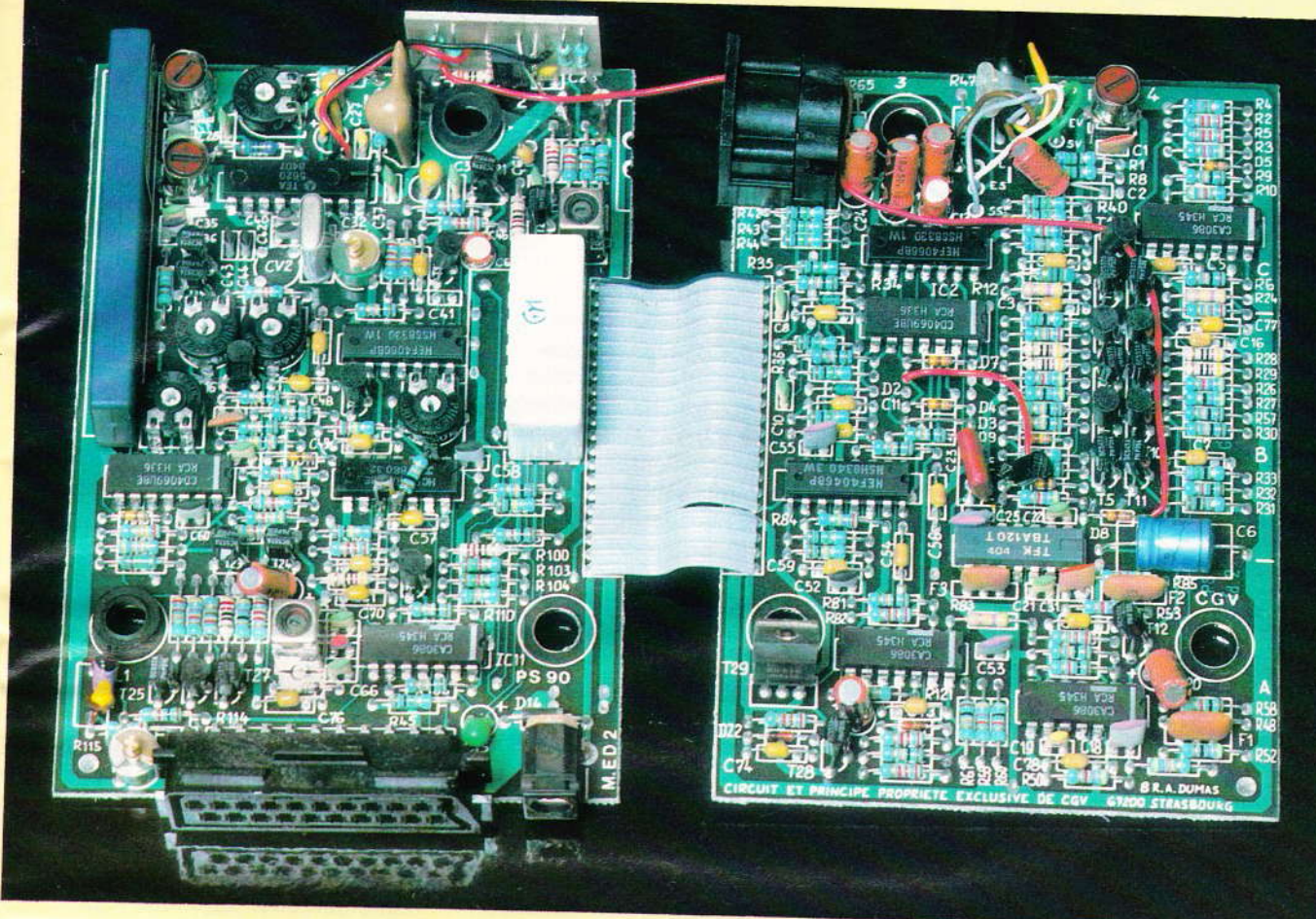

la visualisation de ce qui est en cours de recopie. A noter que ceci n'est possible que dans le sens vidéo Pal (lecture) → vidéo Secam (enregistrement).

Côté pratique on regrettera juste la longueur un peu faible du cordon avec la prise péritel et la facilité avec laquelle on pourra égarer la prise DIN mâle...

La brochure se termine par de multiples renseignements techniques ainsi que par le brochage des différentes prises ; renseignements toujours très appréciés lorsque l'on doit manipuler des signaux de tous bords.

#### L'intérieur de la boîte « magique »

Par curiosité nous avons voulu jeter un petit coup d'œil à l'intérieur de la PS 90. Première chose, vous perdez votre garantie. Deuxième chose, ce n'est pas facile à ouvrir, nous avons failli renoncer ! Il faut vraiment brutaliser le boîtier qui

montre là toute sa résistance aux assauts extérieurs. Enfin ouverte, la PS 90 laisse voir deux circuits imprimés reliés entre eux par un câble multiconducteurs rigide (fragile... attention aux manipulations répétées !). Les circuits imprimés sont de belle facture avec une identification des composants très soignée. Bien entendu, il n'y a aucun réglage qui ne soit possible par l'utilisateur normal, l'on aura donc peu d'intérêt à ouvrir son interface PS 90; si voulez admirer la qualité de la réalisation, regardez la photo ! L'interface PS 90 est conçue et réalisée par la société française « Compagnie Générale de Vidéotechnique » et distribuée par sa filiale « Vidéo Match ». On devra la trouver dans les boutiques de vidéo et de micro-informatique.

#### **Alain GARRIGOU**

**LE TO 7 LA LOUPE SOUS** 

De conception et de fabrication entièrement françaises. le Thomson TO 7 est un micro-ordinateur qui a su se faire un nom bien à lui dans un créneau pourtant encombré et où les places sont chères !

Les qualités propres à cette machine n'y sont pas étrangères, la robustesse étant la première qu'inspire le TO 7, avec ses 3 kilos et demi, face aux quelques centaines de grammes de ses adversaires les plus directs... La taille est en rapport, avec 45 cm de large, 27 cm de profondeur et une forme pupitre (2 cm devant et 8 cm à l'arrière), forme très agréable pour une utilisation intensive de la machine.

#### La face avant du TO 7

e clavier est du type à membrane, avec une course très réduite des touches ; une habitude à prendre car, on ne sent pas la prise en compte de l'enfoncement de la touche par le système... Heureusement, un bip sonore est là pour confirmer cette prise en compte. Le choix de ce type de clavier a très certainement été fait d'une part pour son coût, inférieur à celui d'un véritable clavier mécanique, et d'autre part pour sa grande résistance, lui permettant d'être mis entre toutes les mains sans crainte. La disposition des 58 touches est bien entendu selon la norme française, c'est-à-dire Azerty, avec majuscules, minuscules et minuscules accentuées (le tout à répétition automatique). On dispose également de touches de fonction diverses (cinq touches de gestion du curseur, RAZ, CNT, STOP, ainsi que deux touches destinées à l'éditeur plein écran : INS pour insérer et EFF pour effacer. Deux touches portant un point jaune permettent d'obtenir les symboles écrits en jaune en haut de

certaines touches ; il s'agit de l'équivalent de la touche shift sur d'autres machines. Une touche non disposée sur le clavier mais au-dessus, à droite, permet de relancer le système en cas de problèmes, de faire un redémarrage à « chaud » (reset)... touche à manier avec prudence, c'est pour cela qu'elle est située en retrait!

,,,,

A gauche du clavier se trouve un petit capot amovible découvrant un emplacement pour une cartouche contenant un programme (LEC-TEUR DE MEMO 7). Cette cartouche, de taille réduite (de la taille d'une petite boîte d'allumettes), ne contient pas une bande magnétique mais un circuit intégré : une mémoire morte (ROM) dans laquelle a été « figé » le programme que l'on veut faire tourner dans le TO 7.

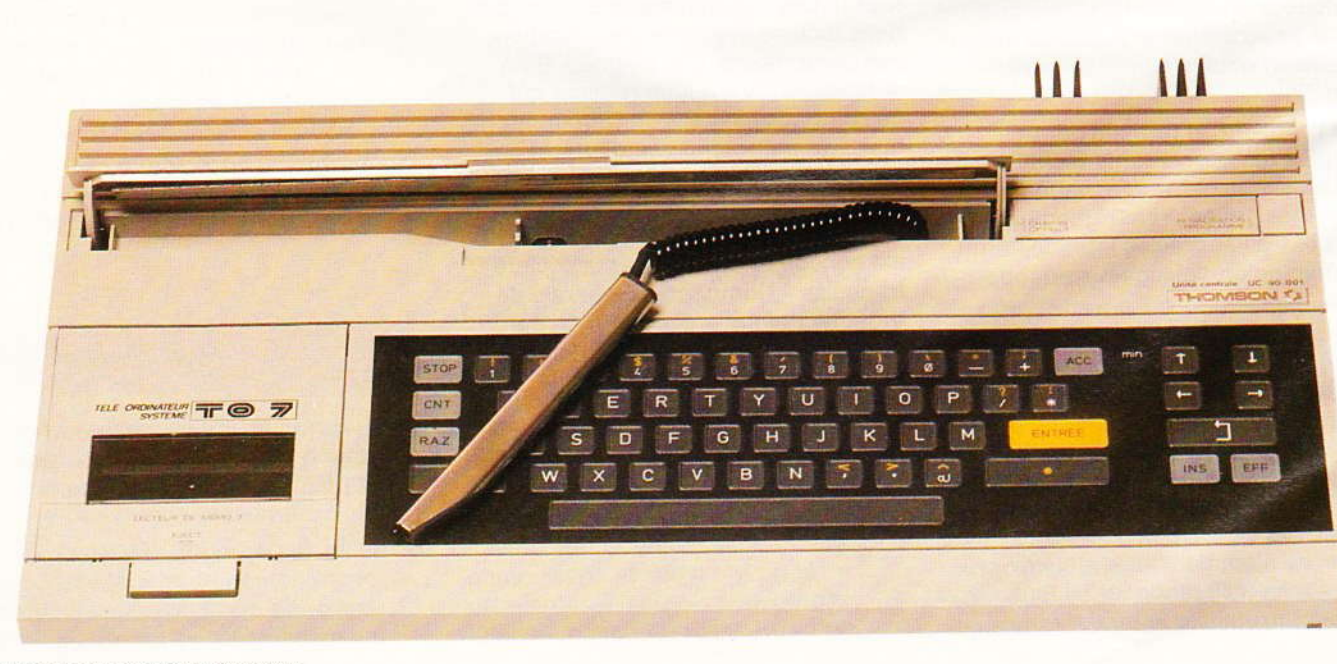

Tou TO 7. forts: soigne cemer machi lide, m de rap « ferm

térieu

morte

 $On<sub>1</sub>$ que, in cises s rectem appuya stylo c effet d' situé a de ce r par le l déterm logiciel un jeu qualité mettra solutio

Cette mémoire a une capacité maximale de 16 K-octets, ce qui est largement suffisant pour y loger un programme très performant (en langage machine). Les avantages de ce type de support sont la rapidité de mise en œuvre (le temps de chargement n'existe pas, le programme est opérationnel dès la mise sous tension du système), la fiabilité (pas d'usure à chaque chargement, seuls les contacts électriques doivent être corrects) et la résistance mécanique élevée face à un environnement sévère (enfants...!). Dernier avantage : le programme sur cartouche ne vient pas empiéter sur la mémoire vive (RAM) comme le ferait un programme chargé d'après cassette ou disquette, mais vient en complément, de manière à atteindre la capacité maximale adressable par le processeur (64 K). En contrepartie. la fabrication doit être faite en grande série pour avoir un coût raisonnable, le logiciel doit être exempt de bugs (= erreurs), car toute modification ultérieure est impossible, et enfin le piratage du programme est pratiquement impossible...! Il est à noter que le TO 7 ne dispose pas d'un Basic résident de manière permanente en mémoire morte et que le Basic sera obtenu à partir d'une cartouche. Seul, un programme moniteur résident ayant pour but d'assurer les fonctions de base de la machine se trouve à l'intérieur du TO 7 dans une mémoire morte de 6 Ko.

Toujours sur la face avant du TO 7, on trouvera un de ses points forts : le crayon optique intégré. soigneusement rangé dans l'emplacement prévu à cet effet et relié à la machine par un cordon spirale solide, mais faisant office de ressort de rappel obligeant à un maintien « ferme » du stylo optique.

On pourra, grâce à ce stylo optique, indiquer des coordonnées précises simplement en les pointant directement sur l'écran, puis en appuyant légèrement l'extrémité du stylo contre l'écran ; ceci aura pour effet d'enfoncer un micro switch situé au bout du stylo. La fermeture de ce micro contact sera détectée par le logiciel qui validera la position déterminée par le stylo. Associé au logiciel PICTOR, dessiner deviendra un jeu d'enfant... pour adultes ! La qualité de l'affichage du TO 7 le permettra sans problèmes, avec une résolution de 320 par 200 pixels, soit

un total de 64 000 points disponibles, et ce avec huit couleurs (noir. rouge, vert, jaune, bleu foncé, mauve, bleu ciel et blanc). Une rancon à cette qualité d'image : pour la stocker en mémoire vive (RAM), il faudra environ 14 Ko qui seront pris sur les 22 Ko disponibles à la mise sous tension de la machine ; il restera donc 8 Ko pour l'utilisateur potentiel.

L'affichage se fera en mode texte (si on peut l'appeler ainsi, car le TO 7 présente la particularité de fonctionner en permanence en mode graphique ; les caractères utilisés sont dessinés dans une matrice de  $8 \times 8$  points), avec 25 lignes de 40 caractères chacune (norme Vidéotex), le TO 7 disposant en outre des caractères semigraphiques Télétel. Le branchement du TO 7 s'effectue sur un téléviseur couleur par l'intermédiaire d'une prise Péritel classique.

Côté sonore, le TO 7 permet de faire une synthèse musicale qui sera bien entendu programmable, et ce sur 5 octaves. Le TO 7 ne disposant pas de haut-parleur intégré (seulement un buzzer pour générer le bip de prise en compte de l'appui sur une touche du clavier), le son transitera par la prise Péritel et sera disponible sur le haut-parleur du téléviseur, ce qui rendra le réglage du volume sonore possible... Important pour ceux qui comptent s'en servir tard le soir !

#### L'intérieur de la machine

Le démontage du TO 7 s'effectue sans aucune difficulté, l'accès à la machine étant facile et complet. Le clavier est relié à la plaque principale par des « queues » en circuit imprimé souple qui s'enclenchent dans des connecteurs. La construction du TO 7 donne la même impression de robustesse que l'aspect extérieur de la machine. L'alimentation est obtenue à partir d'un transformateur de taille correcte, associé à un dissipateur de chaleur (extérieur...) qui mérite son nom ! Les diodes de redressement sont pontées par un petit condensateur céramique, destiné à supprimer les transitoires dont les effets sont toujours néfastes dans un micro-ordinateur.

De plus, on dispose d'un interrupteur arrêt/marche (ainsi que d'un fusible de protection), le raccordement au réseau se faisant par une simple prise : beaucoup plus pratique que l'habituel bloc secteur noir dont sont dotés nombre de microordinateurs actuellement.

L'ensemble des circuits intégrés est rassemblé sur un grand circuit imprimé de bonne facture ; les mémoires utilisées sont de classiques 4116 permettant de stocker 1 bit par 16 K par boîtier mémoire ; il faut donc un minimum de 8 boîtiers en ligne pour avoir 16 Ko de RAM  $(1 octet = 8 bits).$ 

Au milieu de tout cela, cadencé par une horloge à 1 MHz, un processeur règne en maître absolu : il s'agit d'un 6809 (processeur 8 bits mais disposant de registres de 16 bits) dont les qualités dans la manipulation des données permettant un affichage graphique couleur de haut niveau sont pleinement exploitées sur le TO 7 ; bien entendu, il est assisté dans sa tâche par des circuits spécialisés, à haute intégration.

A l'arrière du TO 7, on trouvera des emplacements destinés au branchement d'extensions futures. avec un maximum de quatre. L'extension la plus vite souhaitée par celui qui désirera écrire ses propres programmes (en utilisant largement les « REM » - remarques - qui aèrent le texte et surtout facilitent sa relecture...) sera sûrement l'extension mémoire 16 K-octets qui s'ajoute à la mémoire vive existante. la portant à 38 Ko, dont 24 seront utilisables par le programmeur (14 Ko ayant été réservés d'office à l'affichage écran).

#### Les périphériques du TO 7

Il est difficile de considérer le magnétophone à cassette TO 7 comme un périphérique normal, du fait que l'on ne peut connecter que ce magnétophone sur le TO 7... Ne pas l'oublier dans son budget ! Etant prévu pour cette machine, ce magnétophone (qui utilise des cassettes ordinaires), ne comporte pas de réglages (nombreux soucis en moins !) mais, par contre, dispose de deux pistes : une pour l'enregistrement des programmes ou des données et une pour le son synchronisé. Fonctionnant à la vitesse de

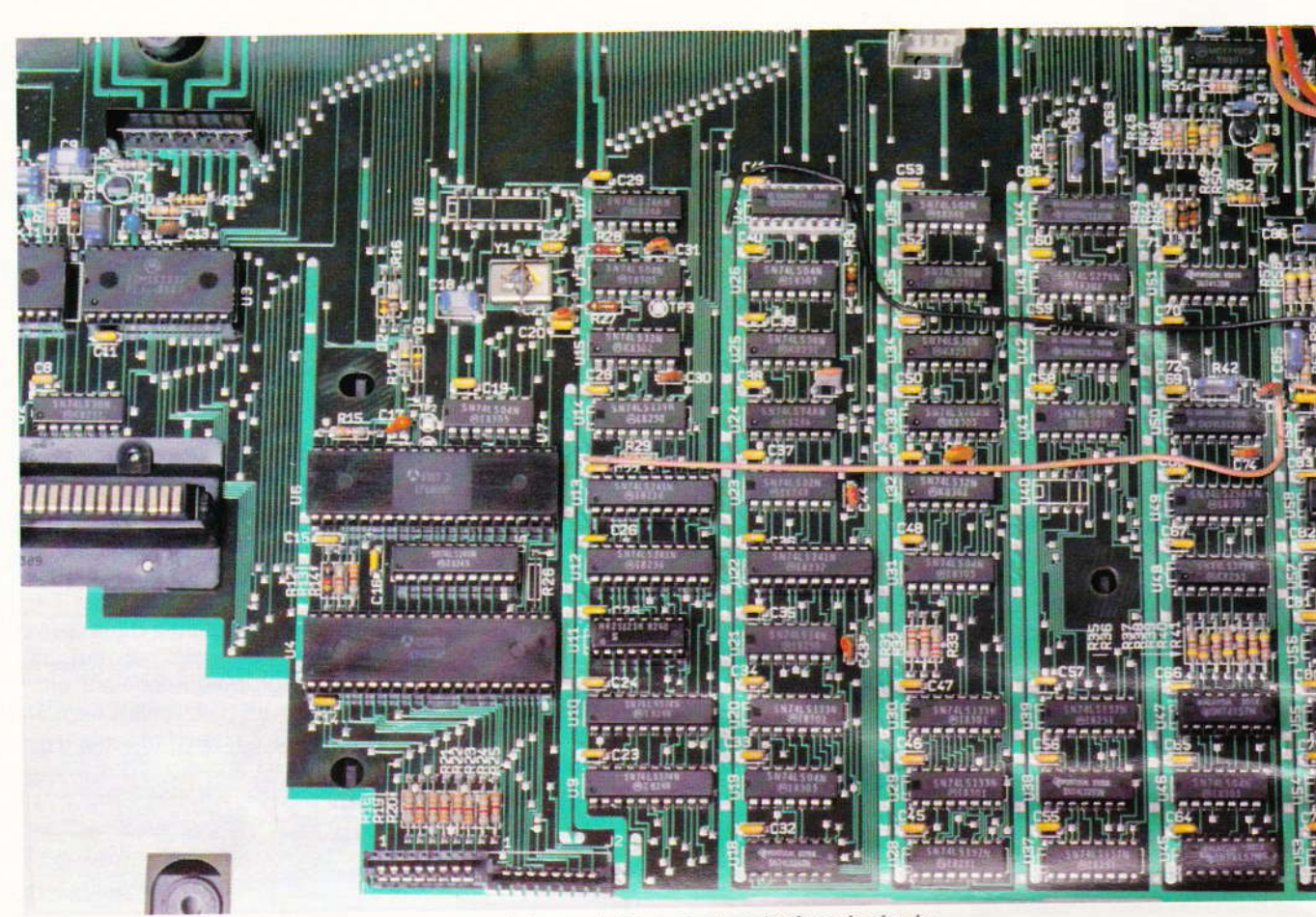

Vue intérieure de la carte imprimée principale.

900 bauds (bits par seconde), il se connecte directement dans une prise DIN prévue sur le côté gauche du TO 7.

- L'extension mémoire 16 Ko qui porte la mémoire totale du TO 7 à 38 Ko ; cette extension se branche simplement à l'arrière de la machine et elle est automatiquement prise en compte lors de l'initialisation (durant cette phase, le TO 7 explore et reconnaît tous les périphériques qui lui sont raccordés).

- Un contrôleur musique et jeu qui servira à brancher deux manettes de jeu (joysticks) simultanément, comportant chacune un manche central à huit positions plus un bouton-poussoir. Côté musical, un générateur d'enveloppe est présenté avec la possibilité de créer des mélodies de 1 à 4 voies sur 6 octaves, de produire des bruits d'explosion (ou autres) ainsi que de faire une reconstitution de la voix par programme (en langage machine, bien entendu).

- Un codeur Secam qui permet de connecter le TO 7 à un téléviseur ancien ne disposant pas de la prise **76 Nº 75 ELECTRONIQUE PRATIQUE** 

Péritel, le signal vidéo d'origine étant transformé en signal UHF, que l'on branche sur la prise d'antenne habituelle. Il faut s'attendre à une légère perte de qualité, ce qui est tout à fait normal. A noter que l'on peut aussi se brancher sur un téléviseur noir et blanc par ce moyen, en perdant bien évidemment un des principaux avantages du TO 7 !

- Un contrôleur de communication : comme l'extension mémoire, il se branchera dans un des quatre emplacements disponibles à l'arrière du TO 7 et nous offre deux interfaces :

· une interface série au standard RS 232, dont la vitesse de transmission sera programmable de 110 à 4 800 bauds (bits par seconde), en mode bidirectionnel (full duplex), et ce avec des mots de 7 ou 8 bits dont le choix sera fait par programme. Cette interface permet de communiquer avec tous les périphériques extérieurs fonctionnant en terminaux (automatismes, tables traçantes, modems). Avec ce dernier, le modem téléphonique, le TO 7 pourra communiquer avec d'autres

ordinateurs et avec des banques de données ;

· une interface au standard Centronics, qui est une interface de type parallèle dont la spécialisation est du domaine des imprimantes, le standard Centronics étant quasi universellement reconnu et adopté par les fabricants d'imprimantes.

Ne quittons pas les imprimantes avec deux types prévus pour le **TO 7:** 

- Une imprimante à impact (aiguilles) de 80 caractères (matrice de 5 par 7) par ligne avec une vitesse de 50 cps (caractères par seconde).

- Une imprimante thermique qui a la possibilité de faire une recopie de l'écran graphique (graphisme point par point, matrice de 7 par 10), et qui, en mode texte, dispose de lignes de 40 caractères (matrice de 5 par 8), avec une vitesse de 80 cps (2 lignes par seconde) et de 10 000 points par seconde, soit une recopie complète de l'écran en 12 secondes. Ce type d'imprimante a l'avantage d'être très silencieux, mais, par contre, il utilise du papier spécial, difficile à se procurer.

E leu que den con l'ari gére que dan Ope ploi **Bas** mêr lect stoc don mais et su bits secc men toph long une

#### $105$

Le dans qui s qui lu face s'agi que, fait u main un lal

On

fique

tructi

instru

ler le

COLO

tères.

 $1: \text{si}$ 

coule

fond.

tangle

une lig

tres, a

sieurs

spécif

ractèr

8 par

**CHRS** 

(choix

res, B

quant

en pre

(donne

CONS

à l'écr

utilisal

sable).

- Enfin, pour terminer, le contrôleur et lecteur/enregistreur de disquette 5 pouces (simple face simple densité 40 pistes de 16 secteurs). Ce contrôleur se connecte lui aussi à l'arrière du TO 7 ; extra-plat, il peut gérer jusqu'à quatre lecteurs de disquette en même temps, et sera aidé dans sa tâche par un DOS (Disk Operating System ou système d'exploitation des disquettes), le DOS-Basic, logiciel qui sera fourni en même temps que le contrôleur. Un lecteur/enregistreur permettra de stocker 80 Ko de programmes et de données, ce qui n'est pas très élevé. mais cela est fait avec une efficacité et surtout une rapidité telles (125 Kbits par seconde contre 900 bits par seconde) que l'on se demande comment on a pu se servir d'un magnétophone à cassettes pendant si longtemps ! (si ce n'est, hélas ! pour une raison de budget)... !

#### Le Basic du TO 7

Le Basic du TO 7 est contenu dans une cartouche (Mémo 7 Basic), qui sera mise dans l'emplacement qui lui est réservé, à gauche sur la face avant (lecteur de Mémo 7). Il s'agit d'un Basic tout à fait classique, écrit par une société qui s'est fait une réputation dans ce domaine : Microsoft, ce qui équivaut à un label de qualité !

On dispose de la version 5 spécifique au TO 7 qui, en plus des instructions habituelles, possède des instructions permettant de manipuler le graphisme et la couleur : COLOR A, B, C  $(A = \text{couleur carac}$ tères, B = couleur fond et  $C = \emptyset$  ou 1 ; si  $C = 1$ , il y a permutation des couleurs entre les caractères et le fond, BOX et BOXF (tracer un rectangle vide et plein), LINE (tracer une ligne), PSET (avec ses paramètres, affiche un point, un ou plusieurs caractères avec les couleurs spécifiées), DEGR\$ (définition de caractères graphiques dans la grille de 8 par 8, qui seront utilisés avec CHR\$ ou GR\$), SCREEN A, B, C, D (choix des couleurs : A = caractè $res, B = fond, C = bordure, D indi$ quant s'il y a inversion entre A et B en prenant la valeur 1 ou 0), POINT (donne la couleur du point précise). CONSOLE A, B (définir une fenêtre à l'écran, où A est la première ligne utilisable et B la dernière ligne utilisable).

e

Ś.

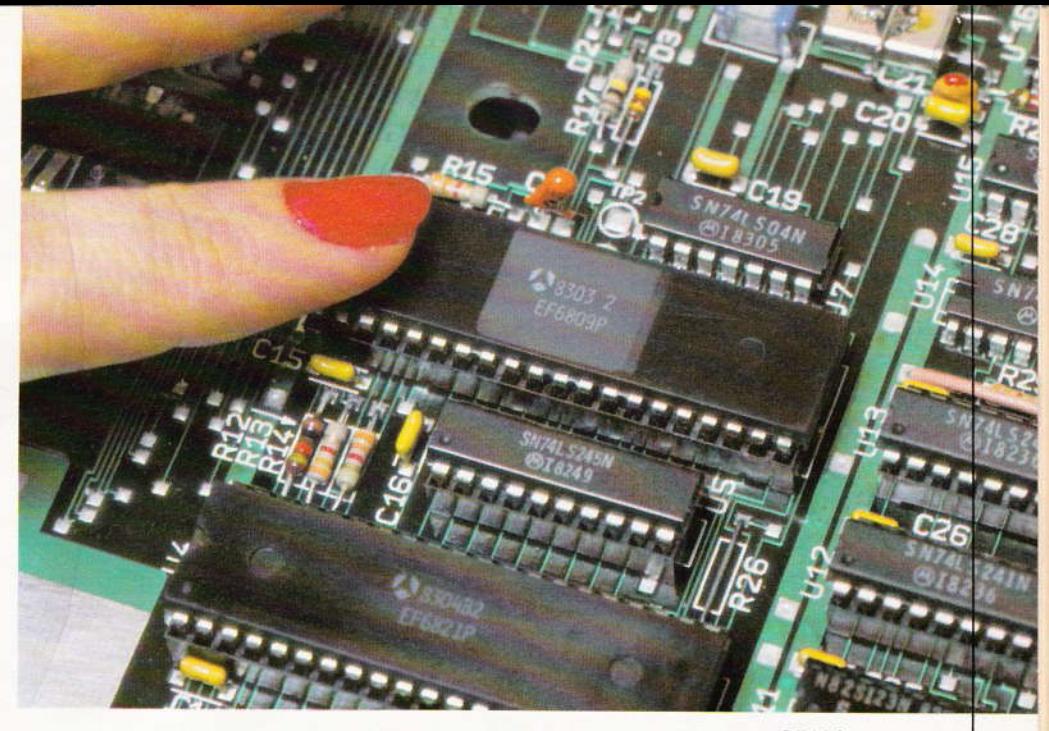

Le microprocesseur Motorola 6809 (doigt posé dessus), puissant CPU à 8 bits.

Les caractères étant « dessinés ». on peut faire varier leurs caractéristiques avec la commande ATTRIB A. B, C; ce qui donne :

avec  $A = 1$  largeur normale avec  $A = 1$  largeur double  $avec B = \emptyset$  hauteur normale  $avec B = 1$  hauteur double  $avec C = ∅ mode normal$ avec  $C = 1$  mode masque. Les caractères sont en noir sur fond noir, donc invisibles ; ils pourront être rendus à nouveau visibles en utilisant l'instruction UNMASK (démasquer) ou SCREEN. Ce mode masque permettra par exemple de demander un mot de passe qui ne sera pas lisible par l'entourage de celui qui le frappera.

Le crayon optique n'est pas oublié, avec les instructions INPEN. **INPUTPEN** (renvoyant la position du crayon), PEN (définition d'une zone où le crayon optique sera opérationnel) qui sera associé avec ONPEN... GOSUB et ONPEN... GOTO, PTRIG (test de l'état du micro switch situé au bout du crayon optique). Les poignées de jeu seront « lues » grâce à STICK (donne la position du manche à balai) et STRIG (donne l'état du bouton-poussoir de la poignée choisie). Enfin, le son aura les instructions BEEP (produire le bip du clavier) et PLAY avec ses paramètres (tempo, octave, etc.) pour générer quelque chose de plus harmonieux.

Ce Basic déjà excellent, et accompagné d'un manuel pratique, sera encore plus complet pour les heureux possesseurs de disquettes ;

en effet, le DOS Basic ajoute une quarantaine d'instructions au Basic existant (utilitaires comme RENUM, renumérotation des programmes, ou CIRCLE pour tracer des cercles...). De même, un macro-langage graphique (plusieurs instructions « condensées » en une seule) est présent.

On ne peut quitter le Basic, qui est un langage, sans signaler d'autres langages disponibles pour le TO 7 : le Logo, langage récent et très à l'aise en milieu scolaire. l'Assembleur (Microsoft) dont l'apprentissage n'est pas chose facile, mais qui génère des programmes ultra-rapides, très efficaces.

Enfin le Forth, plus difficile que le Basic, mais plus rapide et moins gourmand en espace mémoire.

#### **Conclusion**

Le TO 7 est une machine complète, dont la fiabilité ne devrait guère être prise en défaut. On peut regretter la sensibilité parfois un peu faible du crayon optique, qui oblige à pousser la luminosité de l'écran, lequel est forcément près des yeux... De même, on regrettera le prix de l'ensemble, car il faut prendre en compte la machine, son magnétophone et la cartouche Basic, pour avoir un ensemble opérationnel. Ah !... que le budget d'un fanatique de micro-informatique est dur à gérer... même avec un micro-ordinateur!

**Alain GARRIGOU** 

**Nº 75 ELECTRONIQUE PRATIQUE 77** 

## UN CLIGNOTEUR

Très simplifié même, puisqu'il ne comporte aucun composant actif ! Un clignoteur est en fait un multivibrateur astable. Pour en réaliser un. il faut utiliser un quadripôle ayant une sortie inverseuse, et présentant une hystérésis à l'entrée. C'est une définition dont s'accommode fort bien un relais électromagnétique.

#### **Schéma de principe**

lest donné à la figure 1 et l'on voit qu'il ne comporte que deux résistances, un condensateur et un relais.

Les contacts sont représentés au repos et le fonctionnement est simple à comprendre. A la mise sous tension le condensateur est déchargé. Il se charge alors lentement par l'intermédiaire du générateur constitué du + 12 V, R<sub>1</sub> et R<sub>L</sub>. Cette charge dure jusqu'à ce que la tension aux bornes du condensateur atteigne la tension de collage du relais. C se décharge alors dans R2 et R<sub>L</sub> jusqu'à ce que l'on appelle la « tension de maintien » du relais, qui est bien plus basse que la tension de collage. Cette tension de maintien atteinte, le relais décolle et le cycle recommence.

La figure 2 donne le diagramme des charges et décharges du

condensateur, et l'état correspondant du relais.

#### Méthode de calcul des composants

Des mesures effectuées sur le relais 12 V européen ont donné les résultats suivants :

 $R_1 \simeq 330 \Omega$ 

Tension de collage :  $U \approx 5.1$  V

Tension de décollage :  $U' \simeq 1.5 V$ .

#### a) Charge du condensateur

On considère donc le temps t compris entre  $t_2$  et  $t_3$ .

On prend  $R_1 = R_L$  de façon à obtenir un générateur de plus grande résistance interne possible. Dans ce cas, une simple transformation de Thévenin nous permet de dire que le générateur équivalent au + 12 V, R<sub>1</sub> et R<sub>L</sub>, est un générateur G =  $6$  V de résistance interne  $R = R_1 / / R_1$  soit R  $= 165 \Omega$ .

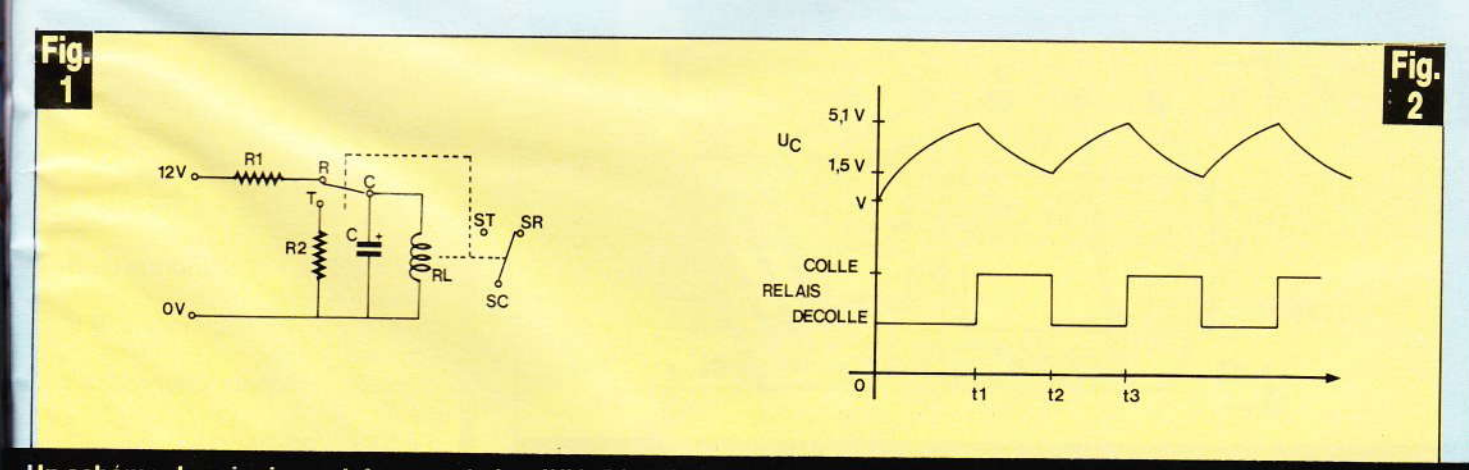

Un schéma de principe extrêmement simplifié. Diagrammes des charges et décharges du condensateur.

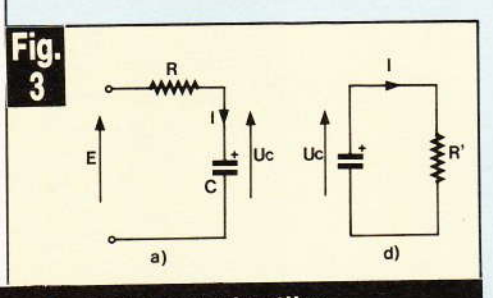

#### Quelques rappels utiles.

La figure 3a montre la charge d'un condensateur. La relation qui lie U<sub>c</sub> à E s'écrit :

 $U_c = E (1 - e^{-t/RC})$ 

avec donc, dans notre cas :

 $U_c = U - U' = 5, 1 - 1, 5 = 3, 6$  V  $E = G - U' = 6 - 1.5 = 4.5 V$ 

en « tripatouillant » la formule on obtient:

 $C = - \frac{t}{R L_n (1 - U_c / E)}$ soit pour t = 1 s, C = 3 800  $\mu$ F.

Nous prendrons C = 4 700  $\mu$ F.

#### b) Décharge du condensateur

On considère cette fois le temps t' compris entre  $t_1$  et  $t_2$  et l'on se réfère à la figure 3b.

R' représente la mise en parallèle  $de R_1$  et  $R_L$ .

La loi qui régit la décharge d'un condensateur dans une résistance est :  $U_c = E \times e^{-t/RC}$ 

avec cette fois :

 $U_c = 1.5 V = U'$ 

 $E = U = 5.1 V.$ 

Cette relation peut aussi s'écrire :

$$
R' = -\frac{t}{C L_n U_c/E}
$$

Soit R' = 173  $\Omega$  pour t' = 1 s également.

On en tire R<sub>2</sub> = 330  $\Omega$ .

Nous nous sommes étendus sur les calculs de façon à ce que chacun puisse réaliser un montage personnalisé en fonction des temps de commutation qu'il désire.

(Ce n'est cependant pas la peine d'essayer de faire commuter votre relais à 1 MHz, il ne réagira pas beaucoup!)

#### **Realisation pratique**

Un petit circuit imprimé vous est proposé à la figure 4, à l'échelle 1.

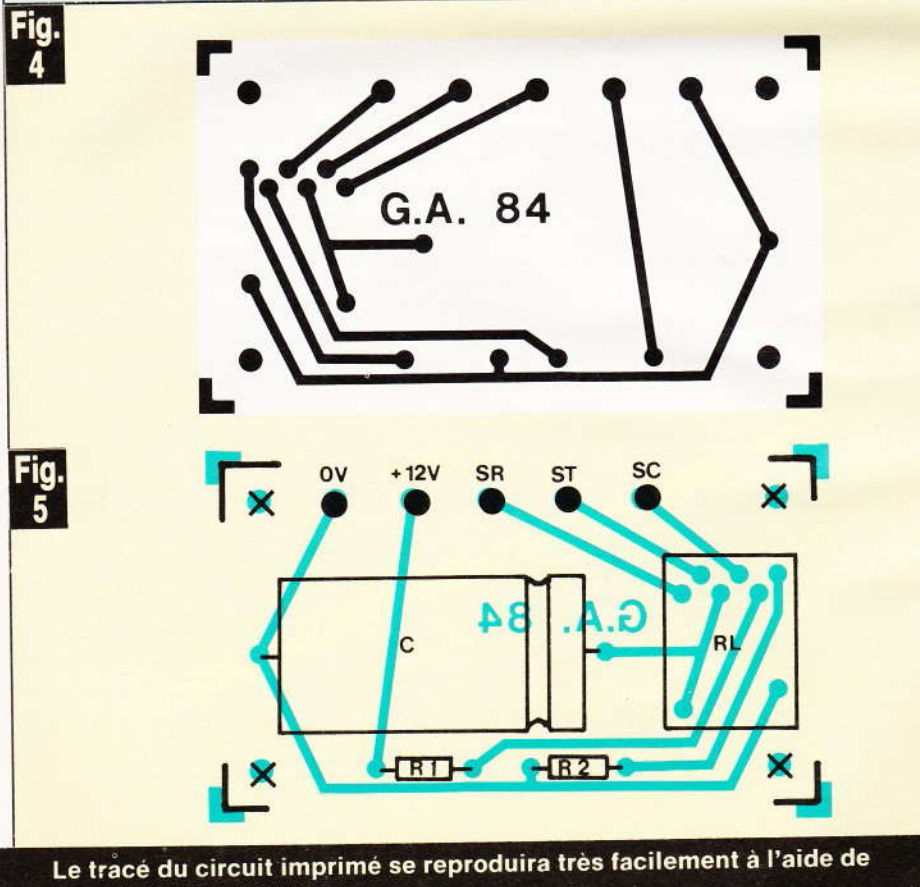

transferts Mecanorma.

Le relais sera monté sur support normalisé.

Ce circuit se reproduira facilement par un des nombreux moyens décrits dans la revue. Tous les trous seront d'abord percés à 0,8 mm, puis agrandis à 1,2 mm pour le support du relais et les cosses « poignard » et à 3,2 mm pour les trous de fixation.

Les composants passifs seront soudés en premier !

En fait, on commence par les composants les plus « bas » pour finir par les plus « hauts ».

Le plan d'implantation de la fiqure 5 n'autorise pas beaucoup d'erreurs, R<sub>1</sub> et R<sub>2</sub> sont de plus de valeurs égales. Peut-être réussirezvous à brancher le condensateur à l'envers...

Le montage pourra être introduit dans un boîtier de petite taille, dont nous ne jugeons pas ici utile la description.

#### **Utilisation**

Le montage démarre dès la mise sous tension. Son alimentation en + 12 V permet de l'utiliser par exemple dans une voiture pour rem-

placer une centrale clignotante défectueuse.

Si vous utilisez un boîtier métallique, le 0 V sera mis à la masse. Si vous commutez du 220 V, il faudra relier la « terre » à la partie métallique de ce boîtier.

Les contacts « repos » et « travail » du relais sont disponibles et vous permettent donc de faire clignoter simplement ou en alternance les lampes (ou appareils) que vous désirez commuter.

**G. AMONOU** 

#### Liste des composants

 $R_1$ ,  $R_2$ : 330  $\Omega$  (orange, orange, marron) 1/2 W R<sub>2</sub> : relais 12 V/2 RT norme euro-

péenne C: 4 700  $\mu$ F/25 V (ou moins, 6 V

suffisent)

1 support européen pour relais  $2 RT$ 

5 cosses « poignard »

Nécessaire pour circuit imprimé.

Le présent montage repose sur l'utilisation de la bande magnétique normale à une piste comme support de mémorisalion.

ll devient ainsi possible d'enregistrer loute une séquence de signaux codés, de faÇon à les restituer fidèlement lors de la lecture, afin de génêrer des ordres préalablement mémorisés. Le codage utilisé permet l'obtention de quatre canaux, pouvant par ailleurs être sollicités simultanément si l'application retenue le nécessite.

ll en résulte un programmateur aux possibilités multiples, allant de l'animation mêcanique et motorisée de divers sujets à la reproduction de dessins variés par la mise en œuvre d'un principe de traçage XY sur un écran bien connu des enfants...

Signalons enfin que cette réalisation ne fait appel qu'à des composants courants et à un classique magnétophone à cassette.

**RRPHOMATIC** 

## **AGNETIQUE** DE

uro-

I

1.

L-

ice

c

r

6V ais

rimé.

e/

CEL TELECRAN SE

 $\mathbf{S}$ 

§

§

∫<br>∫ ts

#### I-Le principe

#### a) Cahier de charge et possibilités

Avant d'aborder la description détaillée du montage il est peut être plus avantageux de bien définir les caractéristiques d'utilisation de ce programmateur, pour une meilleure compréhension de la suite des explications.

Le programmateur se composera donc essentiellement de trois éléments de base :

1º le module électronique de codage et de décodage des signaux,

2° le magnétophone à cassette,

3º l'application désirée.

Le boîtier renfermant l'électronique de codage-décodage comportera quatre boutons-poussoirs correspondant chacun à un canal. La sollicitation de l'un ou de l'autre de ces boutons (ou 2, 3 ou les 4 simultanément) a pour conséquence la génération d'un codage donné. Lors de la phase « enregistrement », ces signaux correspondent à deux utilisations.

- l'enregistrement sur cassette par leur envoi sur l'entrée directe d'enregistrement du magnétophone,

- le décodage immédiat dont la finalité consiste à actionner quatre relais d'utilisation.

On notera donc que pendant cette phase, l'opération programmée se réalise effectivement et se trouve matérialisée par la commande des relais d'utilisation en passant par l'intermédiaire du codage et du décodage des signaux et non par commande directe des relais. Grâce à cette disposition, lors de la phase « reproduction » toutes les opérations réalisées au niveau des relais de sortie se trouvent restituées fidèlement dans les moindres détails. En effet, pendant cette phase, les signaux enregistrés sur la bande sont décodés rigoureusement dans les mêmes conditions que lors de la phase « enregistrement ».

b)

po

gn

pis

nir

 $m<sub>f</sub>$ 

ca

me

tur

ten

ser

de

de

 $-2$ 

d'u

 $qu$ 

la n

la n

 $-5$ 

la n

gna trai trar le c tion P gur la s le c figu can G rent sible tabl

 $\epsilon$ 

Ainsi, dans le cas de l'application « Télécran » décrite dans le présent article, le mode d'utilisation consistera dans un premier temps à « dessiner » un sujet par la manœuvre des boutons-poussoirs de commande en enregistrant les signaux obtenus. Le dessin sera donc reproduit très fidèlement par la suite par simple... écoute de la bande magnétique. L'effet obtenu, lors de la démonstration auprès d'amis, est véritablement spectaculaire : le succès du montage est garanti.

Photo 2. - On aperçoit sur la carte imprimée supérieure les quatre relais de commande.

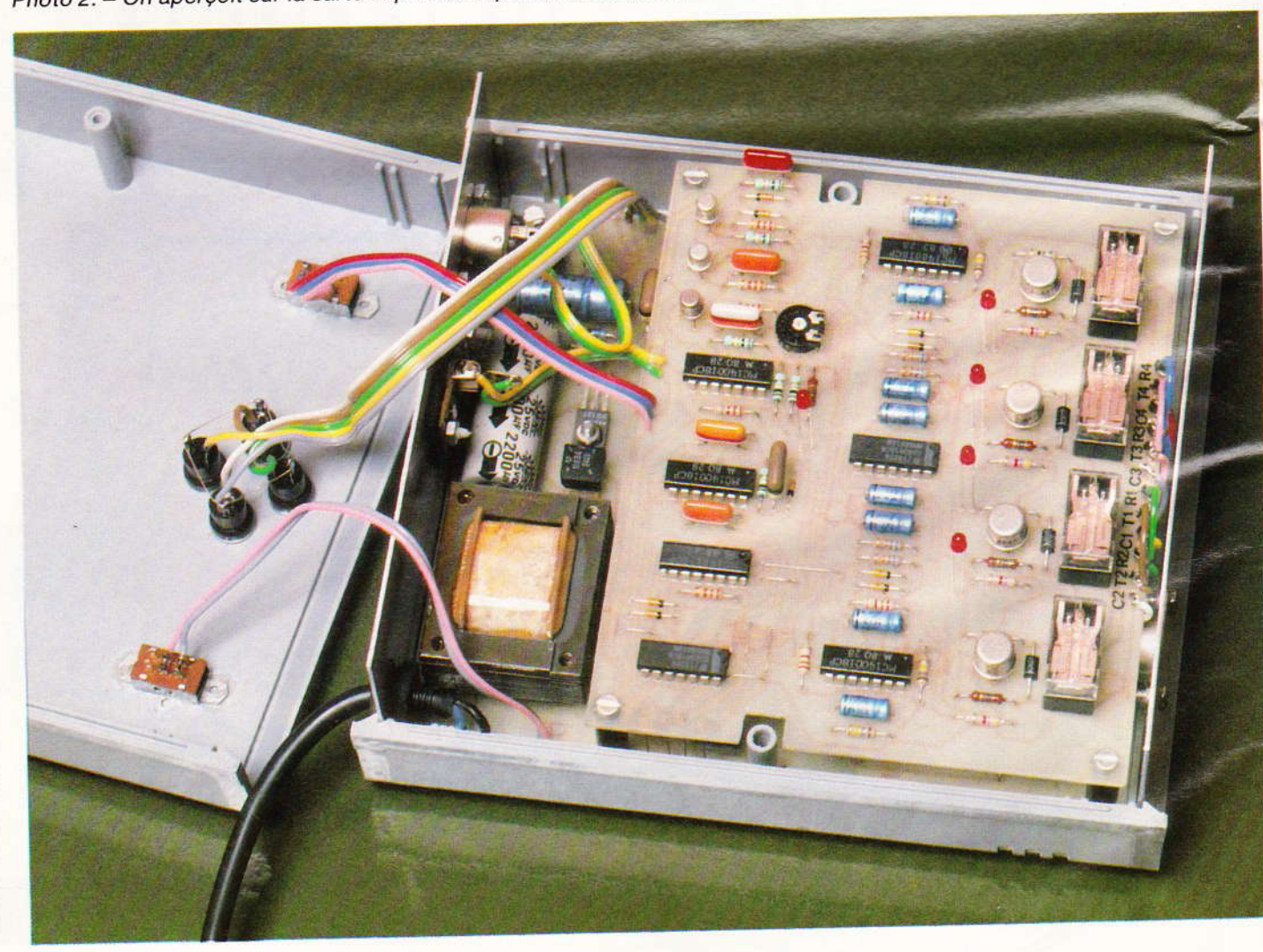

#### b) Principe retenu pour le codage (fig. 1)

Etant donné que notre bande magnétique ne comporte qu'une seule piste, le problème consistera à définir un codage qui permet éventuellement la mise en évidence de quatre canaux simultanément ou séparément sur un support dont la structure est linéaire.

La figure 1a illustre le principe retenu. La trame de base du codage sera constituée par une successjon de niveaux logiques 1 et 0, et ceci de la manière suivante :

- 2 états hauts consécutifs suivis d'une interruption de la même durée que la période de base,

- 3 états hauts consécutifs suivis de la même interruption,

4 états hauts consécutifs suivis de la même interruption.

- 5 états hauts consécutifs suivis de la même interruption.

Lorsque la configuration des signaux de sortie du codeur, après traitement, correspond à cette trame de base, nous sommes dâns le cas où les quatre canaux d'utilisation sont sollicités simultanément.

Par contre, dans le cas de la figure 1b, nous observons seulement la sollicitation des canaux 1, 2 et 4, le canal 3 étant escamoté. Enfin, en figure 1c, c'est uniquement le canal 3 qui se trouve sollicité.

Grâce à ce syslème, 16 cas difrérents sont mathématiquement possibles. Ces cas sont repris dans le<br>tableau suivant :

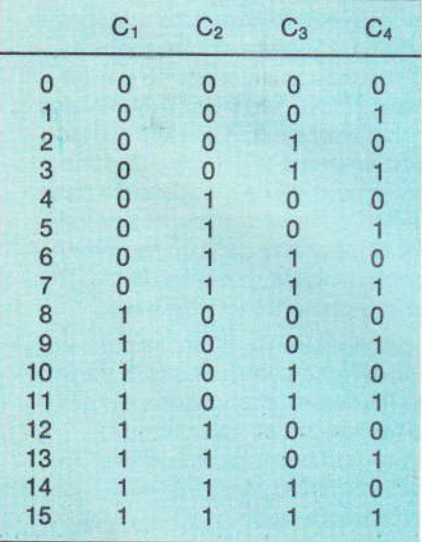

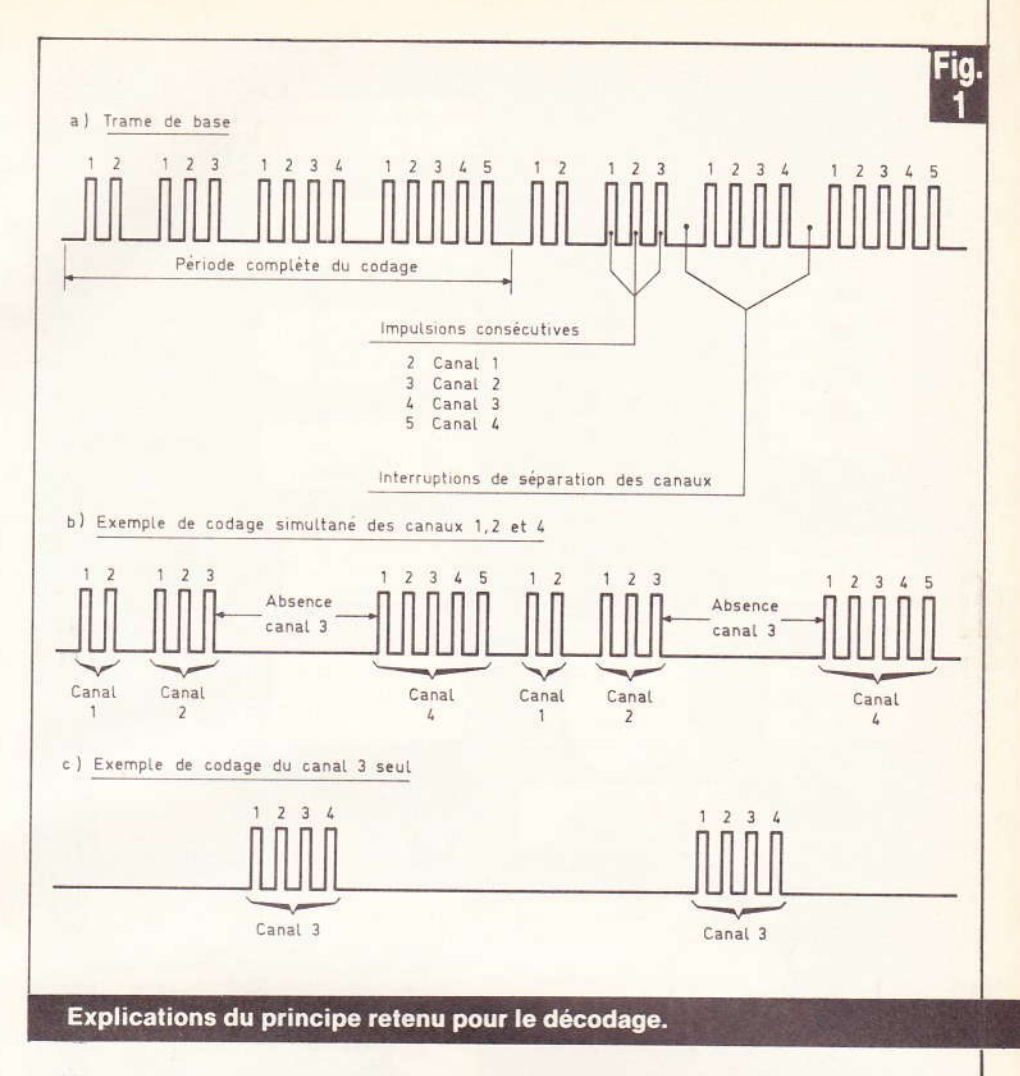

Ainsi notre programmâteur pourrait également se dénommer « programmateur à 16 canaux séparés ». Cette possibilité d'utilisation, qui n'est pas celle retenue dans le présent article, peut donc ouvrir la voie à d'aulres applications que l'auteur laisse à l'imagination du lecteur. Mais revenons à notre montage en décrivant succinctement le principe de fonctionnement du codeur-déco-<br>deur

#### c) Principe de fonctionnement du codeur-décodeur (fig. 2)

Une base de temps génère les créneaux destinés à la trame de base du codage. Cette dernière est « fabriquée » grâce à la mise en ceuvre d'un système de comptage dont le résultat est l'obtention du schéma défini au paragraphe cidessus. Quatre boutons-poussoirs permettent d'obtenir le ou les canaux désirés. Les signaux ainsi obtenus, de fréquence relativement basse (de l'ordre de la centaine de Hz), sont superposés sur une fréquence porteuse musicale (environ

3,5 kHz) davantage apte à être prise en compte pour l'enregistrement sur bande magnétique.

Un sélecteur de mode de fonctionnement pouvant occuper la position « enregistrement » (RECORD) ou « reproduction » (PLAY), achemine ces signaux vers un premier traitement consistant à intégrer la fréquence musicale pour ne laisser subsister que la basse fréquence de codâge,

Les états hauts consécutifs attaquent l'entrée d'un compteur décimal qui se trouve périodiquement remis à zéro dès que l'on détecte le « trou » séparant deux canaux consécutifs. Mais juste avant cette remise à zéro, il est procédé à la lecture du compteur pour détecter le canal sollicité. Les signaux ainsi détectés lors de ces « relevés de compteur » sont âugmentés en durée et intégrés de façon à être capables, après amplification, d'alimenter la bobine du relais d'utilisa-<br>tion concerné.

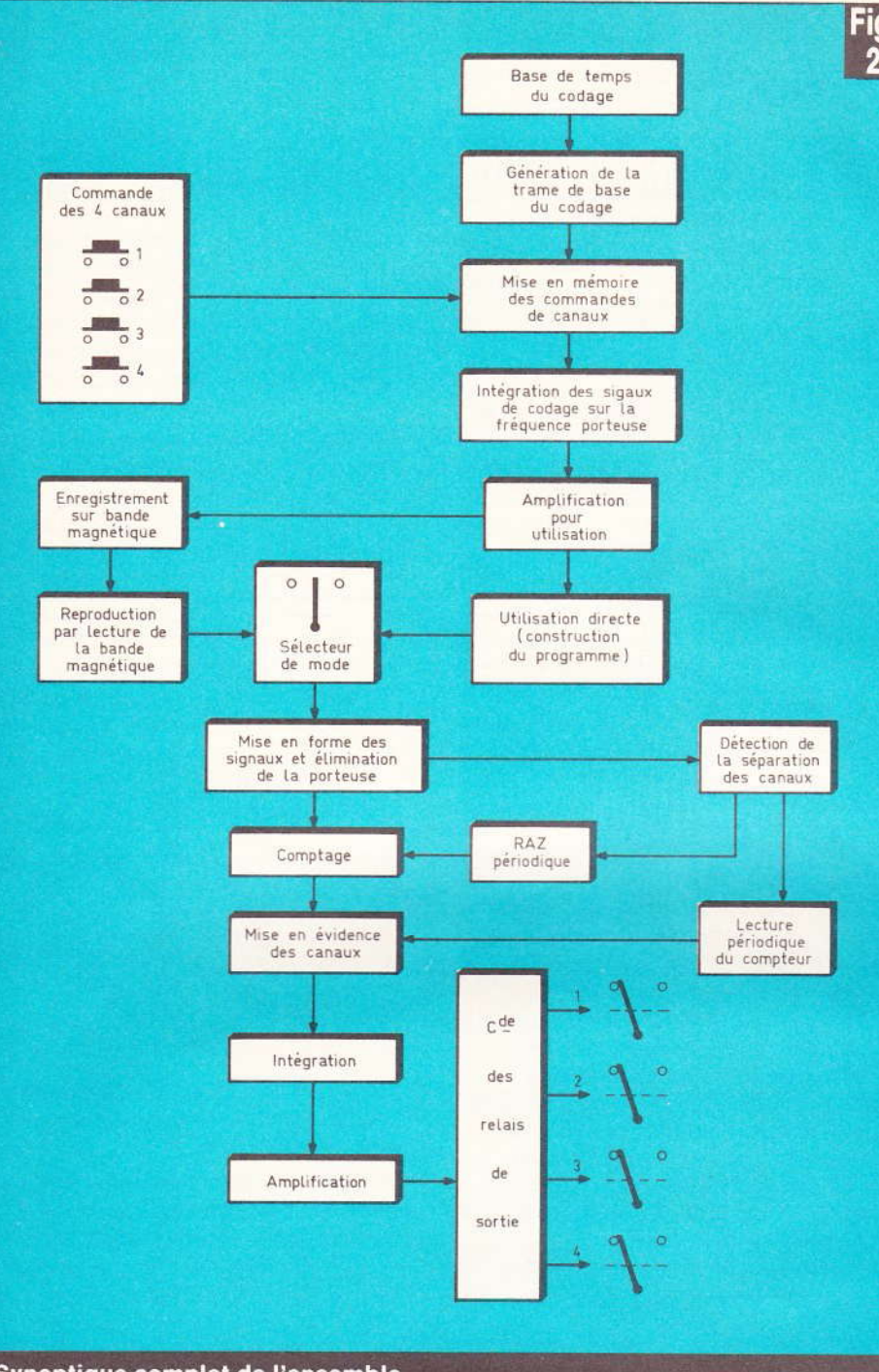

#### Synoptique complet de l'ensemble.

#### **II - Fonctionnement** électronique

#### a) Alimentation (fig. 3)

L'énergie nécessaire au boîtier codage-décodage sera prélevée du secteur 220 V. A cet effet, un transformateur abaisse la tension d'alimentation à 12 V, tension aussitôt redressée par un Pont de Wheatstone. La capacité C<sub>2</sub> assure un premier filtrage de cette tension redressée.

84 Nº 75 ELECTRONIQUE PRATIQUE

Quant au transistor T<sub>1</sub>, dont la base se trouve maintenue à un potentiel fixe de l'ordre de 10 V grâce à la diode Zener Z, il fournit au niveau de son émetteur une tension réquiée et continue de l'ordre de 9,5 V. La capacité C<sub>3</sub> parfait le filtrage du courant ainsi disponible tandis que les condensateurs  $C_1$  et C<sub>4</sub> ont pour mission d'écouler les diverses fréquences parasites éventuellement véhiculées par le secteur. Cette alimentation est capable de fournir un courant de 350 à 400 mA, ce qui est nécessaire dans le cas où

les quatre relais sont alimentés simultanément.

#### b) Impulsion positive à la mise sous tension (fig. 3)

Au moment de la mise sous tension du boîtier, et surtout lorsque le montage d'application se trouve relié à ce dernier, il est intéressant d'éviter la sollicitation, même momentanée, d'un canal quelconque. Ce phénomène est surtout causé par la position tout à fait arbitraire que prennent les compteurs. Aussi est-il avantageux de générer à ce moment une brève impulsion positive dont le rôle est la remise à zéro de tous les compteurs. Dès l'apparition du potentiel d'alimentation, la capacité C<sub>7</sub>, qui se comporte dans un premier temps comme un courtcircuit, porte les entrées réunies de la porte AND IV de IC<sub>2</sub> à un état haut. Au fur et à mesure de la charge de C<sub>7</sub> à travers R<sub>5</sub>, le potentiel disponible au niveau de ces entrées diminue jusqu'au moment où elles l'assimilent à un état bas. En définitive, et au niveau de la sortie de la porte AND IV de IC<sub>2</sub>, apparaît pendant une durée de l'ordre de quelques dixièmes de secondes, une impulsion positive qui assurera les remises à zéro nécessaires ainsi que nous le verrons par la suite.

#### c) Base de temps du codage (fig. 3)

Il s'agit, à ce niveau, de générer les créneaux nécessaires à la formation du codage basse fréquence. Cette fonction est assurée par les portes NAND I et II de IC<sub>1</sub>, montées en multivibrateur. Passons rapidement en revue le principe du fonctionnement de ce montage de base qui figure souvent dans nos colonnes. Supposons qu'à un moment donné du cycle, la sortie de la porte Il présente un état haut.

La capacité C<sub>5</sub>, chargée mais en sens inverse comme nous le verrons à la fin de ces explications, se comporte dans un premier temps comme un court-circuit, si bien que les entrées réunies de la porte I sont soumises dans un premier temps à un état haut.

**Schér** des qu

ET O

 $220V -$ 

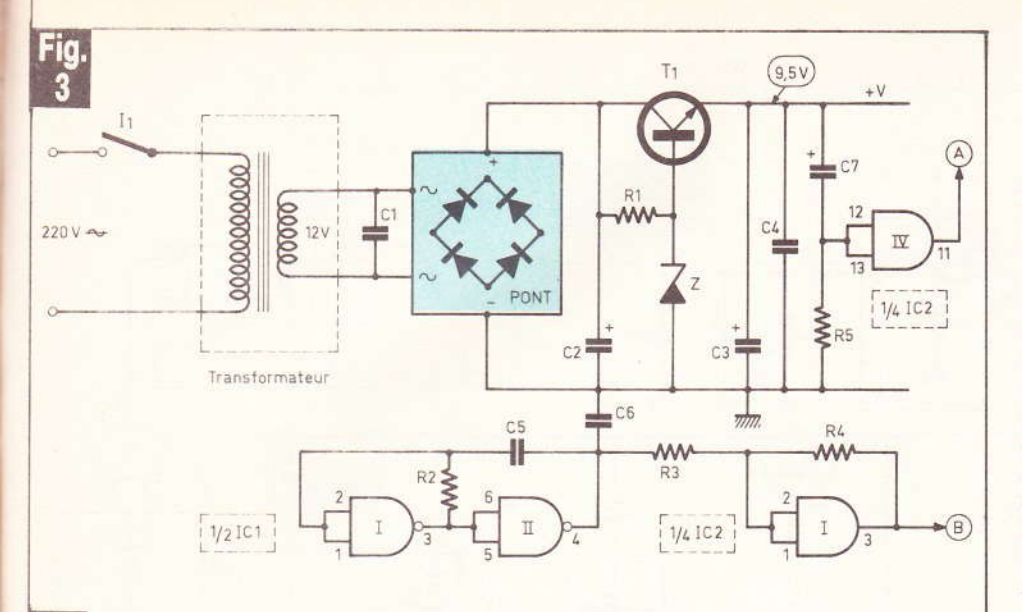

La sortie reste donc à l'état bas. donc la sortie de la porte Il reste à l'état haut. La capacité C<sub>5</sub> continue donc de se charger à travers R<sub>2</sub> et, à un certain moment, les entrées de la porte I assimilent le potentiel disponible à un état bas. Les portes I et II basculent et la sortie de la porte II passe à l'état bas. La capacité C<sub>5</sub>, chargée en sens inverse, se décharge dans un premier temps puis se charge à nouveau en sens contraire. Egalement dans ce cas, les entrées de la porte l restent soumises à un état bas. Lorsque C<sub>5</sub> est suffisamment chargée, ces entrées passent à nouveau à l'état haut. Les

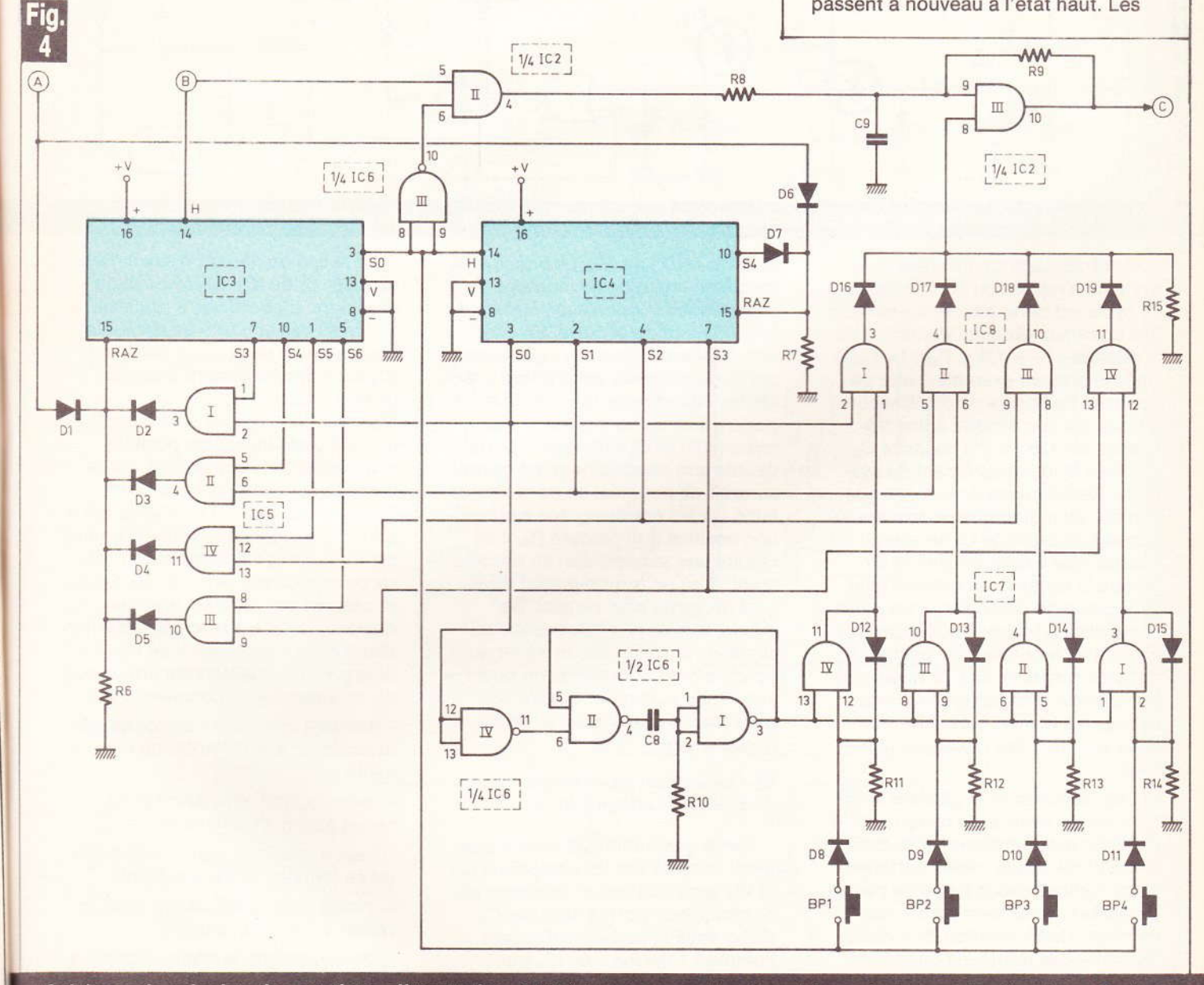

Schémas de principe des sections alimentation, RAZ à la mise sous tension et base de temps du décodage. Codage des quatre canaux d'enregistrement.

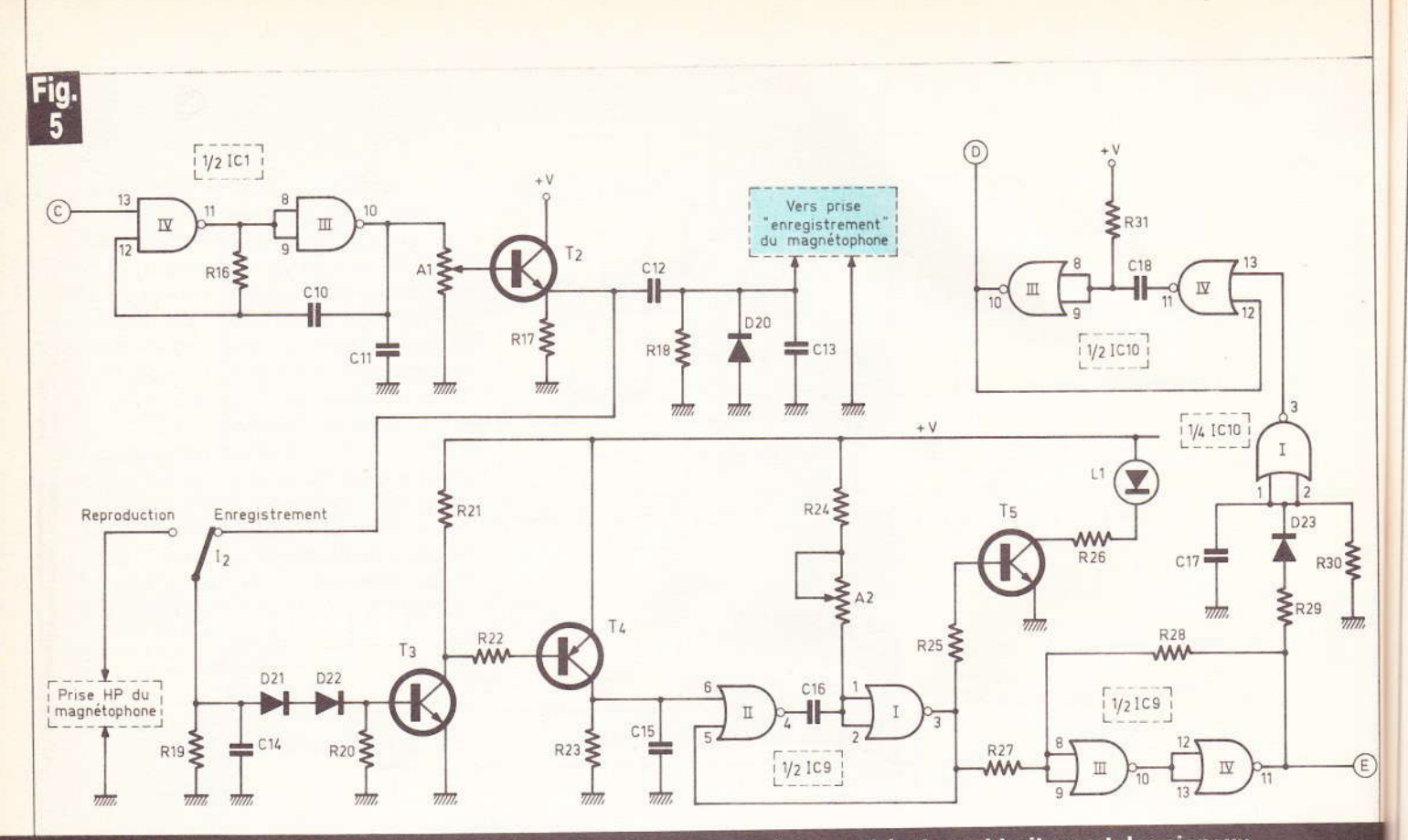

Schéma de principe des sections production des signaux, enregistrement-lecture et traitement des signaux.

portes basculent de nouveau et le système a repris son état de départ : un cycle est donc bouclé. La période des créneaux obtenus s'exprime par la relation :  $T_1 = 1.4 \times R_2(\Omega) \times C_5(F)$ . Dans le présent exemple, cette période est de l'ordre de 8 millisecondes, ce qui correspond à une fréquence de 125 Hz. La capacité C6 stabilise le fonctionnement du système. Remarquons également que compte tenu du mode de fonctionnement, la capacité C<sub>5</sub> ne saurait être du type électrolytique ou au tantale (à cause de la polarité fixe) sous peine de destruction. Un palliatif consiste à utiliser deux capacités identiques montées tête-bêche ; à noter que dans ce cas, la valeur numérique de la capacité résultante est égale à la moitié de celle indiquée sur l'une des capacités utilisées.

Les créneaux ainsi générés sont destinés à l'avance de compteurs. Il est donc indispensable qu'ils présentent des fronts raides parfaitement verticaux sous peine de perturber le fonctionnement de ces derniers. Cette fonction de « verticalisation » des fronts est donc confiée à un montage également bien connu de nos lecteurs : il s'agit du Trigger de Schmitt constitué par

la porte AND I de IC<sub>2</sub>. Le principe de fonctionnement de ce montage de base repose sur une accélération du basculement de la porte. En effet, lors de la croissance du signal, une partie du potentiel est d'abord présentée aux entrées réunies de la porte grâce au pont diviseur que forment R<sub>3</sub> et R<sub>4</sub>. Dès que la porte débute son basculement, un brutal surcroît de potentiel se trouve acheminé sur les entrées grâce à la réaction positive que procure R4. Il en résulte une accélération du basculement, d'où un front montant du signal de sortie bien vertical. De même, lors de la décroissance du signal de sortie et dès le début du basculement de la porte, on observe une « fuite » de potentiel par R<sub>4</sub>, d'où encore une accélération du basculement.

#### d) Génération de la trame de base du codage (fig. 4)

Cette génération est essentiellement assurée par les compteurs IC<sub>3</sub> et IC<sub>4</sub> ainsi que par un montage périphérique de portes AND de IC<sub>5</sub>. Les créneaux de base attaquent l'entrée « Horloge » de lC<sub>3</sub> qui avance par déplacement du niveau logique 1 sur les sorties consécutives. Dans un premier temps, prenons le cas de départ, à savoir l'état haut sur S<sub>0</sub> de IC<sub>4</sub>. IC<sub>3</sub> se positionnera donc d'abord sur S<sub>1</sub> puis sur S<sub>2</sub>; mais dès son arrivée sur S<sub>3</sub>, les deux entrées de la porte AND I de IC<sub>5</sub> sont simultanément soumises à un état haut.

Il en résulte la remise à zéro de IC<sub>3</sub> grâce à cette impulsion positive acheminée sur l'entrée RAZ par la diode D<sub>2</sub>. On enregistre donc un front montant sur S<sub>0</sub> de IC<sub>3</sub>, ce qui a pour conséquence l'avance d'un pas de IC<sub>4</sub> qui se positionne sur S<sub>1</sub>. IC<sub>3</sub> recommence son avance : S<sub>1</sub>, S<sub>2</sub>, S<sub>3</sub>, et dès son arrivée à S4, il y a de nouveau remise à zéro par l'intermédiaire de la porte AND II de IC<sub>5</sub>. En poursuivant ce raisonnement on voit qu'en définitive, le compteur IC<sub>3</sub> :

- reçoit 2 impulsions de comptage et se remet à 0 à l'impulsion suivante ;

- puis reçoit 3 impulsions et se remet à zéro à la suivante ;

- reçoit ensuite 4 impulsions avant de se remettre à 0 à la suivante ;

- reçoit enfin 5 impulsions puis se remet à 0 à la suivante.

A ce moment, le niveau logique 1 se porte sur la sortie S4 de IC4 ce qui a pour conséquence la remise à 0 de IC<sub>4</sub>. Un nouveau cycle recommence.

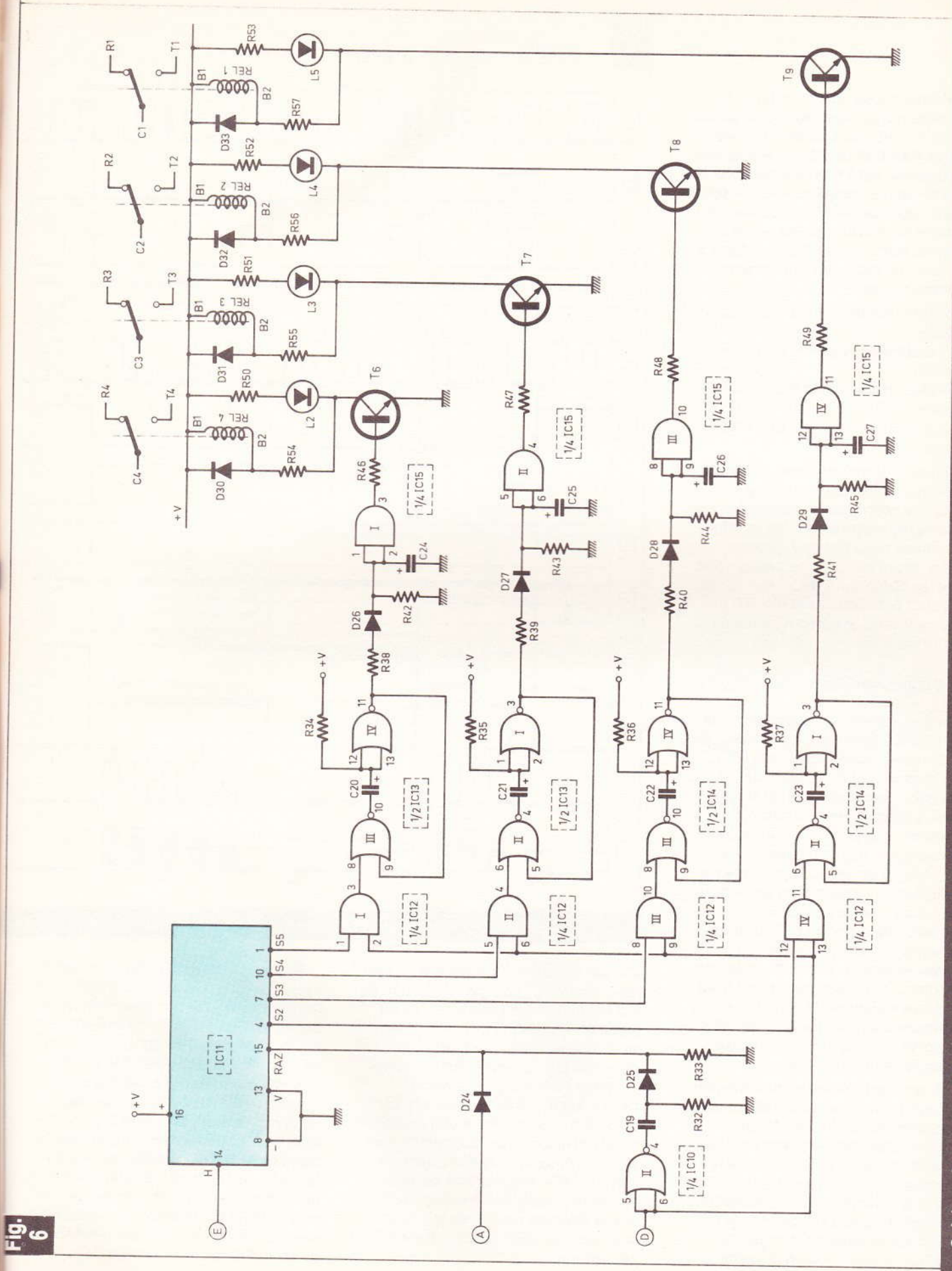

 $\widehat{E}$ 

Schéma de principe des parties comptage, lecture et commande des quatre relais d'utilisation.

Remarquons également que lors du séjour d'un état haut sur la sortie S<sub>0</sub> de IC<sub>3</sub>, et grâce à la porte inverseuse NAND III de IC<sub>6</sub>, on enregistre un état bas sur l'entrée 6 de la porte AND II de IC<sub>2</sub>, ce qui rend cette dernière non passante dans ce cas. Or, comme l'autre entrée est reliée à l'entrée horloge de IC<sub>3</sub>, on obtient à la sortie de cette porte le schéma général suivant :

- 2 états hauts suivis d'une interruption,

- 3 états hauts suivis d'une interruption.

- 4 états hauts suivis d'une interruption.

- 5 états hauts suivis d'une interruption.

C'est la trame de base du codage telle que nous l'avons définie au chapitre précédent et telle qu'elle se trouve représentée par les oscillogrammes de la figure 7. Notons enfin, avant de clore ce paragraphe, que les compteurs décimaux IC<sub>3</sub> et IC<sub>4</sub> sont préalablement mis à 0 au moment de la mise sous tension par l'intermédiaire de D<sub>1</sub> et D<sub>6</sub>.

#### e) Commande des canaux (fig. 4)

Pour faciliter les explications, placons-nous dans l'hypothèse où l'on actionne le bouton-poussoir BP<sub>1</sub>, correspondant donc au canal nº 1. Première remarque : un état haut se trouve uniquement disponible sur le commun des boutons-poussoirs si le compteur IC<sub>3</sub> se trouve sur la position S<sub>0</sub>. Il est donc impossible de solliciter un canal donné en dehors du « trou » séparant deux canaux consécutifs dans la configuration du schéma de codage. Nous verrons ultérieurement la raison de cette précaution. Donc, dès qu'un état haut se trouve disponible sur BP1, et par l'intermédiaire de D<sub>8</sub>, l'entrée 12 de la porte AND IV de IC<sub>7</sub> se trouve soumise à un état haut.

L'entrée 13 étant habituellement à l'état haut, la sortie de la porte passe également à l'état haut. Notons à ce niveau que si l'on relâchait BP1, la sortie de la porte IV resterait provisoirement à l'état haut grâce à la diode de verrouillage D<sub>12</sub>. Cet état haut est acheminé sur l'entrée 1 de la porte AND 1 de IC<sub>8</sub>. L'autre entrée, reliée à la sortie S<sub>0</sub> et 88 Nº 75 ELECTRONIQUE PRATIQUE

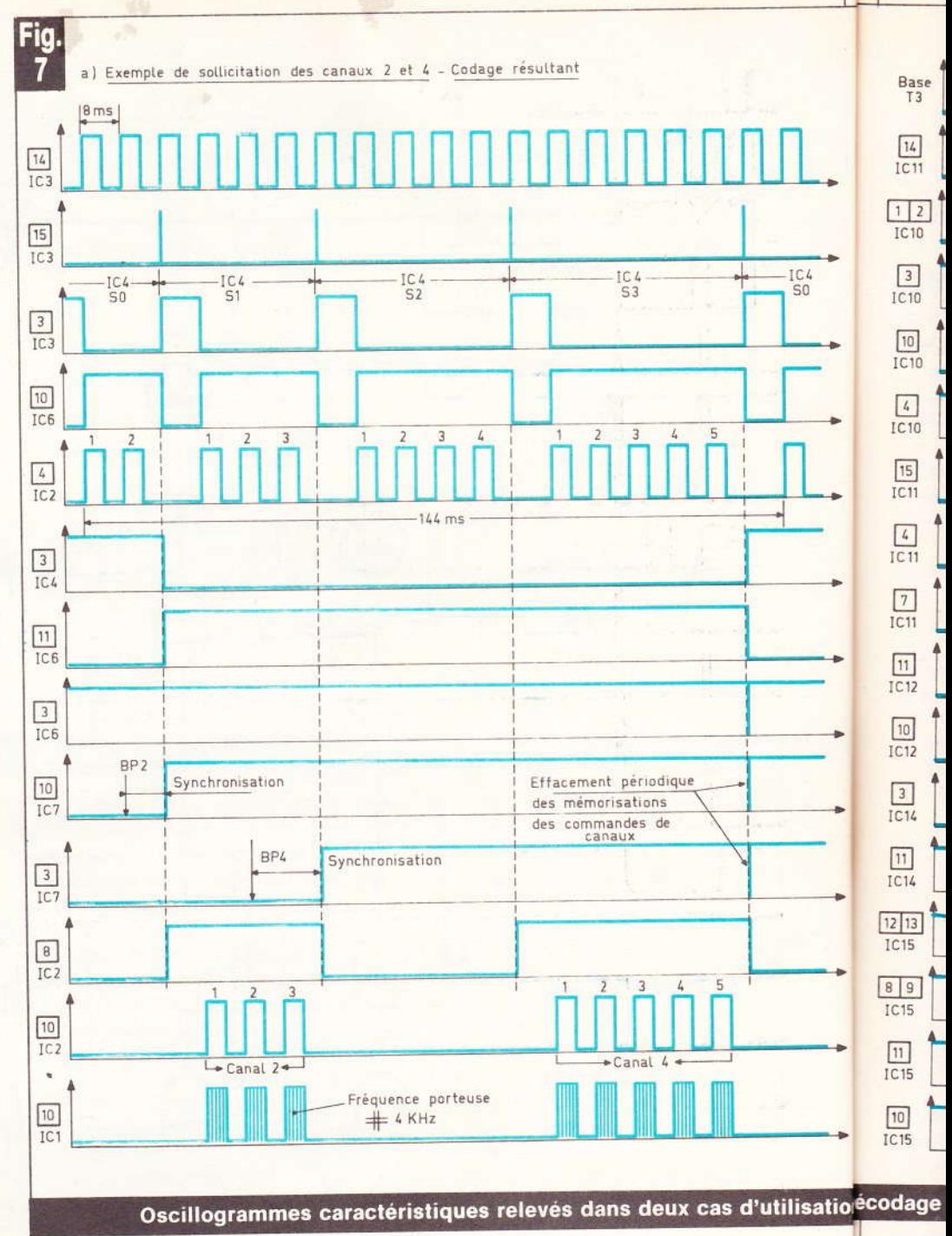

IC<sub>4</sub>, est seulement soumise à un état haut quand IC<sub>4</sub> occupe la position S<sub>0</sub> qui est justement celle affectée au canal nº 1. Lorsque cette condition se trouve remplie, par l'intermédiaire de D<sub>16</sub>, un état haut est acheminé sur l'entrée 8 de la porte AND III de IC<sub>2</sub>. Il en résulte à la sortie de cette porte, le recueil du codage correspondant au canal 1 seul, à savoir deux impulsions positives suivies d'une interruption assez importante puisqu'elle correspond à la durée affectée aux canaux 2, 3 et 4 avec en plus leurs interruptions de séparation.

Remarquons qu'à la fin de chaque cycle, lorsque IC<sub>4</sub> revient se positionner sur S<sub>0</sub>, on enregistre un front descendant à la sortie de la porte inverseuse NAND IV de IC6. Ce front descendant attaque l'entrée d'une bascule monostable constituée par les portes NAND I et II de IC6. Passons rapidement en revue le principe de fonctionnement d'une telle bascule. Dans sa position de repos, la sortie de la porte I présente un état haut. Les entrées réunies de cette même porte sont donc soumises à un état bas ; il en est de même en ce qui concerne la sortie de la

porte sont s capac même Dès q soumi porte cité C comm les en sent à porte est de ne cha de la p charge

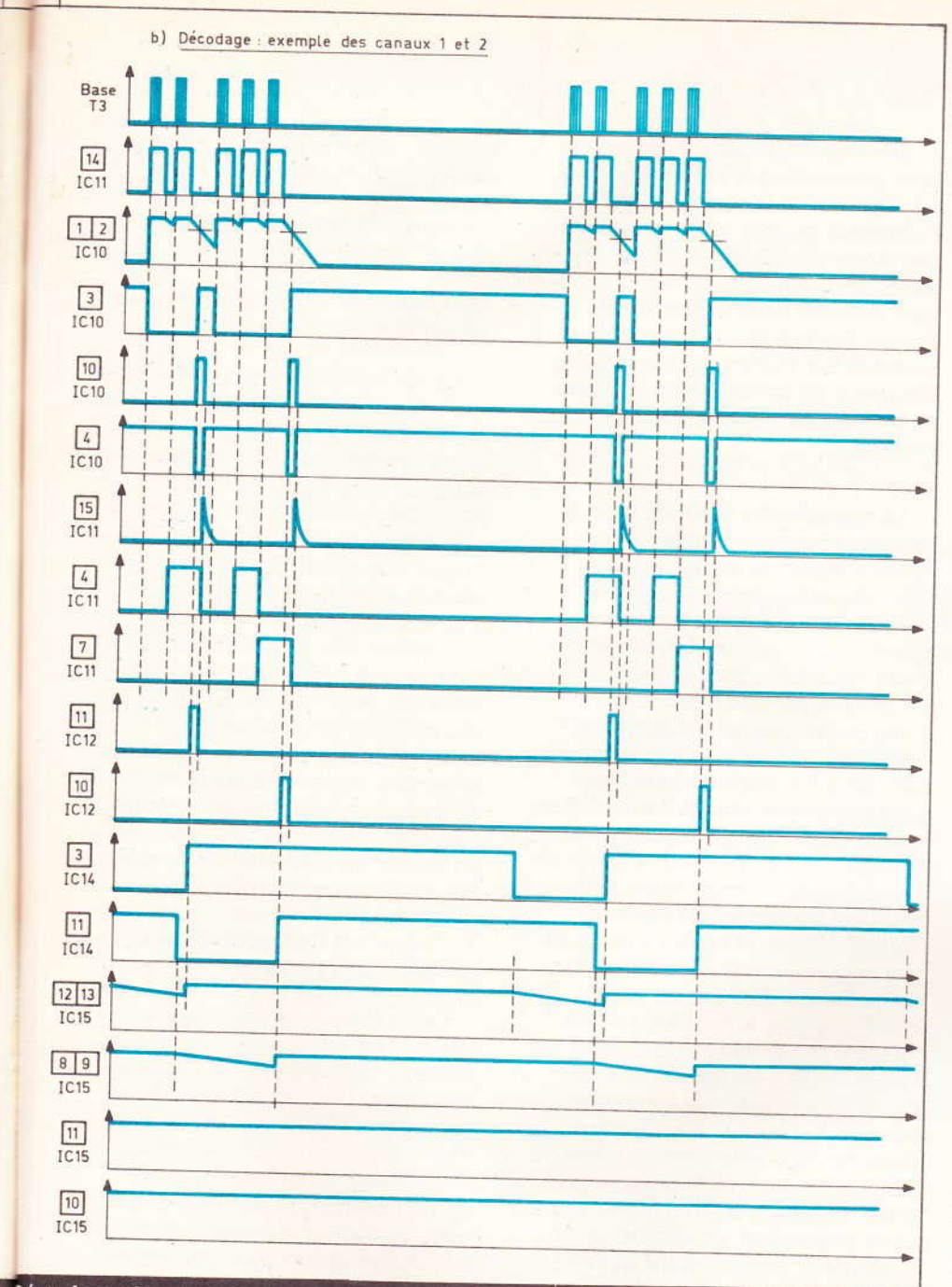

#### <sub>on.</sub>)écodage des canaux 1 et 2 et exemple de sollicitation des canaux 2 et 4.

porte II dont les deux entrées 5 et 6 sont soumises à un état haut. La capacité C<sub>8</sub>, dont les armatures au même potentiel est donc déchargée. Dès que l'entrée 6 de la bascule est soumise à un état bas, la sortie de la porte II passe à l'état haut. La capacité C<sub>8</sub>, déchargée, se comporte comme un court-circuit, si bien que les entrées réunies de la porte I passent à l'état haut. La sortie de cette porte passe donc à l'état bas ; il en est de même pour l'entrée 5, ce qui ne change rien quant à la position de la porte II. C<sub>8</sub> continue de se charger à travers R<sub>10</sub> et, lorsque le

niveau de charge est suffisant, le potentiel des entrées réunies de la porte l'est assimilé à un état haut : la porte bascule et la sortie revient à son état haut de repos. Par la suite, lorsque l'état bas de commande aura à nouveau cédé sa place à un état haut, la sortie de la porte Il repassera à un état bas ; C<sub>8</sub> se déchargera et l'ensemble se trouvera prêt pour une éventuelle sollicitation nouvelle. La durée de l'impulsion négative de sortie s'exprime par la relation  $t = 0.7 \times R_{10} \times C_8$ . Dans la présente utilisation, elle est très brève : de l'ordre de 30  $\mu$ s.

En définitive, à la fin de chaque cycle de IC<sub>4</sub>, on enregistre une impulsion négative sur l'entrée 13 de la porte de mémorisation AND IV de IC<sub>7</sub>. Cette impulsion n'aura aucune incidence quant à l'état logique de cette porte (sauf qu'elle se transmettra sur la sortie) si l'on continue d'appuyer sur BP1. Par contre, au cas où l'on aurait relâché BP1, la porte IV se trouverait démémorisée dès la fin du cycle du compteur de canaux IC<sub>4</sub>. Ceci constitue donc une seconde précaution qui s'ajoute à celle déjà citée au début de ce paragraphe. Ces deux précautions réunies introduisent les sécurités suivantes

- Il n'est pas possible de solliciter un canal donné alors que le déroulement de la trame de base du codage se trouve en plein sur un canal ; le dispositif ne prend en compte la commande qu'à la fin du codage correspondant à un canal.

- Il n'est pas possible de couper la sollicitation d'un canal avant la fin du cycle.

Sans ces précautions de synchronisation, on risquerait d'introduire des erreurs de codage en appuyant par exemple à un instant quelconque sur un bouton-poussoir donné. En effet, imaginons que l'on appuie sur BP4 après que la trame de codage ait déjà généré deux impulsions, il en resterait seulement trois de disponibles et au niveau du décodage, on détecterait, pour ce cycle seulement il est vrai, le canal 2. Les mêmes problèmes se poseraient également au moment où l'on relâche à un instant quelconque un bouton-poussoir et où on risquerait de tronquer le codage d'un canal donné d'une ou de plusieurs impulsions.

Enfin, le lecteur vérifiera aisément que toutes les explications relatives au fonctionnement du canal 1 peuvent être transposées non seulement sur n'importe quel canal, mais également sur plusieurs canaux sollicités simultanément.

L'auteur prie le lecteur de bien vouloir l'excuser de ces explications un peu longues, mais elles sont nécessaires si on veut bien comprendre totalement le fonctionnement du dispositif. La figure 7 illustre ces différents phénomènes sous la forme d'oscillogrammes.

Nº 75 ELECTRONIQUE PRATIQUE 89

#### f) Elaboration des signaux destinés à l'enregistrement et au décodage (fig. 5)

Le codage basse fréquence ainsi produit est dirigé sur l'entrée de commande d'un multivibrateur formé par les portes NAND III et IV de IC<sub>1</sub>. Lorsque cette entrée de commande est soumise à un état bas, le multivibrateur est bloqué et sa sortie présente un état bas permanent.

Par contre, si l'entrée 13 est soumise à un état haut, le multivibrateur fournit à sa sortie des créneaux à une période dépendant des valeurs numériques de R<sub>16</sub> et de C<sub>10</sub>. Dans le cas présent, la fréquence de ces signaux se situe aux alentours de 3,5 kHz. Il s'agit donc d'une fréquence musicale modulée en tout ou rien par le codage basse fréquence défini et explicité dans les paragraphes précédents. La raison de cet artifice est qu'il est plus fiable d'enregistrer sur une bande magnétique des fréquences musicales plutôt que des fréquences trop basses, surtout si ces dernières doivent, de surcroît, comporter un codage précis.

La sortie de ce multivibrateur est reliée à l'ajustable A<sub>1</sub> dont le curseur permet de prélever la fraction de potentiel désiré. Le transistor  $T_2$ , monté en collecteur commun, assure une amplification en intensité des signaux tout en conservant le niveau de potentiel déterminé par la position du curseur de A<sub>1</sub>. Enfin, par l'intermédiaire de C<sub>12</sub>, les signaux sont acheminés sur l'entrée d'enregistrement direct du magnétophone.

#### g) Mise en forme des signaux issus de la lecture de la bande (fig. 5)

Avant d'être décodés, les signaux subissent une mise en forme appropriée. Notons auparavant que ces signaux peuvent avoir deux provenances différentes :

- l'émetteur du transistor de sortie T<sub>2</sub> dans le cas de l'enregistrement,

- la sortie HP du magnétophone dans le cas de la reproduction des signaux enregistrés.

Dans les deux cas, ces signaux sont acheminés sur la base de T3 qui les calibre à la valeur nominale de l'alimentation, tout en les inversant. Les diodes D<sub>21</sub> et D<sub>22</sub>, montées en série, éliminent le bruit de fond pouvant provenir de la lecture de la bande. Par la suite, T<sub>4</sub> inverse une seconde fois l'allure des signaux obtenus qui, de ce fait, sont à nouveau en phase avec ceux acheminés sur l'entrée.

La capacité C<sub>15</sub> produit l'intégration des créneaux relatifs à la fréquence musicale, si bien qu'au niveau du collecteur de T<sub>4</sub> subsiste uniquement le codage basse fréquence. Ces signaux, forme relativement imparfaite, sont d'abord pris en compte par une bascule monostable constituée par les portes NOR I et II de IC<sub>9</sub>, dont le fonctionnement est tout à fait similaire à celui qui régit la bascule constituée de portes NAND et que nous avons explicité au paragraphe « c ». Dès le début de la croissance du front relatif à un état haut du codage, la bascule entre en action et fournit à sa sortie une impulsion positive d'une durée fixe et proportionnelle au produit C<sub>16</sub>  $\times$  (R<sub>24</sub> + A<sub>2</sub>). Cette durée, réglable par action sur le curseur de l'ajustable A2, est telle qu'elle dépasse la demi-période du codage basse fréquence. Cette dernière étant de l'ordre de 8 ms, la durée de l'impulsion issue de la bascule sera donc réglée à environ 6 ms. Grâce à cette disposition, on élimine les éventuelles imperfections des fins des impulsions positives de codage, imperfections dues essentiellement à l'opération d'intégration assurée par C<sub>15</sub>. Les signaux ainsi traités alimentent la base d'un transistor T<sub>5</sub> dont le circuit collecteur comporte une LED de visualisation. Grâce à ce montage, il est possible de régler l'ajustable A<sub>2</sub> par simple observation de L<sub>1</sub>. En effet, une trop grande durée des signaux issus de la bascule monostable se trouve mise en évidence par un éclairement quasipermanent de cette LED, lorsque l'on sollicite simultanément les quatre canaux. Nous verrons au chapitre consacré à la réalisation pratique, la procédure de réglage de l'ajustable A2, par l'observation de

L<sub>1</sub>. Enfin, et toujours dans le but de conférer aux signaux issus de la bascule des fronts verticaux, les portes NOR III et IV de IC<sub>9</sub> jouent le rôle de Trigger de Schmitt.

#### h) Avance du compteur-récepteur  $(fig. 5 et 6)$

Ce compteur qui joue un rôle très important dans l'opération de décodage est encore un compteur-décodeur décimal identique à ceux utilisés pour le codage : le CD 4017 (IC<sub>11</sub>). Ce dernier a donc son entrée « Horloge » directement reliée sur le Trigger évoqué au paragraphe précédent. Ainsi, il avance au rythme des fronts montants acheminés sur son entrée « Horloge » et le niveau logique 1 se déplacerait successivement sur les sorties S<sub>0</sub>, S<sub>1</sub>, S<sub>2</sub>... si des opérations périodiques ne le remettaient pas à zéro, ainsi que nous le verrons au paragraphe suivant. Notons également que ce compteur subit une remise à zéro au moment de la mise sous tension de l'ensemble par l'intermédiaire de D<sub>24</sub>.

#### i) Lecture et RAZ périodiques du compteur (fig. 5 et 6)

Les créneaux de comptage sont intégrés par la capacité C<sub>17</sub>, la résistance de décharge R<sub>30</sub> et la diode anti-retour D<sub>23</sub>. Les valeurs de ces composants ( $R_{30}$  et  $C_{17}$ ) sont telles que le niveau du potentiel détecté aux entrées réunies de la porte NOR I de IC<sub>10</sub> est assimilé à un état haut lorsque les impulsions positives de codage se succèdent normalement lors de la transmission du code correspondant à un canal. Par contre, dès la présence d'un « trou » la capacité C<sub>17</sub> a le temps de se décharger dans R<sub>30</sub> et les entrées de la porte NOR détectent un état bas. En définitive :

- Lors de la transmission du codage correspondant à un canal quelconque, la sortie de la porte NOR I de IC<sub>10</sub> présente en permanence un état bas;

- Dès la fin des signaux correspondant à un canal (ou en cas d'absence de signaux), cette porte présente un état haut à sa sortie.

Les oscillogrammes de la figure 7 illustrent ces phénomènes.

A cana port mon port résu sitive rend port autre vem et S décè sent dire de la quel de c  $d$ age sur la gistr serv sur la  $IC<sub>12</sub>$ sollic

D<sub>o</sub> corre du c men de la  $IC_{10}$ ache **RAZ** très

D<sub>6</sub> trout « cor gnau

#### $i)$  Tr **issus** (fig.

 $\parallel$ prem impu sorti le ca tion afin ainsi **NOR** sont les n pulsi doit, à la j

A la fin des signaux relatifs à un canal, le front montant issu de la porte NOR actionne une bascule monostable constituée par les portes NOR III et IV de IC<sub>10</sub>. Il en résulte une très brève impulsion positive à la sortie de cette bascule qui rend passantes momentanément les portes AND I à IV de IC<sub>12</sub> dont les autres entrées se trouvent respectivement reliées aux sorties S<sub>2</sub>, S<sub>3</sub>, S<sub>4</sub> et S<sub>5</sub> de IC<sub>11</sub>. En conséquence, on décèle de cette façon la sortie présentant un état haut. En fait, on peut dire que l'impulsion positive issue de la bascule monostable est en quelque sorte un ordre de « relevé de compteur ». Ainsi, si la fin du codage d'un canal révèle l'état haut sur la sortie S<sub>4</sub> de IC<sub>11</sub> (donc enregistrement de 4 impulsions), on observera une brève impulsion positive sur la sortie de la porte AND II de IC<sub>12</sub> : on vient donc de détecter la sollicitation du canal 3.

Dès la fin de l'impulsion positive correspondant à l'ordre de lecture du compteur, on enregistre également un front montant sur la sortie de la porte inverseuse NOR II de IC<sub>10</sub>. Le front montant est aussitôt acheminé par C<sub>19</sub> et D<sub>25</sub> sur l'entrée RAZ de IC<sub>11</sub>, sous la forme d'une très brève impulsion positive.

De ce fait, le compteur IC<sub>11</sub> se trouve remis à zéro et est prêt à « compter » la rafale suivante de signaux.

#### j) Traitement des signaux issus du compteur-décodeur  $(fig. 6)$

Il s'agit d'augmenter, dans un premier temps, la durée de la brève impulsion positive disponible aux sorties des portes AND I à IV suivant le canal sollicité. Cette augmentation de durée est en effet nécessaire afin de pouvoir intégrer les signaux ainsi traités. Aussi, les quatre portes NOR de IC<sub>13</sub> ainsi que celles de IC<sub>14</sub> sont-elles montées en quatre bascules monostables. La durée de l'impulsion de sortie de ces bascules doit, bien entendu, rester inférieure à la période totale correspondant à

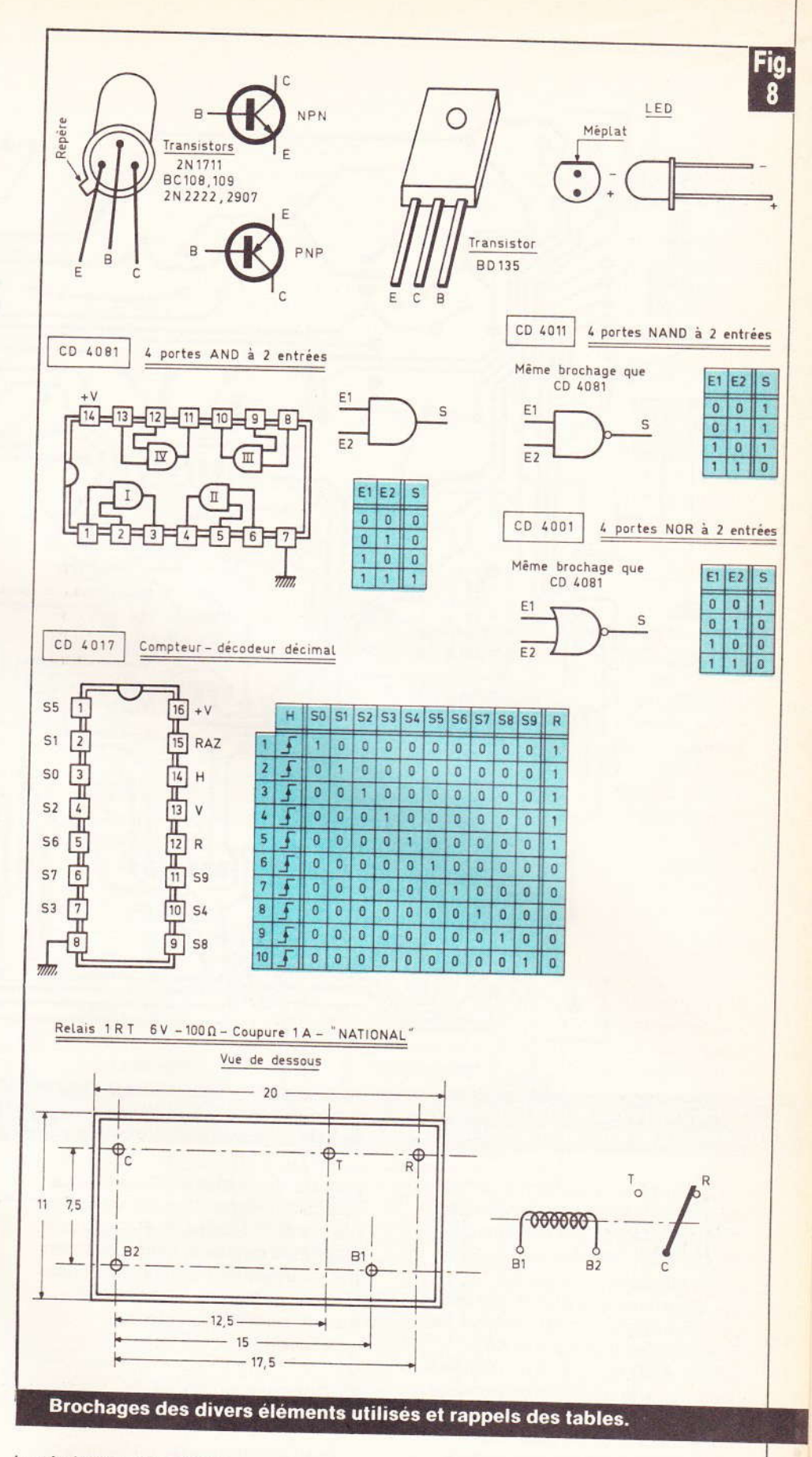

la génération des quatre canaux consécutifs, qui est de 144 ms. Les valeurs de R<sub>34</sub> à R<sub>37</sub> et de C<sub>20</sub> à C<sub>23</sub>

ont été choisies de manière à ce que la durée de l'impulsion de sortie soit environ égale à 120 ms.

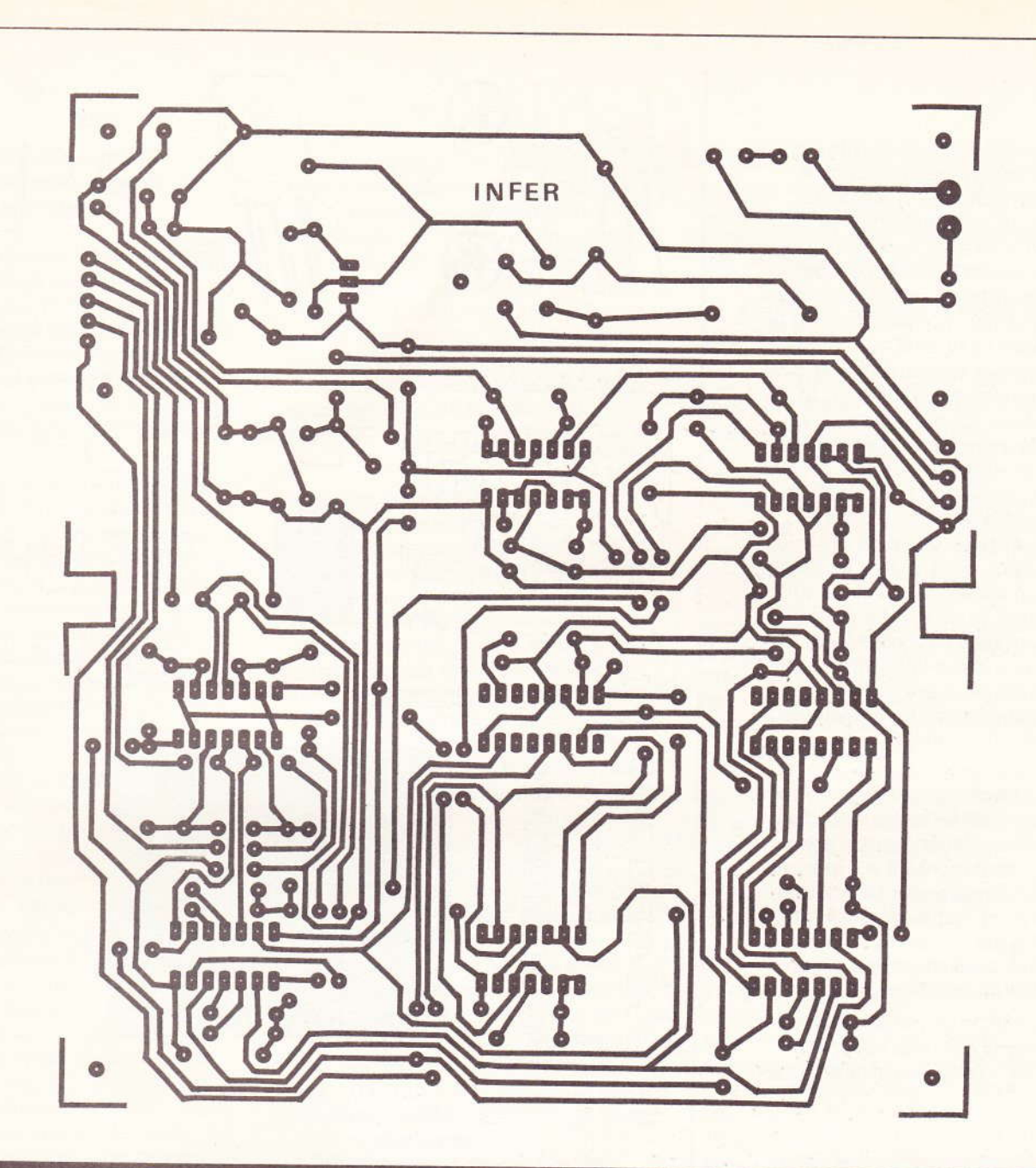

Le montage nécessite l'utilisation de plusieurs circuits imprimés qui ne pourront se reproduire que par le biais de la méthode photographique et à l'aide d'époxy présensibilisé. Implantation des éléments de la carte inférieure.

Cet état haut périodique, en cas de sollicitation du canal correspondant est intégrée par les capacités C<sub>24</sub> à C<sub>27</sub>, les résistances R<sub>42</sub> à R<sub>45</sub> et les diodes anti-retour D<sub>26</sub> à D<sub>29</sub>. Pour un canal donné, cet ensemble intégrateur est relié aux entrées réunies d'une porte AND (portes AND de IC<sub>15</sub>). Il en résulte à la sortie de la porte correspondant au canal sollicité un état haut permanent qui cède sa place à un état bas lorsque le signal issu périodiquement de la sortie de la bascule monostable, cesse de se produire. Les résistances R<sub>38</sub> à R<sub>41</sub> limitent le 92 Nº 75 ELECTRONIQUE PRATIQUE

courant de charge de C<sub>24</sub> à C<sub>27</sub>. La valeur de ces résistances est faible par rapport à celles de R<sub>42</sub> à R<sub>45</sub> de manière à ne pas diminuer le potentiel à l'armature positive des capacités. Les oscillogrammes de la figure 7 illustrent ces divers phénomènes.

#### k) Commande des relais d'utilisation (fig. 6)

Pour chaque canal, un transistor amplifie l'état haut disponible à la sortie de la porte AND (transistor T6 à T<sub>9</sub>). Dans le circuit collecteur de

chaque transistor sont montés :

- une LED de signalisation ( $L_2$  à  $L_5$ ) avec sa résistance de limitation de courant (R<sub>50</sub> à R<sub>53</sub>),

- un relais 1 RT aux bornes duquel est monté une diode (D<sub>30</sub> à D<sub>33</sub>) destinée à protéger le transistor de commande de surtension dues aux effets de self dans le bobinage au moment de la coupure.

La valeur de la résistance à insérer dans le circuit (R<sub>54</sub> à R<sub>57</sub>) est fonction de celle du bobinage des relais que l'on aura réussi à se pro-

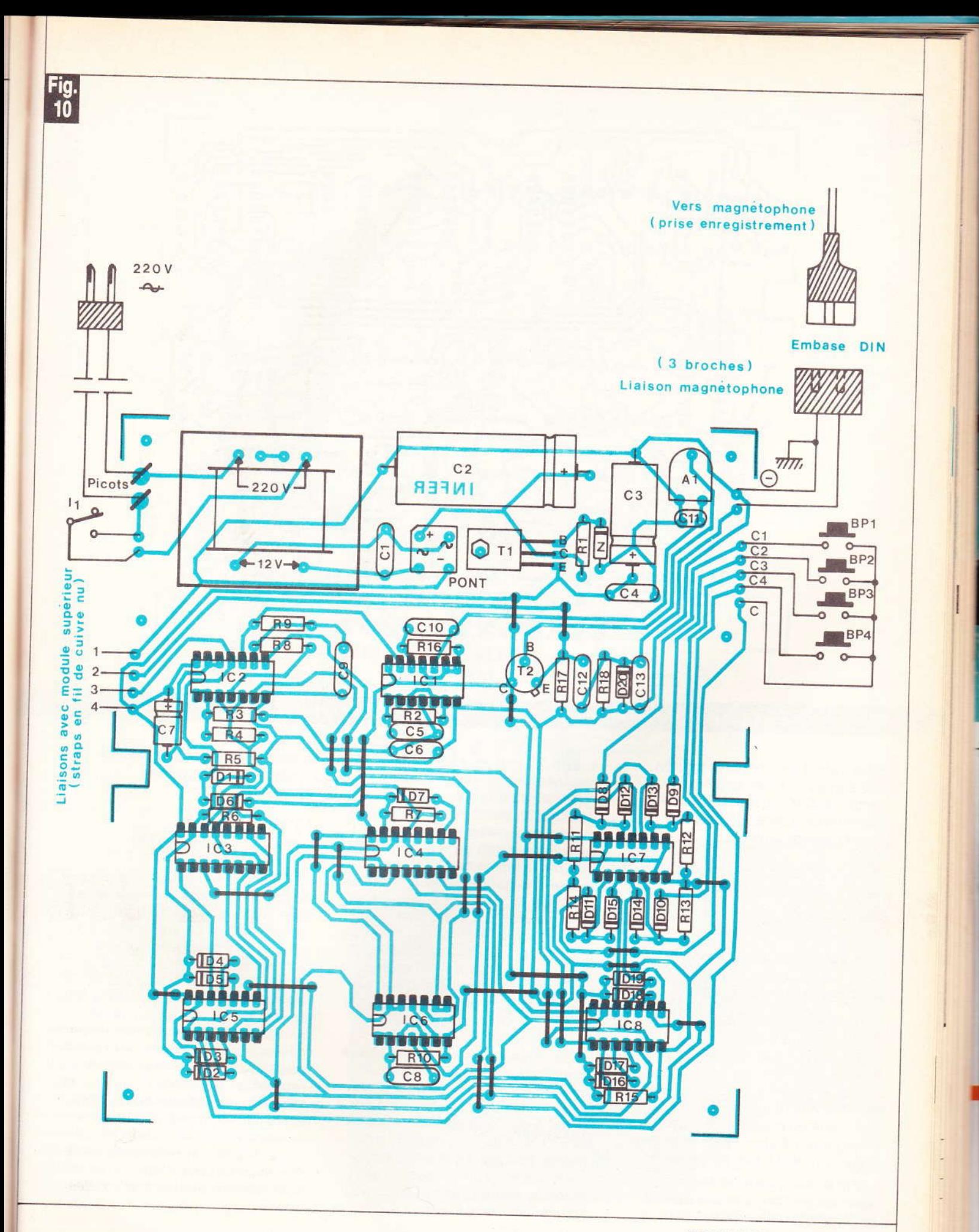

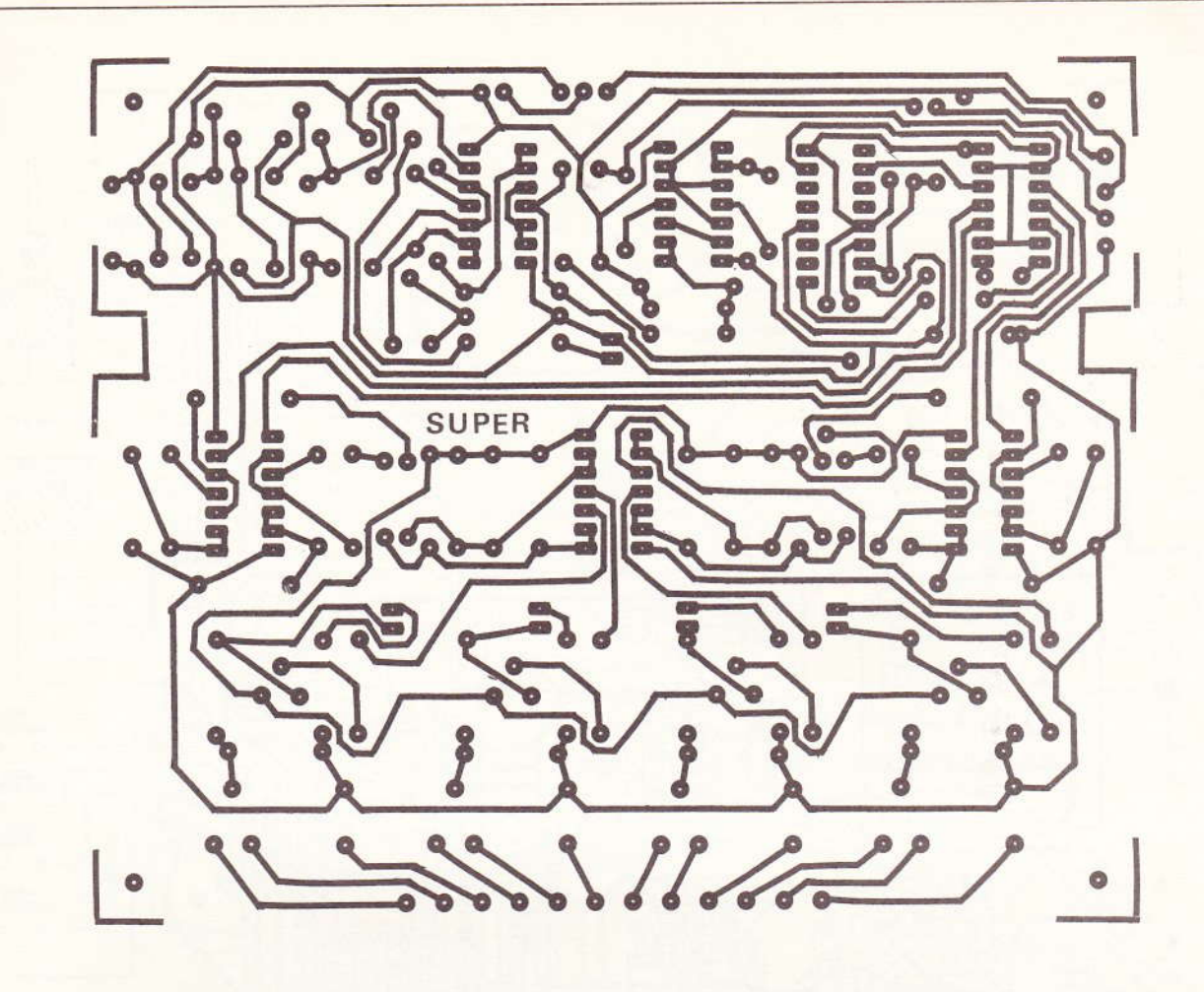

#### Mêmes remarques que précédemment. On veillera à la bonne mise en place des straps de liaison.

curer ; étant donné que la tension aux bornes du relais doit être de l'ordre de 6 V et que la tension d'alimentation est de 9,5 V, on peut écrire l'égalité suivante :

$$
\frac{6}{9,5} = \frac{R_{\text{bobine}}}{R_{\text{bobine}} + R_{\text{série}}}
$$

 $R \neq 0.6 \times R_{\text{bobine}}$ 

#### III - Réalisation pratique

#### a) Circuits imprimés (fig. 9)

Deux circuits imprimés ont été nécessaires pour loger les composants : un module inférieur et un module supérieur. Quelques straps ont dû être prévus dans le but d'éviter le recours à la problématique technique du double face. Tous les trous seront d'abord percés à l'aide d'un foret de 0,8 mm de diamètre.

Par la suite, certains seront agrandis à 1 mm (grandes capacités, relais, transformateur, pont...) voire à 1.3 mm pour les pastilles destinées à recevoir les picots. Avant d'attaquer la reproduction des circuits imprimés, il est prudent de vérifier si certains composants tels que les relais ou le transformateur ont le même brochage et la même configuration des connexions que ceux utilisés par l'auteur. Si tel n'était pas le cas, il faut bien entendu modifier le tracé des pistes du circuit imprimé en conséquence. Le percage des trous devant recevoir les vis d'assemblage des deux modules sont à percer d'un seul tenant pour un meilleur alignement. Enfin répétons encore qu'un circuit imprimé étamé présente une meilleure résistance mécanique et surtout chimique. Cet étamage peut d'ailleurs s'effectuer directement à l'aide du fer à souder et de fil de soudure. Cette méthode, tout en étant peut être un peu plus longue qu'un procédé chimique d'étamage à froid, présente surtout l'avantage de pouvoir vérifier, dans le détail, la continuité des pistes et leur isolation par rapport à la piste voisine.

#### b) Implantation des composants (fig. 10)

On implantera dans un premier temps les diodes et les résistances. Bien entendu on aura mis en place auparavant les différents straps de liaison. Puis ce sera le tour des capacités, des transistors, ponts et picots. En dernier lieu on passera à la soudure des circuits intégrés. Il va sans dire qu'il est extrêmement important de bien veiller à l'orientation des différents composants polarisés. Les curseurs des ajustables seront placés en position médiane. Un temps de refroidissement suffisant est à ménager entre deux soudures consécutives sur un même circuit intégré. Toutes ces opérations doivent être menées avec beaucoup de soin et de minutie, et il est inutile de dire que toute précipitation est à exclure.

Or  $m<sub>0</sub>$ de po au de dé tie

avec

-iaisons

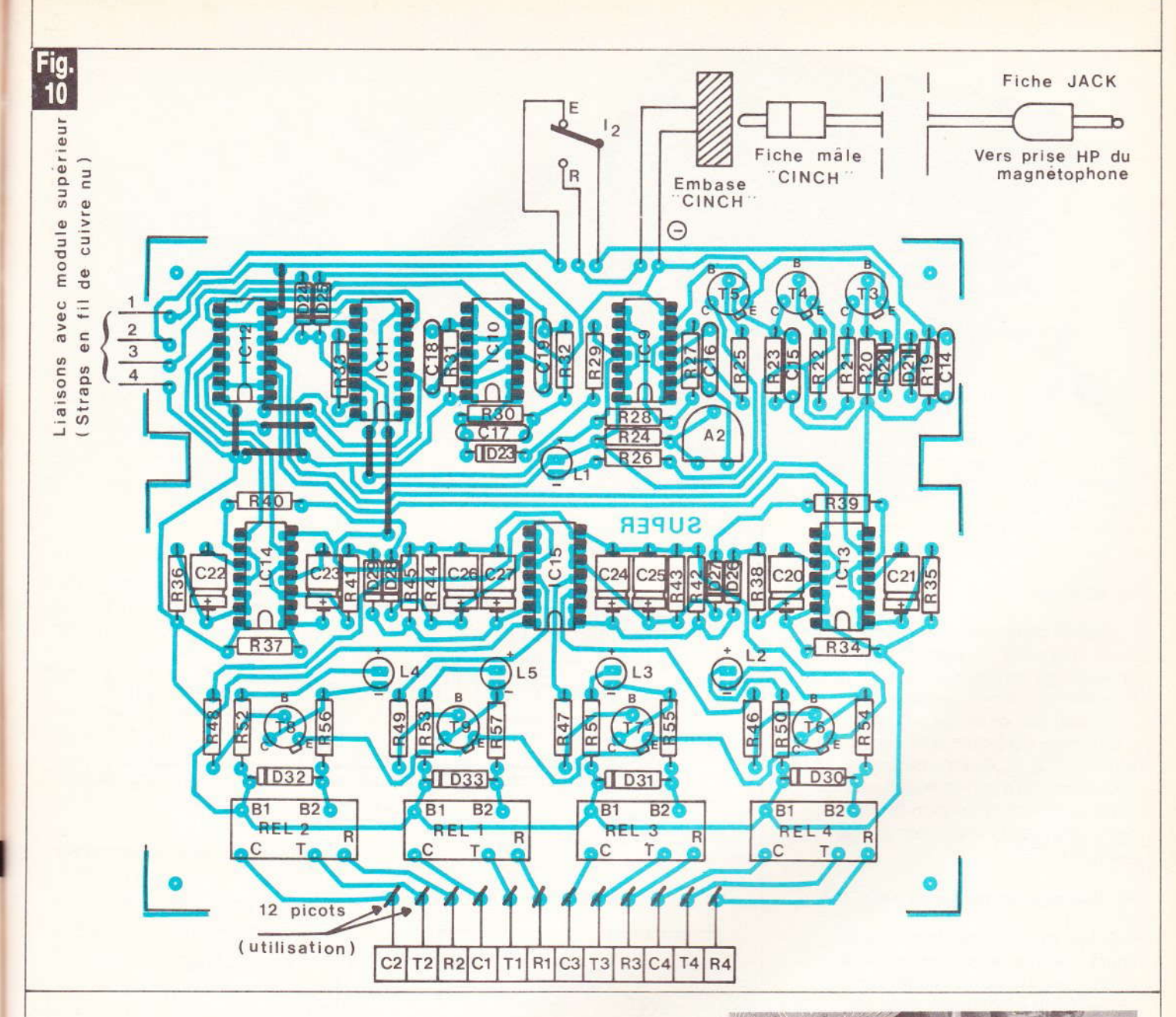

On montera par la suite les deux modules étagés par la mise en place des bagues entretoises, de façon à pouvoir mesurer la hauteur à donner aux cinq LED de visualisation : ces dernières devant très légèrement dépasser la face supérieure du boîtier lors du montage définitif.

Les LED de visualisation étant implantées, on peut faire disparaître les traces de vernis laissées par le décapant du fil de soudure, à l'aide d'un pinceau imbibé d'un peu d'acétone. Enfin, on peut définitivement monter les modules dans leur position relative définitive et souder les quatre straps de liaison inter-modules, ces derniers pouvant être constitués de simples chutes de connexions de résistances ou de diodes.

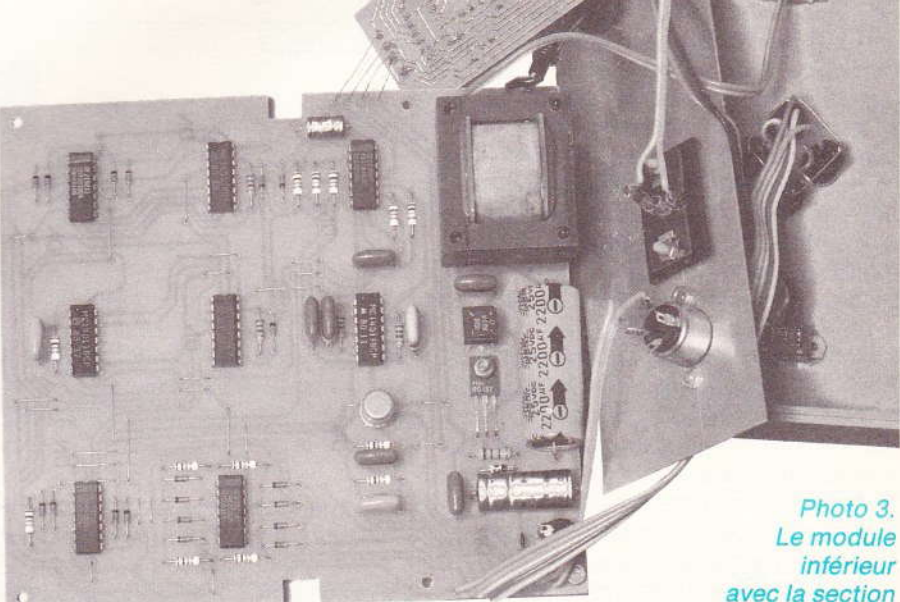

avec la section alimentation.

**Nº 75 ELECTRONIQUE PRATIQUE 95** 

Lors de la reproduction, c'est-àdire pendant la lecture de la bande magnétique précédemment enregistrée, il est préférable de placer le potentiomètre « grave-aigu » du magnétophone sur la position «  $a$ igu » : il en résulte une meilleure définition du signal. Le potentiomètre de puissance sera placé dans une position movenne.

Photo 4. **Motorisation** du « télécran » avec les moteurs.

#### c) Mise en boîtier

Peu de choses sont à dire pour cette opération : la figure 10 illustre un exemple de réalisation possible. Elle offre toutefois l'avantage de présenter des coles de perçage d'une maquette existante dont la position des diverses embases, boutons-poussoirs et interrupteurs sont compatibles avec l'encombrement des composants implantés sur les<br>modules.

REAL TELECRAN

#### d) Réglages et mises au point

D'une manière générale, les curseurs des ajustables étant placés dans une position médiane, I'ensemble doit fonctionner sans réglage particulier. Si un réglage s'avérait néanmoins nécessaire, il conviendrait après avoir placé le sélecteur de mode  $I_2$  sur la position « Enregistrement » de ramener le curseur de A<sub>2</sub> dans une position de résistance nulle. c'est-à-dire à fond dans le sens inverse des aiguilles d'une montre. En sollicitant un canal quelconque, on constatera, au fur el à mesure que l'on tourne le curseur de AL dans le sens des aiguilles d'une montre, un éclairement moyen de la LED témoin de modulation  $L_1$  qui va en s'amplifiant. Cet éclairement moyen passera à un moment donné par un maximum pour devenir subitement plus faible. A ce moment, il convient de revenir en arrière de quelques degrés de façon à conférer à l'ensemble une bonne stabilité de fonctionnement.

Fig.<br>11 (a) Schèma général de montage  $L2 \land L5$  $\overline{1}$ 需 ARRIÈRE 4 boutons-pousso **AVANT** interrupteurs Bague à glissières Embase DIN Module supérieur entretoise Embase CINCH Alimentation Secteur Module inférieur Embase DIN  $TTIT$  $\overline{\mathbf{u}}$ Vers Télécran Passe-fil 4 straps de liaison inter - modules (b) Plans de perçage Face avant Face arrière 30 35  $20$ Passe-fil  $\frac{1}{\sqrt{2}}$ Embase DIN 8 broches Embase Embase DIN  $\int$  20 CINCH  $15$ 3 broches  $\overline{40}$  $\frac{1}{10}$ Couvercle du boîtier 28 4BP TÍ  $50$ ς'n fti  $\cup$ 1 {  $4$ ,  $15$ ,  $12$ ,  $12$ .l .Trri t $85$  $50$ Agencement possible des modules à l'intérieur du coffret Teko.

d jc  $\mathbf{C}$ d le h  $h$  $n<sub>i</sub>$ p 4! g SC n€

a Ċ

a

,

CC **SC** bc

p(

b) (ti

ter

 $_{\rm CO}$ de ca gra sic mo

Photo 5. - La liaison avec les axes du « télécran ».

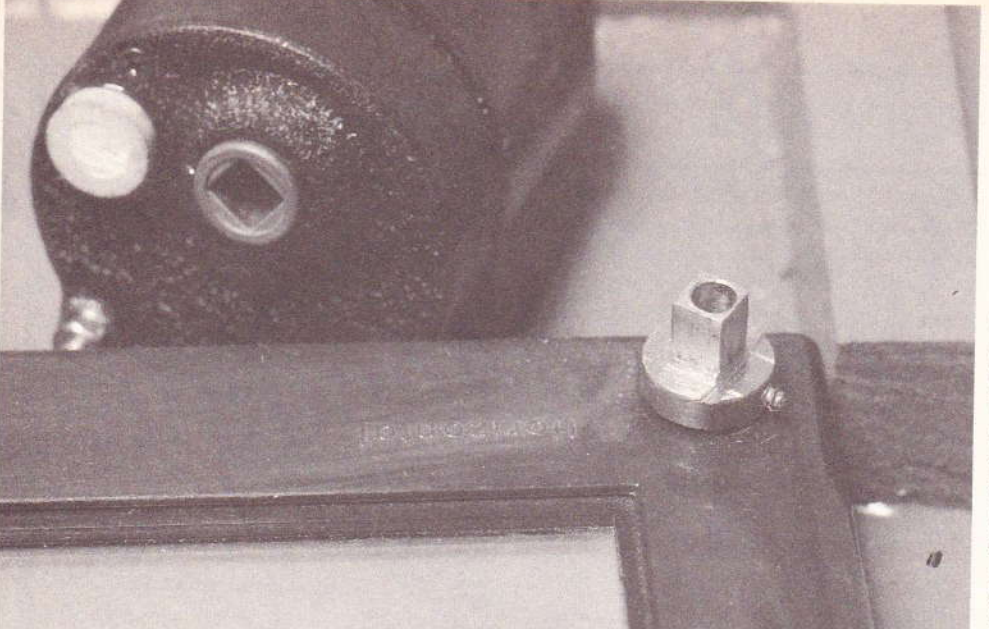

ment du réducteur ; ce carré étant par ailleurs percé d'un trou pour se fixer sur l'axe d'origine recevant normalement le bouton de commande du « Télécran ». Bien entendu, il a fallu immobiliser en rotation les moteurs en question, mais cette opération est relativement simple étant donné qu'on peut tirer parti d'un point fixe d'origine du réducteur qui est excentré par rapport à l'axe de sortie. Dans l'exemple de

#### **IV-Une application** amusante : du graphisme enregistré

#### a) Le principe

Il s'agit de motoriser les commandes horizontales et verticales d'un iouet éducatif bien connu : le Télécran. Les moteurs pouvant tourner dans les deux sens, on peut affecter les canaux aux fonctions suivantes :

 $-$  Canal 1: horizontal gauche - droite

 $-$  Canal 2 : horizontal droite - gauche

- $-$  canal 3 : vertical bas  $\rightarrow$  haut
- $-$  canal 4 : vertical haut  $\rightarrow$  has

Comme la simultanéité des canaux est possible, on peut « tracer » par exemple une oblique inclinée de 45° et se dirigeant par exemple de gauche à droite et de bas en haut en sollicitant les canaux 1 et 3.

En fait, et si les commandes tournent suffisamment lentement, il est possible d'obtenir toutes sortes de courbes et d'obliques avec inclinaisons diverses en « jouant » sur les boutons-poussoirs.

#### b) Motorisation du « Télécran » (fig. 12 et 13)

Il existe sur le marché des moteurs comportant un réducteur incorporé : il s'agit tout simplement des moteurs de tourne-broche de camping disponibles dans toutes les grandes surfaces. Par simple inversion du courant d'alimentation, ces moteurs, dont l'inducteur est un ai-

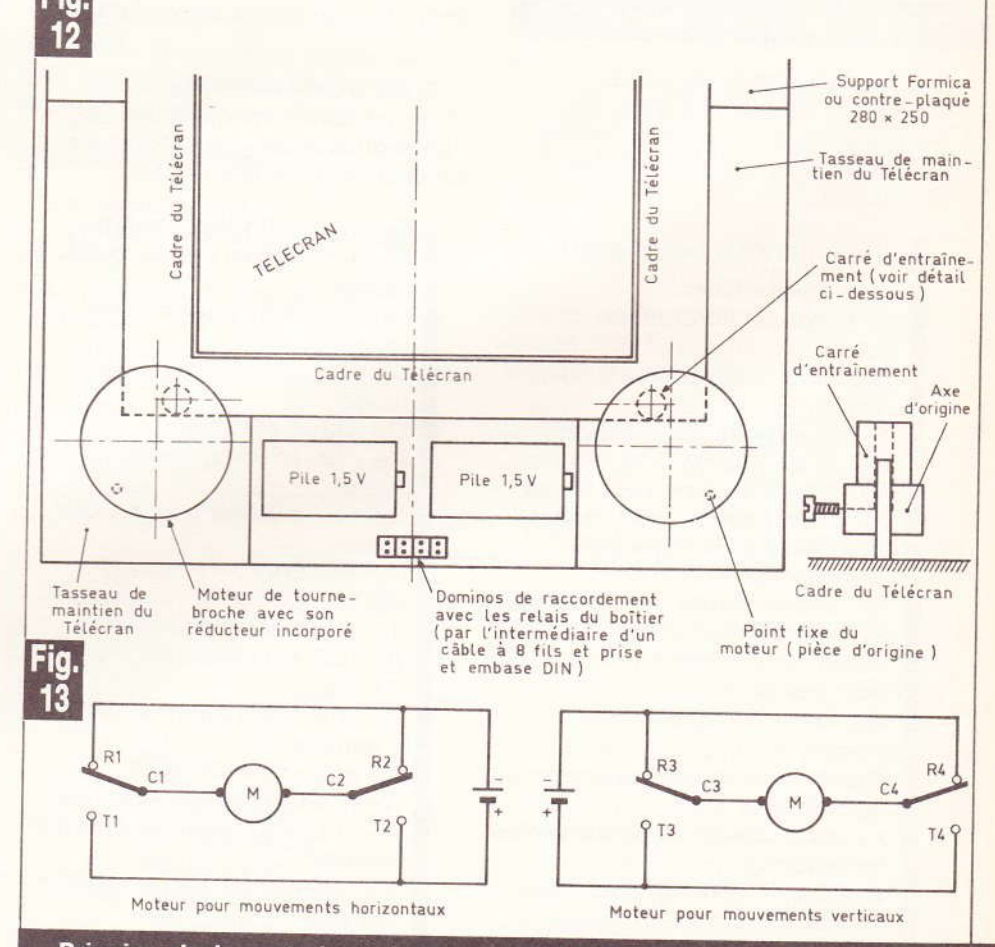

Principe de la motorisation du « télécran ». Branchement des moteurs commandant les mouvements XY.

mant permanent, changent de sens de rotation.

La figure 12 illustre un exemple de réalisation possible où il a simplement suffi d'adapter un carré môle s'engageant dans le carré femelle de l'axe de sortie de mouve-

la présente réalisation, les pôles de 1,5 V nécessaires au fonctionnement de ces moteurs ont été « sortis » de leur logement normal dans le corps des moteurs. La figure 13 illustre le branchement électrique de cette adaptation.

Nº 75 ELECTRONIQUE PRATIQUE 97

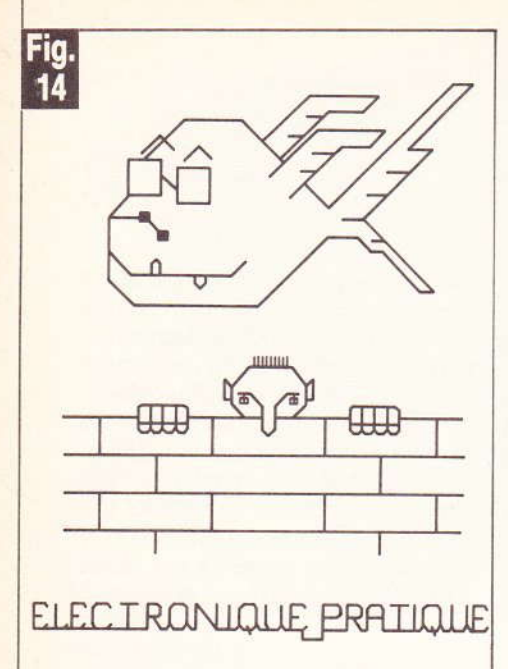

#### **Exemple des dessins obtenus.**

Enfin, la figure 14 donne un apercu des résultats obtenus, qui, bien entendu, sont illimités et ne dépendent que de l'imagination des utilisateurs.

#### V-Liste des composants

a) Module inférieur 27 straps (11 horizontaux, 16 verticaux)  $R_1$ : 100  $\Omega$  1/2 W (marron, noir, marron)  $R_2$ : 56 k $\Omega$  (vert, bleu, orange)  $R_3$ : 10 k $\Omega$  (marron, noir, orange)  $R_4$ : 100 k $\Omega$  (marron, noir, jaune)  $R_5$ : 10 k $\Omega$  (marron, noir, orange)  $R_6$  et  $R_7$ : 2 × 33 k $\Omega$  (orange, orange, orange)  $R_8$ : 10 k $\Omega$  (marron, noir, orange)  $R_9$ : 100 k $\Omega$  (marron, noir, jaune)  $R_{10}$  à  $R_{15}$ : 6 × 10 kΩ (marron, noir, orange)  $R_{16}$ : 33 k $\Omega$  (orange, orange, orange)  $R_{17}$  et  $R_{18}$ : 2 × 10 kΩ (marron, noir, orange)  $A_1$ : ajustable 4,7 k $\Omega$  (implantation horizontale)  $D_1$ à  $D_{20}$ : 20 diodes-signal (type 1N 914 ou équivalent) Z : diode Zéner de 10 V Pont redresseur 500 mA  $C_1$ : 10 nF Mylar (marron, noir, orange)  $C_2$ : 2 200 µF/25 V électrolytique  $C_3$ : 470 µF/10 V électrolytique  $C_4$  et  $C_5$ : 2  $\times$  100 nF Mylar (marron, noir, jaune)  $C_6$ : 1 nF Mylar (marron, noir, rouge)

98 Nº 75 ELECTRONIQUE PRATIQUE

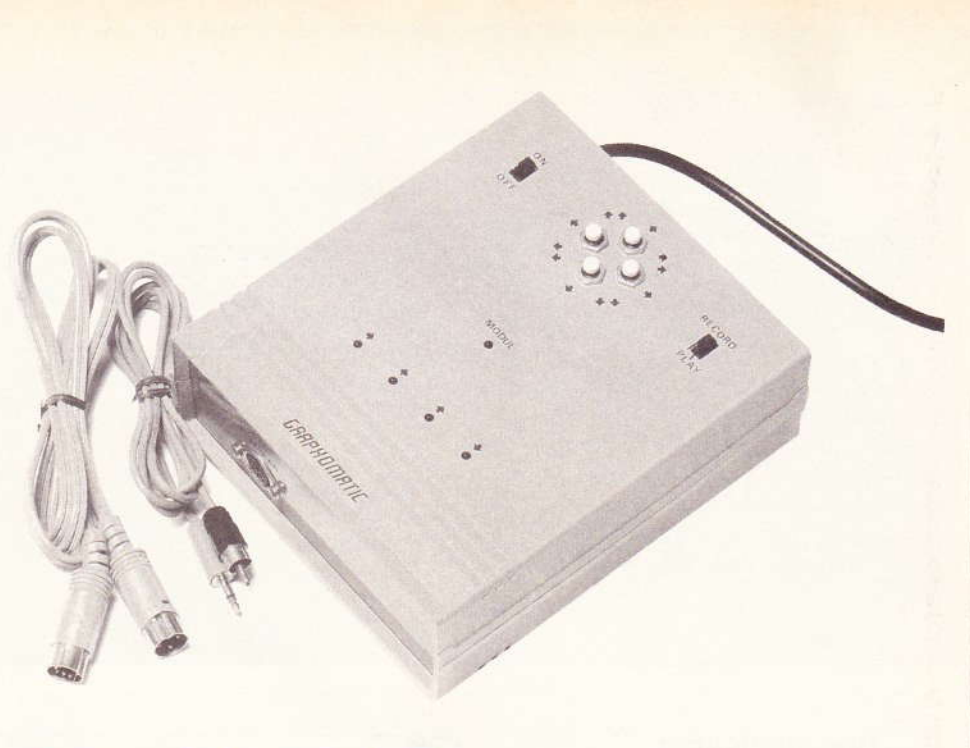

#### Photo 6. - Un apercu de la réalisation.

Grâce à cette maquette, la machine extraordinaire qui figure à la « page du courrier » de notre revue est enfin devenue une réalité...

> $C_7$ : 47 µF/10 V électrolytique  $C_8$ : 4,7 nF Mylar (jaune, violet, rouge) C<sub>9</sub>: 1 nF Mylar (marron, noir, rouge)  $C_{10}$ : 5,6 nF Mylar (vert, bleu, rouge)  $C_{11}$ : 33 pF céramique C<sub>12</sub>: 100 nF Mylar (marron, noir, jaune)  $C_{13}$ : 4,7 nF Mylar (jaune, violet, rouge)  $T_1$ : transistor NPN BD 137. **BD 135** T<sub>2</sub>: transistor NPN 2N 1711 IC<sub>1</sub>: CD 4011 (4 portes NAND à 2 entrées) IC<sub>2</sub>: CD 4081 (4 portes AND à 2 entrées)  $IC_3$  et  $IC_4$ :  $2 \times CD$  4017 (compteur-décodeur décimal) IC<sub>5</sub> : CD 4081 (4 portes AND à 2 entrées) IC<sub>6</sub>: CD 4011 (4 portes NAND à 2 entrées)  $IC<sub>7</sub>$  et  $IC<sub>8</sub>: 2 \times CD$  4081 (4 portes AND à 2 entrées) Transformateur 220 V/12 V- $3,5 W$ 2 picots b) Module supérieur

7 straps (3 horizontaux, 4 verticaux)  $R_{19}$ : 10 k $\Omega$  (marron, noir, orange)

#### **Robert KNOERR**

 $R_{20}$ : 33 k $\Omega$  (orange, orange, orange)  $R_{21}$ : 10 k $\Omega$  (marron, noir, orange)  $R_{22}$  et  $R_{23}$ : 2 × 33 k $\Omega$  (orange, orange, orange)  $R_{24}$ : 10 k $\Omega$  (marron, noir, orange)  $R_{25}$ : 33 k $\Omega$  (orange, orange, orange)  $R_{26}$ : 560  $\Omega$  (vert, bleu, marron)  $R_{27}$ : 10 k $\Omega$  (marron, noir, orange)  $R_{28}$ : 100 k $\Omega$  (marron, noir, jaune) R<sub>29</sub>: 3,3 kΩ (orange, orange, rouge)  $R_{30}$ : 100 k $\Omega$  (marron, noir, jaune)  $R_{31}$ à  $R_{33}$ : 3 × 33 kΩ (orange. orange, orange)  $R_{34}$  à  $R_{37}$ : 4 × 180 kΩ (marron, gris, jaune)  $R_{38}$  à  $R_{41}$ : 4 × 3,3 kΩ (orange, orange, rouge)  $R_{42}$  à  $R_{45}$ : 4 × 68 k $\Omega$  (bleu, gris, orange)  $R_{46}$ à  $R_{49}$ : 4 × 4,7 kΩ (jaune, violet, rouge)  $R_{50}$  à  $R_{53}$ : 4 × 560  $\Omega$  (vert, bleu, marron)  $R_{54}$  à  $R_{57}$ : 4 × 56  $\Omega$  (vert, bleu, noir)  $A_2$ : ajustable 220 k $\Omega$  (implantation horizontale)  $D_{21}$ à  $D_{29}$ : 9 diodes-signal (type 1N 914 ou équivalent)  $D_{30}$  à  $D_{33}$ : 4 diodes 1N 4004 ou 1N 4007  $L_1$ à  $L_5$ : 5 LED rouges  $\varnothing$  3

C<sub>14</sub>: 2,2 nF Mylar (rouge, rouge, rouge) C<sub>15</sub>: 33 nF Mylar (orange, orange, orange) C<sub>16</sub>: 82 nF Mylar (gris, rouge, orange) C<sub>17</sub>: 100 nF Mylar (marron, noir, jaune) C<sub>18</sub>: 33 nF Mylar (orange, orange, orange) C<sub>19</sub>: 3,3 nF Mylar (orange, orange, rouge)  $C_{20}$ à  $C_{23}$ : 4 × 1 µF/10 V4 électrolytique C<sub>24</sub> à C<sub>27</sub> : 4 × 2,2 µF/10 V électrolytique T<sub>3</sub>: transistor NPN BC 108, 109, 2N 2222... T<sub>4</sub> : transistor PNP 2N 2907, BC 107 T<sub>5</sub>: transistor NPN BC 108, 109,  $2N2222$ T<sub>6</sub> à T<sub>9</sub> : 4 transistors NPN 2N 1711  $IC<sub>9</sub>$  et  $IC<sub>10</sub>: 2 \times CD$  4001 (4 portes NOR à 2 entrées) IC<sub>11</sub>: CD 4017 (compteur-décodeur décimal) IC<sub>12</sub>: CD 4081 (4 portes AND à 2 entrées) IC<sub>13</sub> et IC<sub>14</sub> : 2 × CD 4001 (4) portes NOR à 2 entrées) IC<sub>15</sub>: CD 4081 (4 portes NOR à 2 entrées) REL<sub>1</sub> à REL<sub>4</sub> : 4 relais 6 V - 1 RT  $-(\text{National}) - R$ . bobine = 100  $\Omega$ 12 picots c) Divers Fiche mâle secteur Fil secteur Passe-fil

Interrupteur monopolaire 4 boutons-poussoirs à contact « travail » Embase femelle DIN (3 broches) Fiche DIN (3 broches) Câble blindé 2 ou 3 conducteurs  $+$  masse Fil en nappe Inverseur unipolaire Fiche Jack (pour prise HP magné*tophone)* Embase femelle « Cinch » Fiche mâle « Cinch » Coffret Teko série cab. modèle  $233(154 \times 173 \times 60)$ 

d) Application « dessin et écriture » Embase femelle DIN 8 broches **Fiche DIN 8 broches** Câble à 8 conducteurs 2 moteurs tourne-broche Télécran Matériaux divers et visseries (voir texte).

#### **BIBLIOGRAPHIES**

#### **TECHNIQUES DE PRISE DE SON** par R. CAPLAIN (2<sup>e</sup> édition)

Cet ouvrage s'adresse aussi bien à l'amateur qu'au technicien. L'auteur vous fait profiter de ses nombreuses expériences en situation et apporte des réponses claires aux problèmes qui se posent face à la diversité des sources sonores (musique classique, jazz, pop, variétés, théâtre, cabaret, etc.) et dans des espaces acoustiques différents.

Il vous quide dans le choix du matériel approprié et vous donne de nombreux conseils pratiques.

Enfin, cet ouvrage, très technique. a le mérite de ne jamais oublier l'aspect esthétique et artistique de la création sonore.

#### Principaux chapitres :

- Les microphones
- La prise de son en stéréophonie de phase
- La prise de son en stéréophonie d'intensité
- Le magnétophone
- La bande magnétique et ses accessoires
- La table de mixage et les appareils périphériques
- Applications complémentaires de la prise de son
- Mixage, éditing, montage.

Un ouvrage format  $15 \times 21$ , 176 pages, couverture couleur. Editeur: E.T.S.F.

#### **MONTAGES PERIPHERIQUES POUR ZX 81** par Patrick GUEULLE (3<sup>e</sup> édition revue et corrigée)

Dans cet ouvrage, Patrick Gueulle vous propose de construire vousmême des accessoires et périphériques choisis pour leur utilité pratique. Il vous donne également une sélection de logiciels écrits en Basic et en langage machine qu'il vous suffira de frapper au clavier pour

doter le ZX 81 de possibilités parfois insoupconnées.

#### Quelques exemples :

- Un clavier pas comme les autres

- Un écran plus grand

- Problèmes d'enregistrement automatique

- Lecteur de cassettes empruntées ou préenregistrées

- Alimentations pour toutes circonstances

- Comment éviter les « trous de mémoire » du ZX 81

- Une carte d'entrée-sortie par les prises cassette

- Une horloge temps réel

- Routine de remplissage d'écran - Sous-programme pour « bordu $res<sub>p</sub>$ 

- Conseils d'assemblage et de dépannage, etc.

Un ouvrage format  $11.7 \times 16.5$ , 128 pages, couverture pelliculée.

Editeur : E.T.S.F. (coll. Poche Informatique nº 2).

#### **DU NOUVEAU POUR CENTRAD**

Nous avons le plaisir de vous informer de la reprise définitive des activités de Centrad par notre société.

Centrad représente 40 années d'expérience dans la mesure électrique et électronique, avec une gamme allant du multimètre analogique au générateur de mire de télévision, en passant par fréquencemètres, sonomètres, générateurs, etc.

E.L.C. apporte le punch et la jeunesse, mais aussi une gamme d'alimentation de qualité, complétée par des appareils de tableaux, des sondes d'oscilloscopes, etc.

La centralisation des services commerciaux et techniques à Annecy, ville parfaitement desservie par tous moyens de transport et de communication, permettra une réponse accélérée aux demandes de notre clientèle.

Nul doute que cet apport d'expérience permette à notre société un pas décisif dans son évolution actuelle.

## THEFTON AU BASIC

### **LECON 15:**

ZX Spectrum

#### **Courbes et surfaces SUR ZX SPECTRUM**

Après avoir fait connaissance avec les particularités du nouveau Spectrum Sinclair, nous nous attarderons plus amplement sur ses possibilités graphiques. Il est incontestable que le tracé d'une figure quelconque sur l'écran du téléviseur reste un spectacle prodigieux et fascinant à la fois, surtout si l'on songe à la somme de calculs effectués par l'ordinateur avant de représenter un nouveau point.

De très nombreux mathématiciens, des anciens Grecs à nos jours, se sont penchés avec acharnement, ingéniosité ou curiosité sur quantité de courbes mathématiques. Citons Archimède et sa spirale. Descartes et son folium, le trident de Newton, la lemniscate de Bernouilli, parmi bien d'autres qui ont laissé leur nom à l'une ou plusieurs de ces figures remarquables.

L'étude de quelques phénomènes physiques provoqua également la découverte de quelques courbes ; en électronique, par exemple, les figures de Lissajous permettent de comparer des signaux sinusoïdaux à l'aide d'un oscilloscope. Le mathématicien Gauss étudia et représenta des problèmes de probabilités à l'aide de la fameuse courbe en « cloche » qui porte encore son nom.

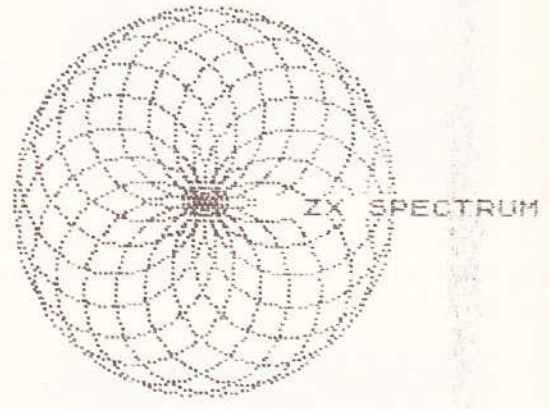

Certes, le sujet est fort vaste, mais l'outil ordinateur nous fera découvrir et apprécier la beauté des motifs visuels créés. Nous souhaitons simplement que cette série d'articles vous fasse connaître un autre domaine d'application du micro-ordinateur, domaine bien différent il est vrai de l'informatique utile ou récréative, simplement plus artistique peut-être ?

#### **Chapitre 1**

Le mode graphique haute résolution du Spectrum utilise une grille de 256 x 176 points, encore appelés points-images (pixels en anglais).

Chaque point sur l'écran sera défini par deux nombres représentant ses coordonnées. Le premier, compris entre 0 et 255, indique sa position sur l'axe horizontal des X, donc par rapport à la gauche. Le second, entre 0 et 175, s'applique à la hauteur du point sur l'axe des Y.

L'instruction PLOT noircit une position sur l'écran selon les coordonnées indiquées. Le programme suivant met bien en valeur ses possibilités :

Il s'agit de tracer des points aléatoires avec une concentration de plus en plus faible vers le haut et la droite de l'écran. Le secret, si secret il y a, réside dans les lignes 40 et 50, où la variable j devient de plus en plus grande ainsi donc que les nombres choisis par la séquence aléatoire RND.

5 REM nuances<br>10 PAPER 0: BORDER 0: INK 7: C LS. 3<br>
32<br>
32<br>
340 LET X=INT (RND+j/2)<br>
58 LET Y=INT (RND+j/2)<br>
58 DELOT 1.5\*X, y<br>
78 NEXT X.5\*X, y<br>
78 NEXT X.5\*X, y<br>
38 LET j=j+5<br>
38 IF j>340 THEN STOP<br>
100 GO TO 30  $\cdot$  $\mathcal{L}(\mathcal{G})$  $\mathbb{R}^n$  . In the  $\mathbb{R}^n$  $\mathbb{R}$ r yn  $\omega_{\rm c}$  or

Pour tracer des lignes droites, il est bien sûr possible de juxtaposer des points à l'aide de l'instruction PLOT, comme prouve le petit programme suivant :

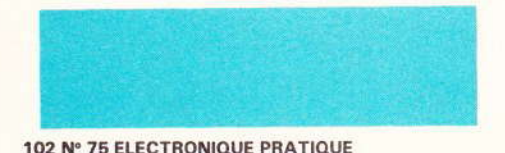

10 FOR x=0 TO 255<br>20 PLOT x,30: PLOT 255-x,60<br>30 NEXT x

 $II$ en  $\mathbf{u}$ 

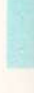

l'a

poss

 $\cup$ 

Mais l'instruction DRAW est plus puissante et surtout beaucoup plus rapide. Il suffit d'indiquer à l'aide d'un ordre PLOT préalable le début du tracé; ensuite, après DRAW, de combien doivent varier X et Y, avec éventuellement un signe.

10 PLOT 0,30: DRAW 255,0<br>20 PLOT 255,60: DRAW -255,0

Notre programme suivant permet de réaliser un semblant de dégradé à l'aide de lignes de plus en plus rapprochées :

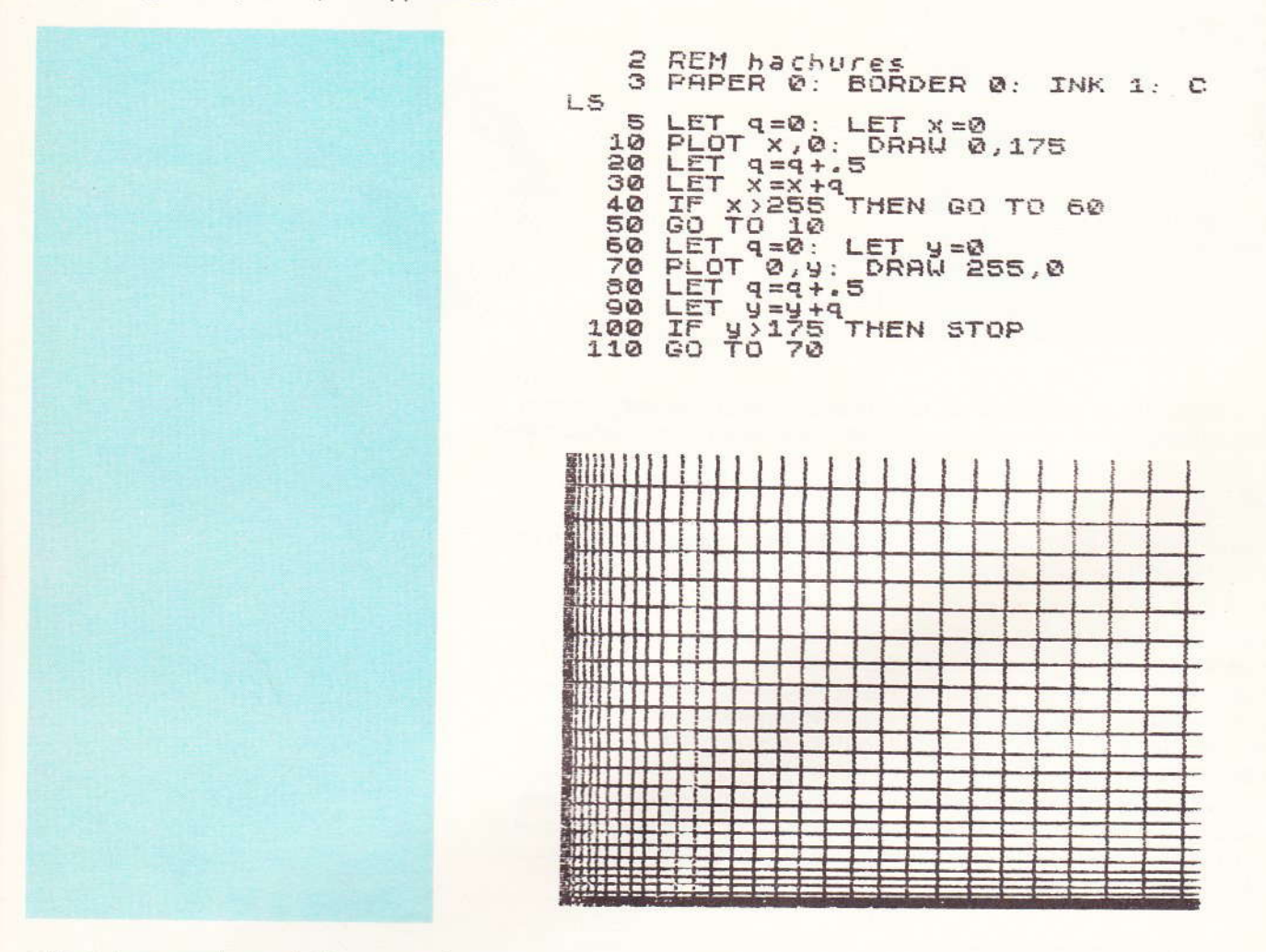

Un autre exemple, peut -être, pour mieux mettre en valeur toutes les possibilités de cette instruction très puissante :

> 3 REM sigle<br>4 FOR i=1 TO 7<br>5 PAPER 0: BORDER 0: INK i: C L5 10 LET x=50: LET y=80<br>20 PLOT x,y: DRAW 30,-50<br>30 LET x=x+4: IF x>70 THEN GO TO. 50  $10\,50$ <br>  $40\,60\,10\,20$ <br>  $50\,107\,x, 9$ : DRAW 30,50<br>  $70\,60\,107\,x+2$ : IF x > 100 THEN GO<br>  $70\,90\,107\,x+2$ : IF x > 100 THEN GO<br>  $90\,107\,x, 9$ : DRAW -30,50<br>  $10\,107\,x+3$  - 110  $10\,107\,x+3$ <br>  $10\,108\,x+3$  - TO 130

120 GO TO 100<br>130 LET x=80: 1<br>140 PLOT x, y: 1<br>150 LET x=x+2: LET 9=130<br>DRAW -30,-50<br>IF x>100 THEN GO  $150 157$ GO TO 140 NEXT I 160 GO TO  $170$ 180 **RUN** 

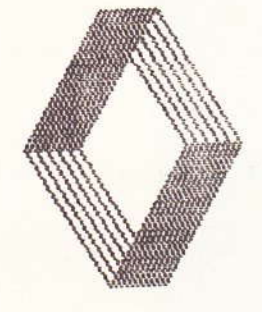

Après ces quelques préliminaires, nous allons méthodiquement présenter un vaste échantillon de courbes, des plus élémentaires aux plus sophistiquées.

#### **Droite**

La ligne droite est le chemin le plus court entre deux points, paraît-il, c'est également la « courbe » la plus simple, dont l'équation est de la forme :

#### $Y = A \cdot X + B$

La variable A représente la pente et B détermine l'ordonnée à l'origine, selon les termes habituellement employés. D'une manière plus pratique, la pente donne à la droite son inclinaison sur l'écran, tandis que l'ordonnée à l'origine correspond à la valeur de Y lorsque X est à l'origine et nul (X = abscisse). Notre programme présente sur l'écran un système orthonormé sur lequel nous faisons apparaître la courbe étudiée.

Nous exploitons bien entendu les couleurs du Spectrum ; pour la surface d'un caractère, il n'est guère possible d'utiliser plus de deux couleurs simultanément, l'une pour le papier, l'autre pour l'encre. Cette restriction ne sera pas très gênante pour nos programmes.

REM droite 5 PAPER 0: BORDER 0:  $\mathbb{C}$ INK 1:  $10$ PLOT 0,85: DRAW 255,0<br>PLOT 125,0: DRAW 0,175<br>PRINT AT 10,31, X<br>PRINT AT 0,15; X<br>PRINT AT 10,15; You<br>RINPUT "pente ?";3<br>INPUT "ordonnee 3 torigine L5 60 FOR X=0 TO 255<br>70 LET 9=X-125<br>80 LET 9=90-INT (a\*9+b)<br>90 IF 9<0 OR 9>175 THEN GO TO 110<br>
100 PLOT x, 175-9<br>
110 NEXT X<br>
120 PRINT INK 2, AT 20,0; "DROITE<br>
Y = ";a;". X + ";b

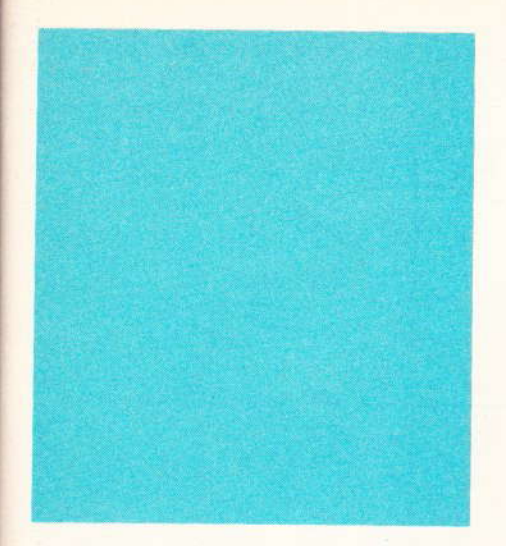

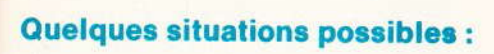

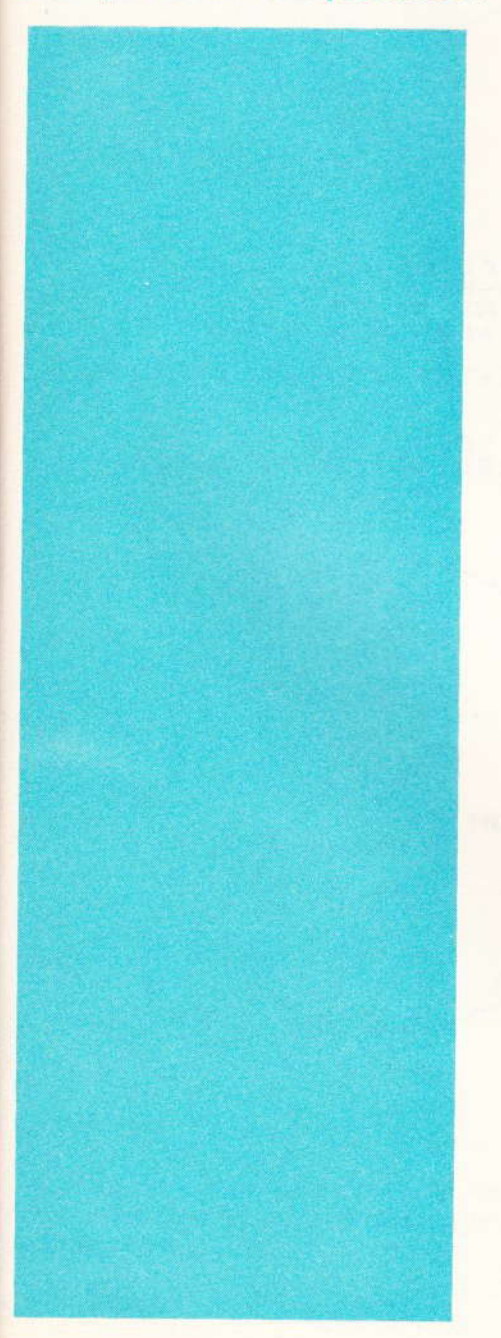

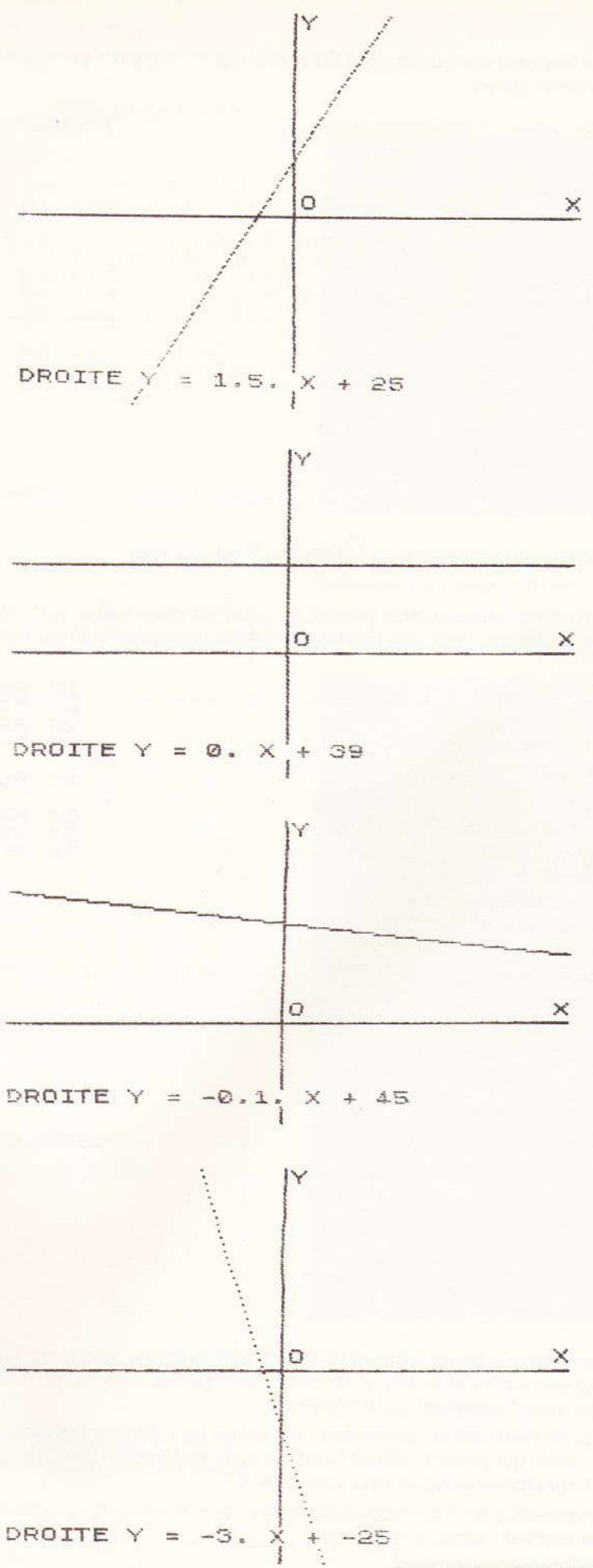

**Nº 75 ELECTRONIQUE PRATIQUE 105** 

#### **Cercle**

C'est le lieu géométrique de tous les points équidistants d'un autre point unique nommé centre.

> THEOREME DE PYTHAGORE  $\mathbf{D}$  $\mathbf{x}$

En appliquant le théorème de Pythagore, il est clair que :

 $X^2 + Y^2 = R^2 (R = rayon = constante)$ 

Le court programme suivant permet de tracer un cercle selon cette méthode, peu élégante il est vrai. Nous avons choisi un rayon de 85 sur l'écran.

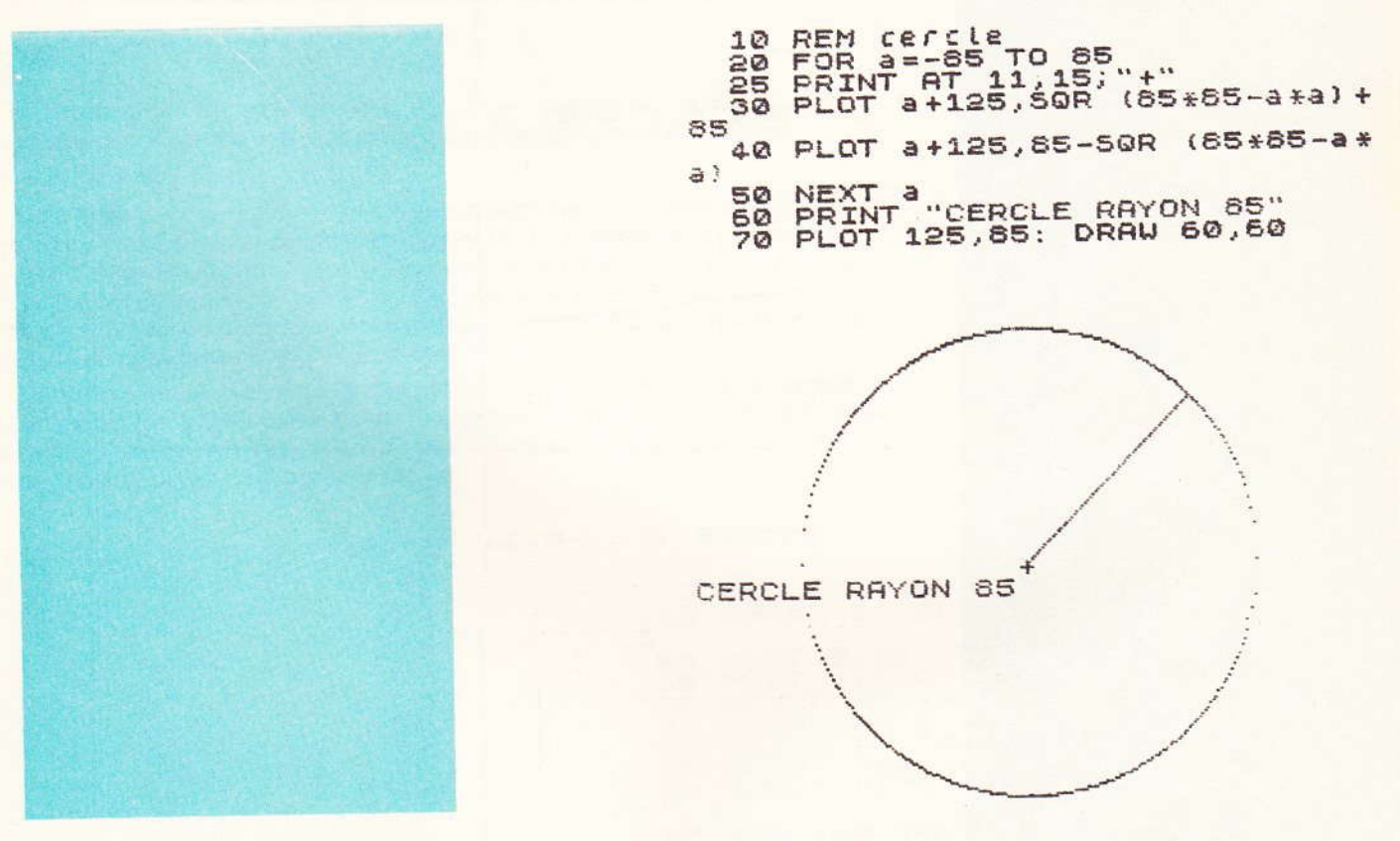

L'ordinateur s'y prend à deux fois pour tracer la figure, ce qui explique la présence des lignes 30 et 40 qui correspondent respectivement au triangle rectangle inscrit supérieur, puis inférieur.

Une autre méthode est préférable ; elle utilise les relations trigonométriques dans le cercle qui porte d'ailleurs le même nom, en fonction bien sûr de l'angle A que forme le rayon avec l'axe des X.

La projection X sur l'axe horizontal s'écrit :  $X = R \times \cos A$ , et la projection Y sur l'axe vertical s'écrit :  $Y = R \times \sin A$ .

Le const dent o

inc po qu

106 Nº 75 ELECTRONIQUE PRATIQUE

L'angle varie de 0 à 360°, c'est-à-dire de 0 à 2 PI radians (Basic oblige). Un incrément très faible permet de réaliser une ligne continue et non pas des points dispersés sur l'écran.

Nous proposons le programme suivant qui respecte le sens trigonométrique.

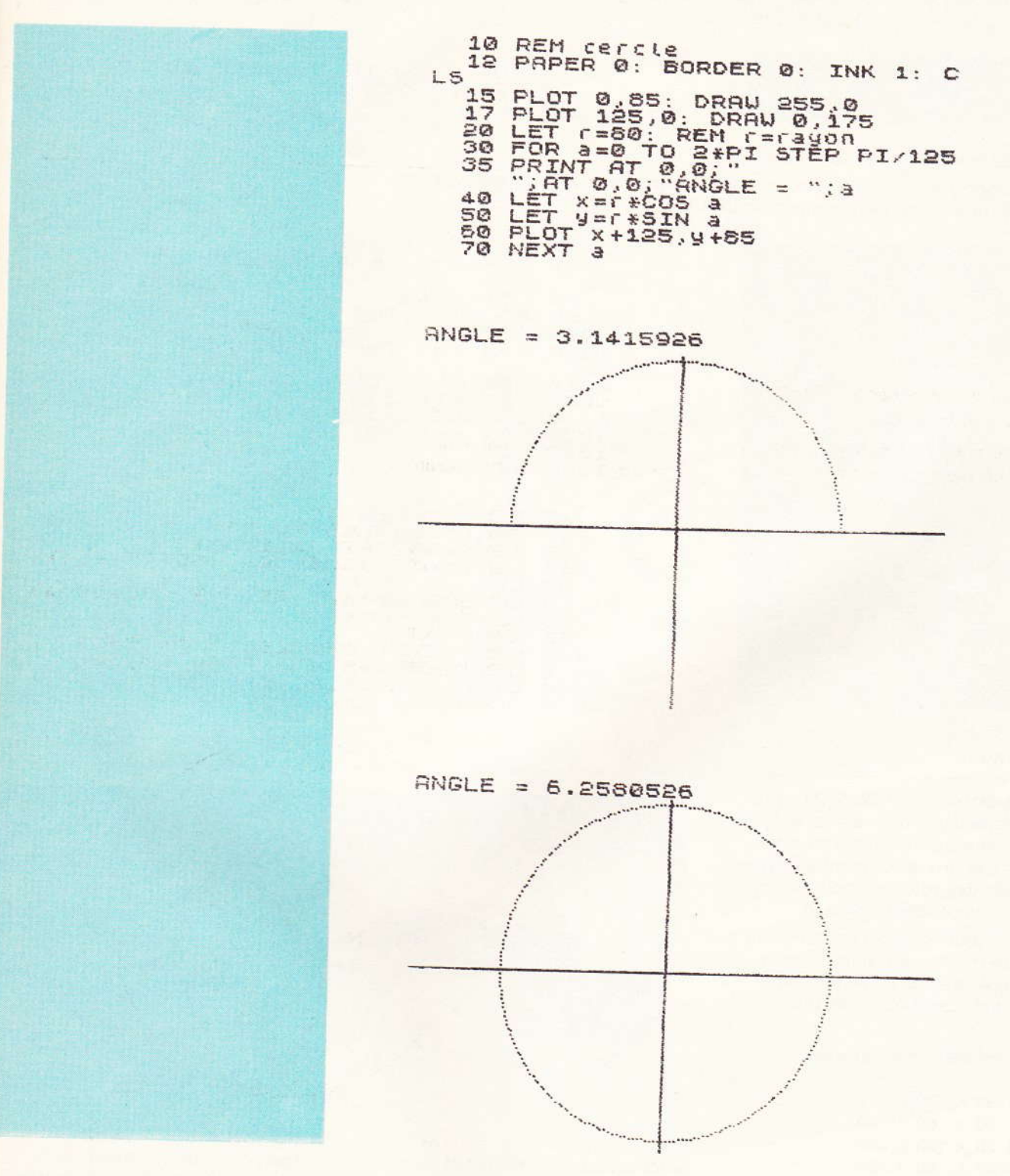

Le tracé cette fois-ci est plus régulier. Pour visualiser davantage encore la construction de la figure, nous vous suggérons d'inclure au programme précédent cette ligne :

65 PLOT 125,85: DRAW X, Y

Qu'en pensez-vous ? C'est très pédagogique.

L'utilisation des cercles est à tel point utile qu'il existe dans la panoplie Basic du Spectrum une instruction spécialement conçue pour les tracer : il s'agit de CIRCLE. Il suffit de la faire suivre de trois nombres, représentant respectivement les positions X et Y du centre, puis le rayon (veillez simplement à ne pas sortir de l'écran). Essayez pour voir :

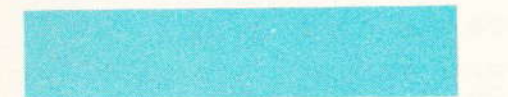

FOR r=10 TO 80 STEP 10 1 54 CIRCLE 125,85,6  $20$ 30

Et voilà le travail, c'est fabuleux non ?

Pour conclure cette longue leçon, nous présentons deux programmes plutôt récréatifs et utilisant bien l'instruction CIRCLE.

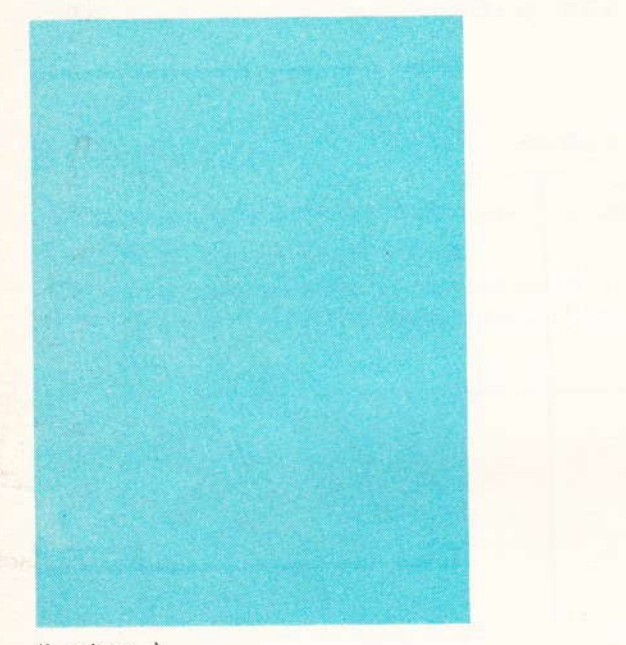

10 REM escargot PAPER 0: BORDER 0: **INK 4: C** 15  $15$  $20$ LET  $r = 40$ GO'SUB 1000 50 999 FOR a=0 TO 2.2\*PI STEP PI/3 1000 5 1010  $x = r * COS$  a  $1ET$ LET V=F\*51N 3<br>CIRCLE x+125,9+65,r<br>CIRCLE x+125,9+65,r<br>LET r=r-.3<br>NEXT a 1020 1030 1035 1040 **RETURN** 1050 Peries<br>r=60 TO 1 STEP -12<br>a=0 TO 2#PI STEP PI/7<br>x=r\*605 a<br>y=r\*31N a  $\frac{10}{20}$ REM<br>FOR<br>FOR  $40$ LET 50 LET  $\frac{60}{70}$  $\overline{B}$ SUB 2000 NEXT  $a:$ NEXT  $\mathcal{F}$  $80$ STOP LET x=r/4\*C08 a<br>LET y=r/4\*SIN a<br>CIRCLE 5\*x+125,5\*y+85,r/5 2000  $2010$ 2020

#### (à suivre...) **Guy ISABEL**

es établissements « ESM » proposent une nouvelle série de coffrets entièrement en aluminium à des prix économiques. Livrés avec film de protection pour éviter les rayures pendant l'usinage.

Cette série convient parfaitement pour les montages réduits. L'avantage repose sur le pouvoir d'usiner l'ensemble des pièces très facilement.

Les références sont les suivantes:

A 133 30 × 30 × 100 A 236 30 × 60 × 100 A 310 30  $\times$  100  $\times$  100 **B** 146 48 × 60 × 100 B 411 48 × 110 × 100 B 414 48 × 145 × 100

#### **Nouvelle série ET**

La série ET vient de s'enrichir de deux nouveaux modèles extraplats 108 Nº 75 ELECTRONIQUE PRATIQUE

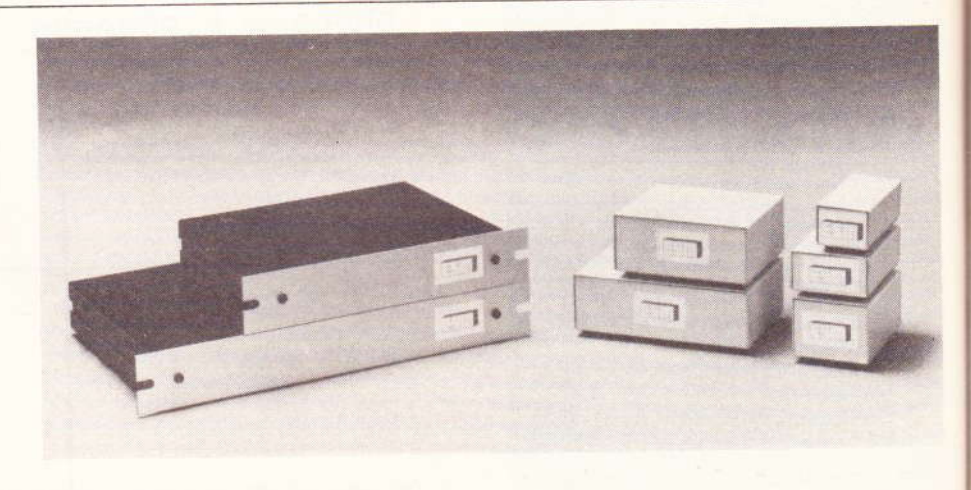

autorisant des montages de type préampli, télécommande, horloge, etc.

Les références sont :

2030

**RETURN** 

ET 24/04 220 × 37 × 180 ET 32/04 300  $\times$  37  $\times$  210

Dans ces mêmes références, il existe d'autres modèles permettant des montages homogènes (exemple : ET 32/11 ampli de puissance et ET 32/04 préampli). Nous avons également prévu sur les faces avant des encoches pour une éventuelle fixation.

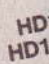

Voi

 $\vee$ 

l **Beckma** 93220 Bien que les jeux de lumières soient un peu tombés en désuétude, toute gamme de kits comprend quelques montages à effets lumineux. La gamme Pantec n'échappe pas à cette règle et propose sous la référence nº 12 un chenillard

#### à quatre voies.

Le montage s'alimente directement sur le 220 V et permet d'allumer successivement quatre sources lumineuses jusqu'à concurrence de 200 W par canal. Un potentiomètre autorise alors la vitesse de défilement. WTO 新西 (18) 19

## **CHENILLARD A QUATRE VOIES**

### **PANTEC N°12**

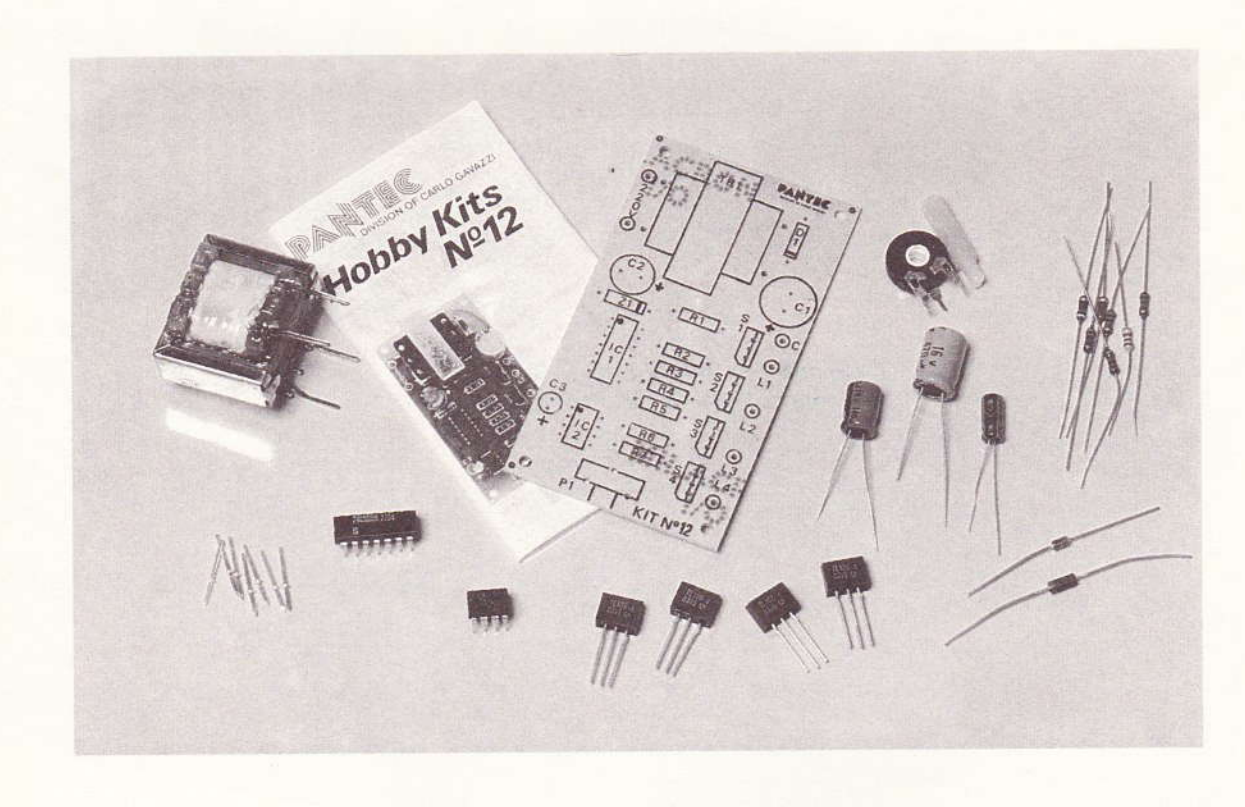

#### Le schéma de principe

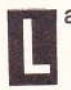

a figure 1 propose le schéma de principe général retenu par le fabricant.

L'alimentation en basse tension est assurée par un transformateur. 110 Nº 75 ELECTRONIQUE PRATIQUE

L'ensemble est suivi d'un redresseur monoalternance, puis d'une stabilisation par diode Zener afin d'obtenir les 5 V de tension nécessaires à l'alimentation du compteur IC<sub>1</sub> SN 7490.

Le montage comporte un circuit

horloge construit à l'aide d'un traditionnel NE 555 qui, grâce à un minimum d'éléments, va fournir à la broche (3) l'impulsion nécessaire à l'avancement du compteur.

Les valeurs de P<sub>1</sub>, R<sub>7</sub> et C<sub>3</sub> autoriseront un défilement lent ou rapide.

On  $P_1$  $s'a$ aut rec sar  $C'e$ tria pas con con ave

dist

Le

Fig.

 $L'$ im très

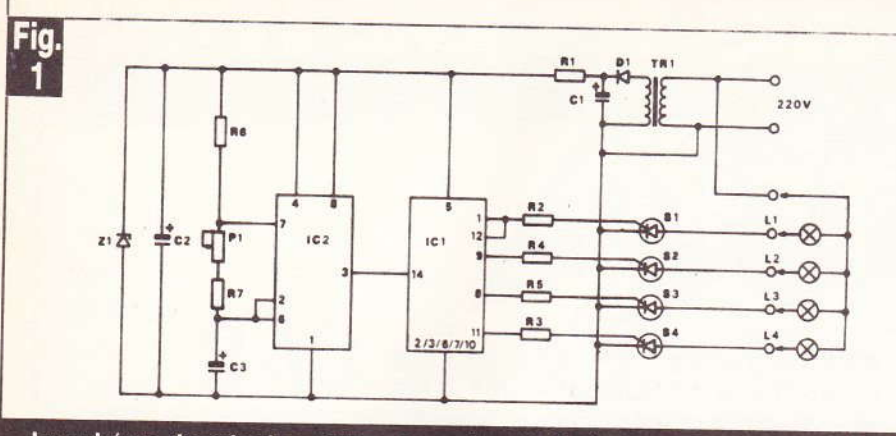

Le schéma de principe utilise deux circuits intégrés très connus.

On comprend que le potentiomètre  $P_1$  assurera cette fonction.

Dans ces conditions, les lampes s'allumeront les unes après les autres et dans l'ordre.

Les quatre sorties attaquent directement les gâchettes des triacs, sans transistors de commutation. C'est dire qu'il faudra choisir des triacs de bonne qualité, afin de ne pas « fatiguer » le compteur.

Ces triacs servent de véritables commutateurs et les lampes sont en conséquence disposées en série avec ces derniers et le réseau de distribution.

#### Le montage

Fidèle à son image de marque, Pantec propose un kit de qualité. Ce dernier comprend tous les éléments nécessaires au montage et en particulier le circuit imprimé en verre époxy sérigraphié et percé, donc prêt à l'emploi.

La tâche de l'amateur se résume alors à la mise en place des éléments conformément à l'implantation fournie par la notice.

Comme d'usage, des conseils de montage sont largements divulgués,

tout comme les inévitables précautions à prendre lorsqu'il s'agit d'un montage raccordé au réseau de distribution.

Nous sommes vraiment en présence d'un montage très didactique. et facile à monter pour peu qu'on prenne soin de réaliser de bonnes soudures.

#### Liste des composants

 $R_1$ : 47  $\Omega$  (jaune, violet, noir)  $R_2$ ,  $R_3$ ,  $R_4$ ,  $R_5$ : 330  $\Omega$  (orange. orange, marron)  $R_6$ : 2,2 k $\Omega$  (rouge, rouge, rouge)  $R_7$ : 10 k $\Omega$  (marron, noir, orange)  $P_1$ : potentiomètre 100 k $\Omega$  lin.  $C_1$ : 470 µF/16 V  $C_2$ : 100  $\mu$ F/16 V  $C_3$ : 2.2  $\mu$ F/16 V S<sub>1</sub>, S<sub>2</sub>, S<sub>3</sub>, S<sub>4</sub> : triacs S 107, S 106, etc.  $D_1$ : 1N 4002  $Z_1$ : diode Zener 5V1 / 1W IC<sub>1</sub>: SN 7490, SN 74LS90  $IC<sub>2</sub>$ : NE 555 1 circuit imprimé

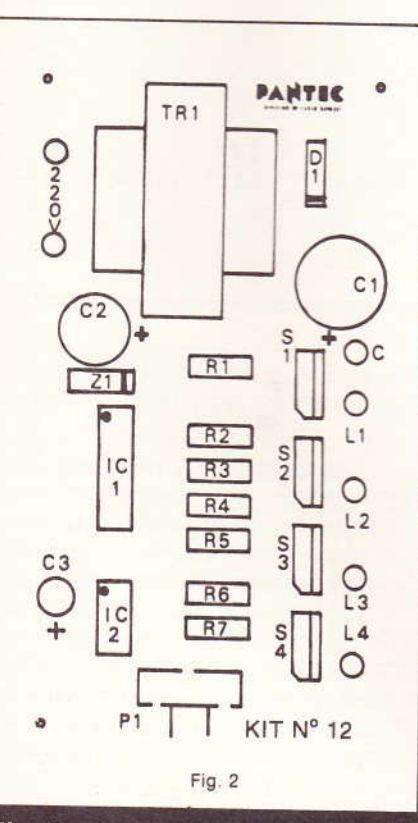

L'implantation des éléments reste très claire et très aérée.

On aperçoit la sérigraphie du circuit imprimé. Le transformateur prend également place sur la carte imprimée.

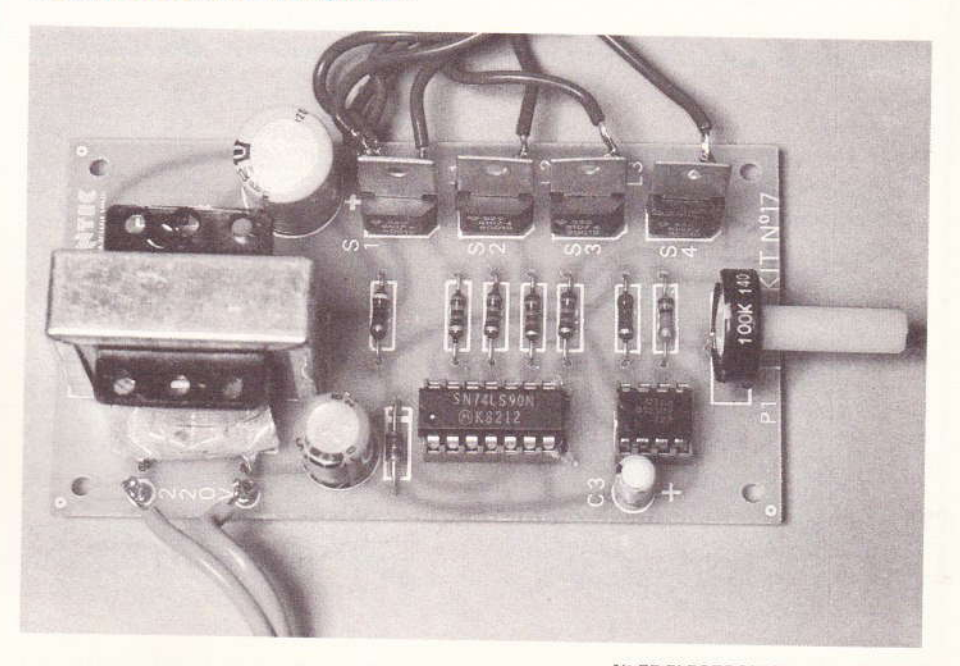

## OBJECTIF LUNE !...

Le jeu que nous vous proposons à travers cet article s'apparente aux jeux de patience, mais demande en plus de la mémoire si l'on souhaite venir à bout des combinaisons électroniques qu'il contient. Le but du jeu consiste à mener à bien une mission spatiale dont la destination est la Lune. Le pilotage de la fusée et l'alunissage du module doivent être effectués en respectant les lois de la cinématique et de la physique élémentaire (ralentir aux entrées des courbes et accélérer pour compenser les forces de gravitation). Que l'on se rassure, l'assistance d'un ordinateur n'est pas nécessaire pour mener à bien la mission, et en cas d'insuccès, votre vie n'est pas en danger.

#### I - Principe du jeu

e voyage Terre-Lune se déroule en 9 étapes. A l'exception des positions 2 et 4, à chaque étape, des tests concernant la vitesse de la fusée (ou si l'on veut la poussée des moteurs) sont effectués. On vérifie au décollage, position 0 de la fusée, que la poussée des moteurs est suffisante pour arracher celle-ci à l'attraction terrestre. Si c'est le cas on passe en position 1, sinon la fusée retombe sur terre où elle explose. Au voisinage de la Lune, des tests plus sévères sont effectués, la vitesse du module lunaire devant être comprise dans une fourchette de plus en plus

étroite. Lorsque la mission est menée à son terme, le générateur sonore incorporé au jeu émet unbipbip signalant le succès de la mission. Dans le cas contraire, la fusée ou le module lunaire (suivant l'avancement de la mission) s'écraseront ou se perdront dans l'immensité de l'univers.

DRIFETIE LUNE

Le rôle du joueur consiste donc à déterminer avec précision les seuils de vitesse propres à chaque position. Pour y parvenir, on dispose de deux poussoirs : Accélération et Décélération. Un galvanomètre indique la valeur de la vitesse. Chaque début de partie doit être précédé d'une remise à zéro obtenue en agissant sur le poussoir concerné. La capacité des réservoirs de la fusée n'étant pas illimitée, si les accélérations et décélérations se succèdent sans restriction, il peut arriver que l'on tombe en panne sèche. Cette éventualité est mise en évidence par l'allumage d'une LED témoin. La partie est alors perdue pour le joueur, cela tombe sous le sens.

Pour obtenir une telle simulation de vol, un certain nombre de fonctions électroniques ont été nécessaires. C'est l'étude de ces fonctions électroniques et de leur association que nous allons maintenant aborder

#### II - Etude du fonctionnement du jeu

#### A) Evolution de la fusée

Comme nous l'avons expliqué dans le paragraphe précédent, le déplacement de la fusée s'effectue par étapes successives. Pour obtenir cette succession d'étapes, nous avons fait appel au compteur par 10 bien connu des lecteurs, le 4017. Dans la réalité, nous avons été amenés à utiliser deux compteurs identiques, les sorties de l'un pilotant les LED témoins des étapes, celles de l'autre servant à définir les seuils propres à chaque étape. L'utilisation de deux compteurs identiques a été rendue nécessaire par le

Nº 75 ELECTRONIQUE PRATIQUE 113

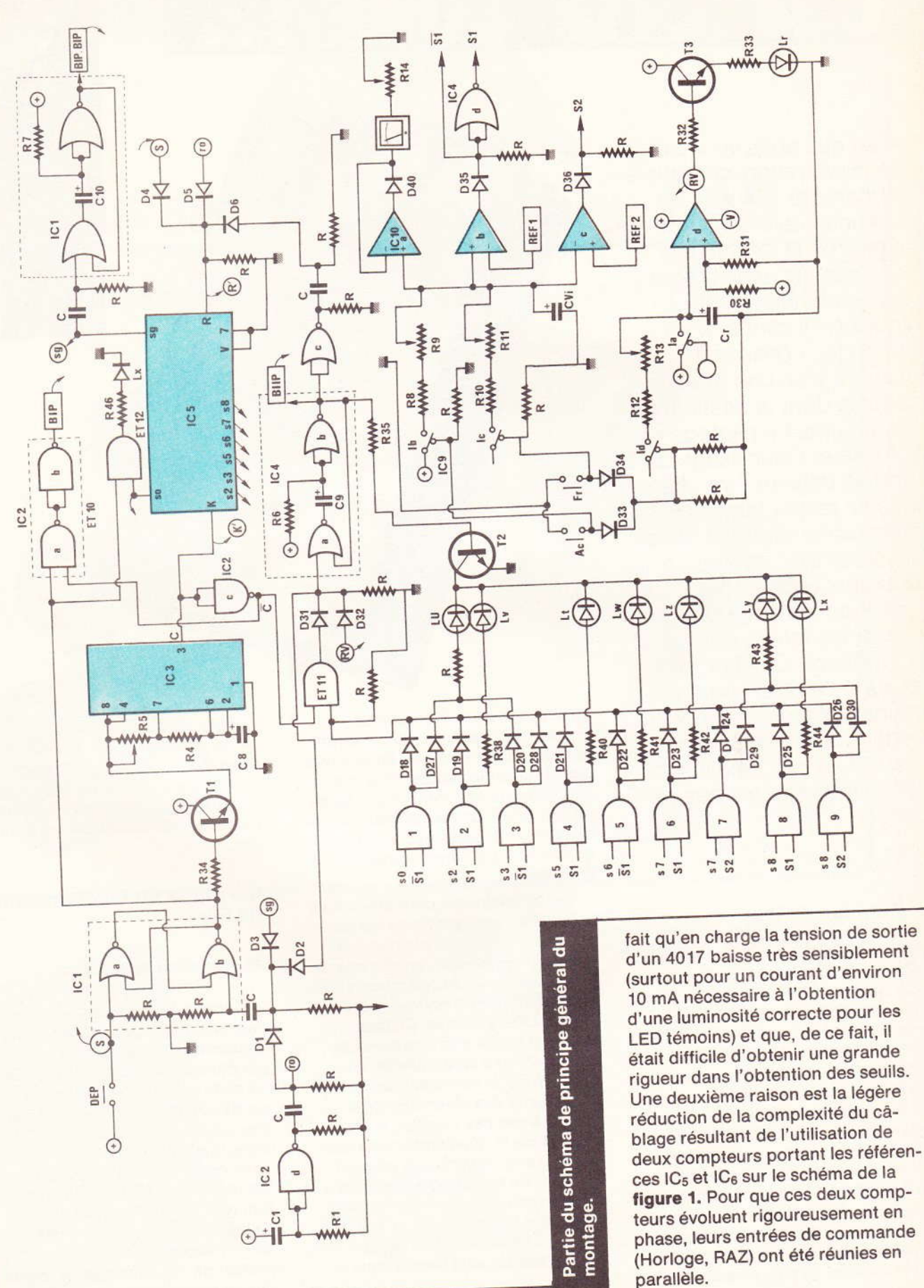

 $\frac{1}{2}$ .

L'o de dé utilise queno ble da Cet o veut o tion s la sor avec l au niv sature que si pouss remis teurs des tr diode remis que la une re tensio missic (alunis que la une ét arriva  $IC<sub>5</sub>$  et part p le sigr sonor pas fra rivant

Autro

Fig.

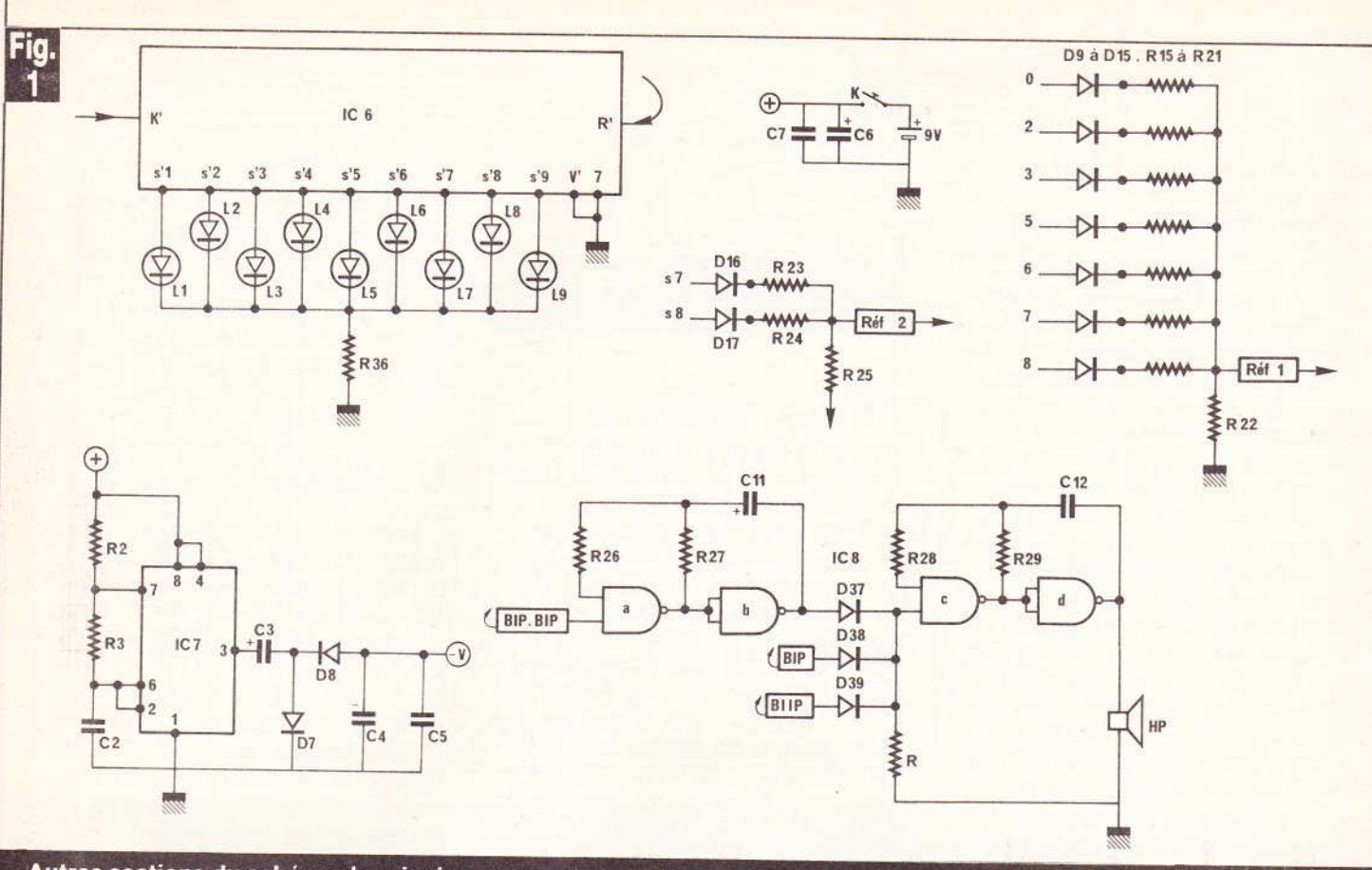

Autres sections du schéma de principe, avec notamment l'oscillateur de vitesse de déplacement.

L'oscillateur qui définit la vitesse de déplacement entre deux étapes utilise un 555 (référence IC<sub>3</sub>). La fréquence de cet oscillateur est réglable dans une large mesure par R<sub>5</sub>. Cet oscillateur est validé quand on veut commencer une partie. Une action sur le poussoir DEP fait passer la sortie Q de la bascule RS réalisée avec les deux portes (a) et (b) de IC1 au niveau logique haut. T<sub>1</sub> est alors saturé et alimente IC<sub>3</sub>. On notera que simultanément l'action sur le poussoir DEP envoie un signal de remise à zéro pour les deux compteurs 4017 (signal S appliqué à l'une des trois entrées d'une porte OU à diodes). Outre cette possibilité de remise à zéro, nous pouvons noter que la bascule RS validant IC<sub>3</sub> subit une remise à zéro à la mise sous tension (signal r<sub>0</sub>), dès lors que la mission est correctement remplie, (alunissage réussi : signal s9) ou dès que la condition correspondant à une étape n'est pas remplie (signal arrivant sur D<sub>2</sub>). Les deux compteurs IC<sub>5</sub> et IC<sub>6</sub> sont remis à zéro, d'une part par le signal S, d'autre part par le signal ro et à la fin de la séquence sonore émise lorsqu'une étape n'est pas franchie avec succès (signal arrivant sur D<sub>6</sub>).

Les figures 2 et 3 montrent comment sont obtenus le signal r<sub>o</sub> et le signal de RAZ après un échec lors d'une étape. On remarquera que le

signal r<sub>o</sub> arrive avec un certain retard T après la mise sous tension, évitant ainsi les incertitudes liées aux aléas de la mise sous tension.

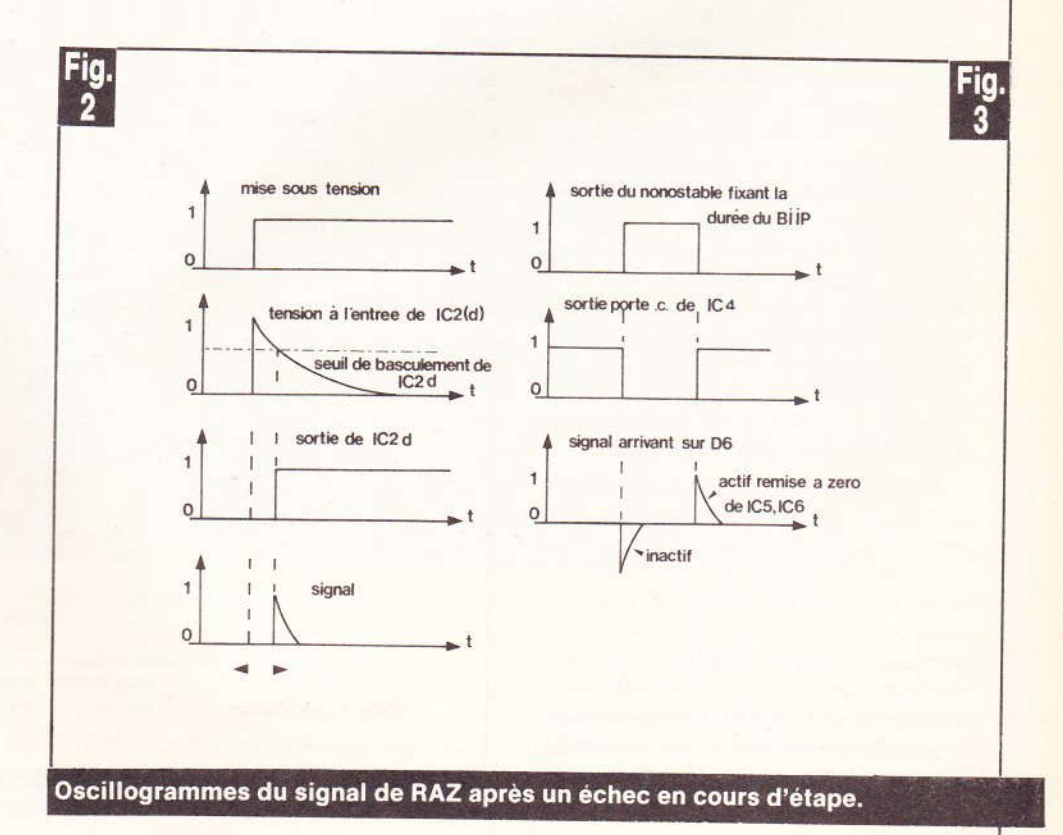

Nº 75 ELECTRONIQUE PRATIQUE 115

#### B) Systèmes d'accélérations, freinage, réservoir et leur alimentation

Les trois systèmes précités nécessitant une alimentation symétrique pâr rapport à la masse, et de façon à éviter une débauche de piles (volumineuses el coûteuses), nous avons été amenés à concevoir une alimentation négative à partir de l'alimentation unique et positive de +9 V. Pour cela nous avons fait appel à un oscillateur à 555 ( $IC<sub>7</sub>$ ) dont les signaux sont couplés capacitivement par C<sub>3</sub> à un redresseur monoalternance D7, Ds. Un filtrage sommaire est obtenu grâce à C<sub>4</sub> et C<sub>5</sub>. Cette tension négative, quoique non régulée, permet cependant d'alimenter un quadruple AOP (IC<sub>10</sub>), un TL074 dont les différents éléments vont nous permettre d'obtenir les fonctions que nous allons maintenant étudier.

Le réservoir de la fusée est le condensateur C<sub>r</sub> qui est chargé à environ 9 V via l'interrupteur électronique IC<sub>9</sub> (a). Cette charge, qui est presque instantanée puisque la résistânce dâns le sens Passant de tels interrupteurs est voisine de  $200 \Omega$ , dure cependant aussi longtemps que la fusée reste sur terre (position  $s_0$  de IC $_5$ ). La tension aux bornes de Cr qui est le reflet du contenu du réservoir de la fusée est appliquée à l'entrée inverseuse de l'AOP (d) (1/4 de lC<sub>10</sub>) monté en comparateur. Si la tension aux bornes de Cr devient plus faible que celle obtenue grâce au pont diviseur R<sub>30</sub>-R<sub>31</sub>, la sortie de lC<sub>10</sub> (d) passe alors à l'état haut, T<sub>3</sub> se sature, L<sub>r</sub> s'allume (témoin de panne sèche), le jeu est stoppé car le signal R<sub>v</sub> est appliqué après passage à travers D<sub>32</sub> et D<sub>2</sub> à l'entrée RAZ de la bascule RS pilotant IC<sub>3</sub>.

L'organe accélérateur (ou décélérateur) est le condensateur C<sub>Vi</sub>. La tension aux bornes de celui-ci est comparée à un ou deux seuils (réf. <sup>1</sup> et réf.2) suivant l'avancement de la mission. Ceite comparâison est assurée par les AOP IC<sub>10</sub> (b) et (c). Le dernier quart de IC<sub>10</sub> est monté en suiveur et alimente un galvanomètre à aiguille qui permet à tout moment de connaître la vitesse de notre fusée.

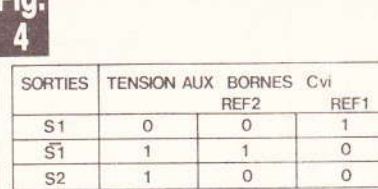

Ha I

Etats des sorties en fonction de  $C_{\rm{vi}}$ .

Les deux poussoirs Ac (accélération) et Fr (freinage) sont alimentés par la sortie de la porte lC<sub>4</sub> (d). Une action sur ces poussoirs après un test négatif lors d'une étape reste donc sans effet. Les diodes D33 et D<sub>34</sub> associées à la résistance R constituent une porte OU. Toute action sur les poussoirs Ac ou Fr entraîne la fermeture de IC<sub>9</sub> (d), ce qui décharge le condensateur réservoir C<sub>r</sub> à travers R<sub>12</sub> et R<sub>13</sub>. Simultanément, l'action sur AC ferme lC<sub>9</sub> (b) ce qui charge  $C_{Vi}$  à travers  $R_8$  et  $R_9$ , celle sur Fr ferme IC<sub>9</sub> (c) ce qui décharge C<sub>Vi</sub> à travers R<sub>10</sub> et R<sub>11</sub>.

Les différents seuils de référence sont obtenus grâce à des diviseurs résistifs ayant R<sub>22</sub> (ou R<sub>25</sub>) comme branche commune pour REF1 (Pour REF2). Par construction, REF1 représente un seuil haut alors que REF2 représente un seuil bas.

La figure 4 donne, en fonction de la tension aux bornes de C<sub>VI</sub>, l'état des sorties  $S_1$ ,  $S_1$  et  $S_2$ . Les diodes D<sub>35</sub>, D<sub>36</sub>, D<sub>40</sub> ont pour but d'éviter d'appliquer à la logique qui leur fait suite des potentiels négatifs par rapport à la masse.

#### C) Franchissement des étapes

Prenons comme exemple le passage de la position 2 à la position 3. Lorsque la fusée arrive sur la posie tion 2, elle doit ralentir, sinon elle fra à la dérive jusque dans l'infini... Electriquement parlant la tension aux bornes de C<sub>Vi</sub> devra être inférieure à la valeur du seuil REF1 correspondant à la position S<sub>2</sub>. Si l'on regarde le tableau de la figure 4, on s'aperçoit que la sortie S<sub>1</sub> est au niveau logique 1 si la tension aux bornes de C<sub>vi</sub> est supérieure à REF1 (ce qu'il faut éviter). On détecte donc la simultanéité : fusée en position 2 (s<sub>2</sub>) et V<sub>Cvi</sub>  $>$  REF1 grâce à une porte ET à deux entrées (piste ET2). Si le joueur ralentit suffisamment en position 2, la tension de

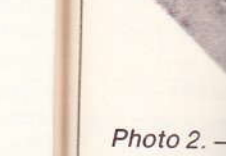

sortie de la le jeu se p( sage en pc de ET2 pas Lv à traver pendant la

/

8

Le tracé

Ë

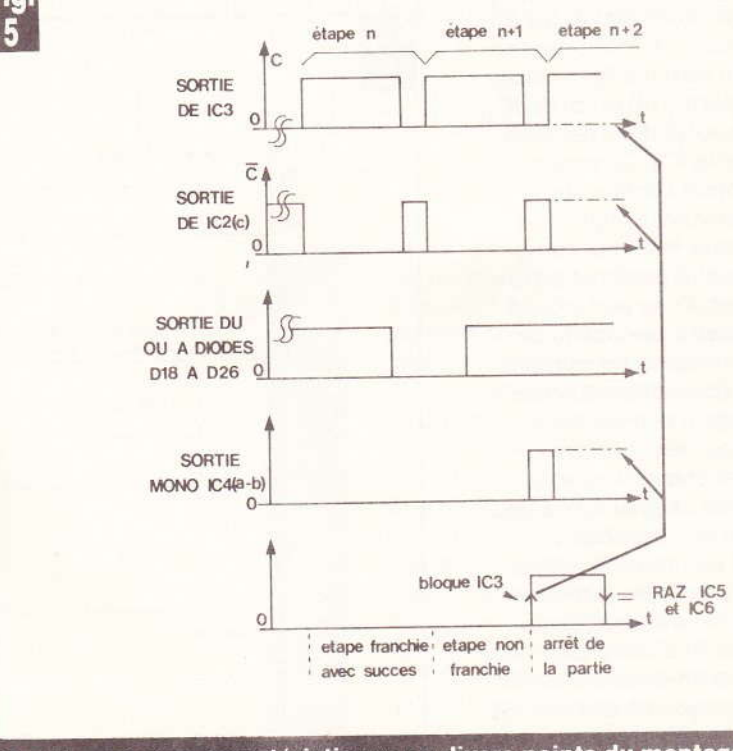

Oscillogrammes caractéristiques en divers points du montage.

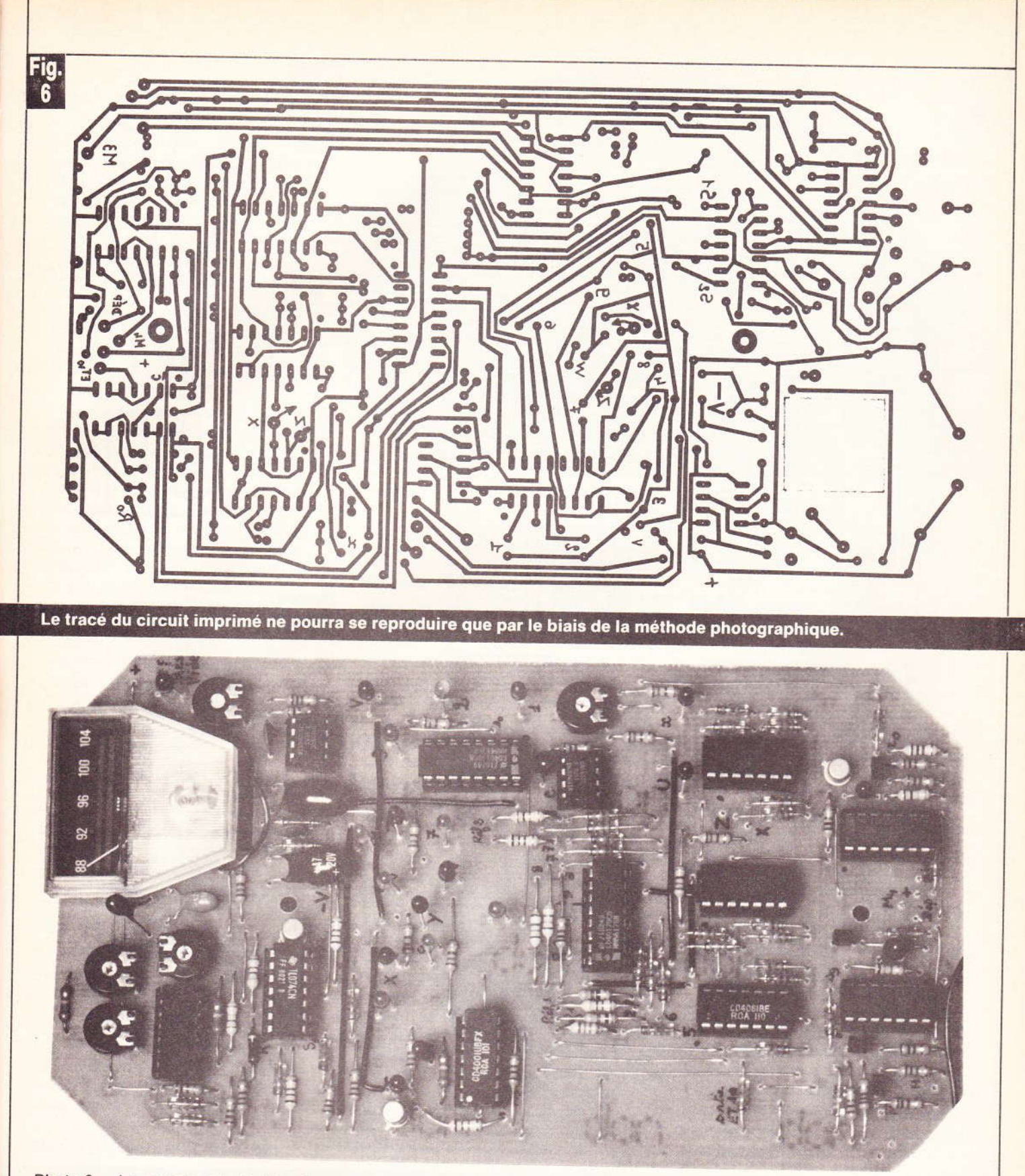

Photo 2. - La carte imprimée très dense en composants.

sortie de la porte ET2 reste à zéro, le jeu se poursuit normalement (passage en position 3), sinon la sortie de ET2 passe à 1 alimentant la LED Ly à travers R<sub>38</sub> et T<sub>2</sub> qui est saturé pendant la durée fixée par le mo-

nostable réalisé autour de IC<sub>4</sub> (a) et  $(b)$ .

Pour ce qui est des deux dernières positions avant l'alunissage, deux tests sont effectués simulta-

néement (la vitesse du module lunaire devant se situer dans une fourchette) grâce aux références REF1 et 2. Il est évident que deux portes ET à deux entrées sont alors nécessaires. Que ce soit au décollage ou à

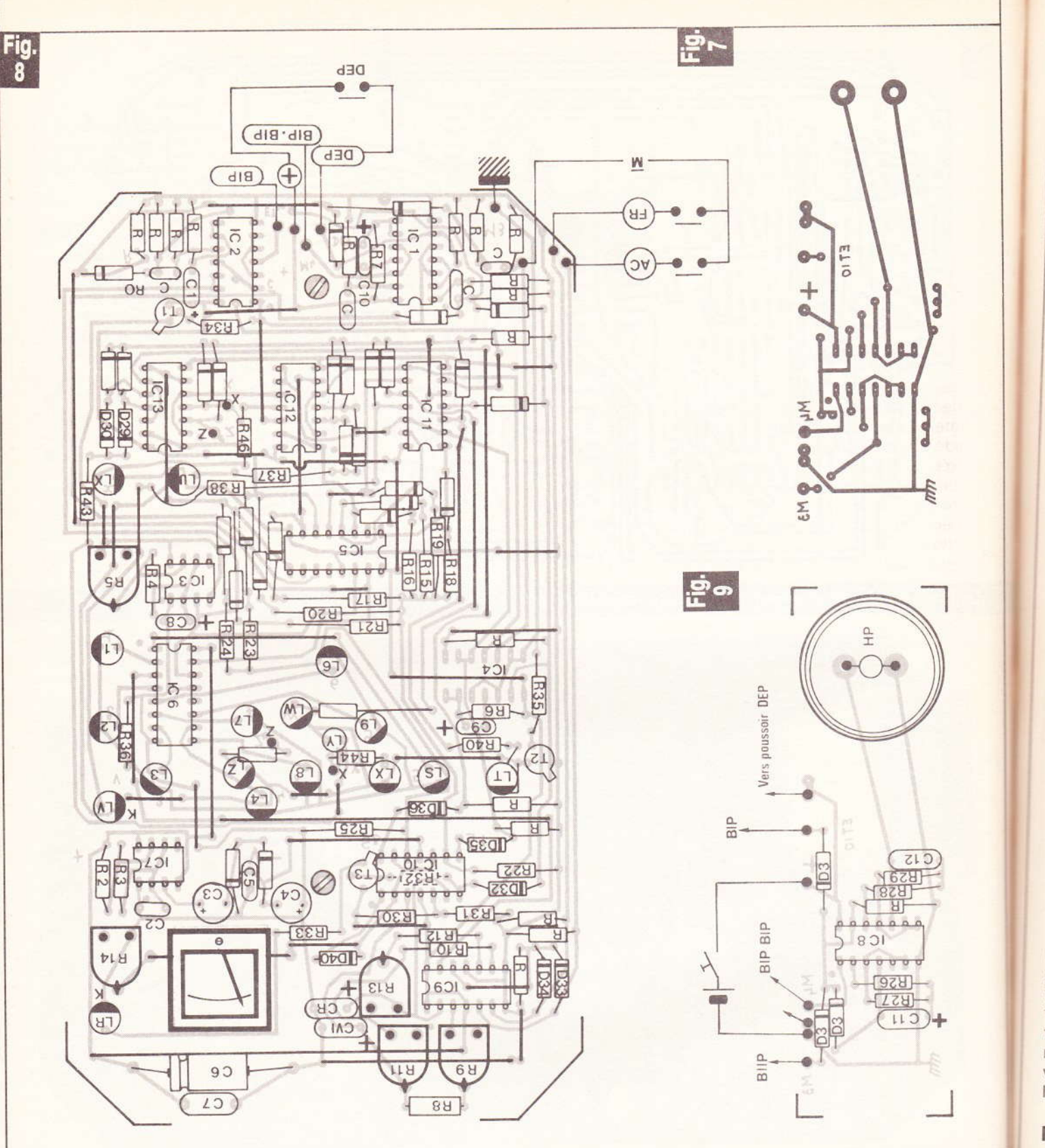

L'implantation des éléments comporte de nombeux straps de liaison destinés à éviter le double-face.

partir de la position 3, en cas d'insuccès, la fusée retombe sur terre au même endroit. L'événement est signalé par l'allumage de la diode LU alimentée par la porte OU comprenant les diodes D<sub>27</sub>, D<sub>28</sub> et la ré-

sistance R<sub>37</sub>. (Même remarque pour les positions 7 et 8 et l'allumage de  $LY.$ 

L'un quelconque des cas d'insuccès est mis en évidence par la porte

OU à diodes (D<sub>18</sub> à D<sub>26</sub>). Cette éventualité n'est mise en évidence qu'à la fin de l'étape considérée pour laisser le temps au joueur de modifier les paramètres de sa vitesse. C'est pour cette raison que le signal

118 Nº 75 ELECTRONIQUE PRATIQUE

 $\mathbf{C}$  $\dot{V}$  $\overline{e}$ 

p

e p

 $I\in$ 

 $\circ$ 

 $\overline{n}$  $S($ 

to  $0,4$  $(a)$ per per fon tra trer

tor de

mis voir leur

#### $III -$

 $\triangleright$ sem cuit  $n'a$ nom de c Les sche

C issu de l'oscillateur IC<sub>3</sub> est inverse par IC<sub>2</sub> (c) puis appliqué à la porte ET11. La figure 5 résume dans deux cas ce qui se passe lors d'un changement d'étape.

#### D) Le générateur sonore

Celui-ci émet trois sons différents suivant qu'une étape est franchie avec succès (BIP court), que la partie est perdue (BIIIP long) ou que la partie est gagnée (BIP-BIP).

La tonalité fondamentale de ce générateur est engendrée par l'oscillateur à portes NAND IC<sub>8</sub> (c) et (d), validé par la porte OU à diodes (3 entrées D<sub>37</sub>, D<sub>38</sub>, D<sub>39</sub>. Un gain de place appréciable a pu être obtenu en remplaçant le traditionnel hautparleur par un résonnateur piézoé lectrique PB2720. Le BIP court est obtenu lorsque le signal C est au niveau 1 et que simultanément la sortie Q de la bascule RS est aussi au niveau 1. Cet événement est détecté par ET10 réalisé avec deux portes NAND de IC<sub>2</sub> (a) et (b).

Le BIIP long est obtenu pendant l'état haut du monostable réalisé autour de  $IC_4$  (a) et (b).

Le BIP-BlP correspondant au succès de la mission est associé à un niveau logique 1 pour s<sub>9</sub>, ce qui déclenche le monostable réalisé autour de  $IC_1(c)$  et (d) (durée voisine de 5 à 6 secondes) qui valide à son tour un oscillateur TBF (de période  $0,4$  à  $0,8$  secondes) réalisé avec l $C_8$ (â)et (b).

Cet exposé peut vous sembler un peu long mais est absolument indispensable à la compréhension du fonctionnement de ce jeu. Il permettra d'autre part à ceux qui rencontreraient des difficultés lors de la mise au point de la maquette de sâvoir à quel endroit doivent porter leurs efforts de recherche.

#### III - Réalisation pratique

Notre objectif était de réunir l'ensemble des éléments sur un seul circuit imprimé. Malheureusement cela n'a pas été possible compte tenu du nombre de composants et surtout de circuits intégrés mis en œuvre. Les figures 6 et 7 donnent le schéma de ces deux circuits impri-

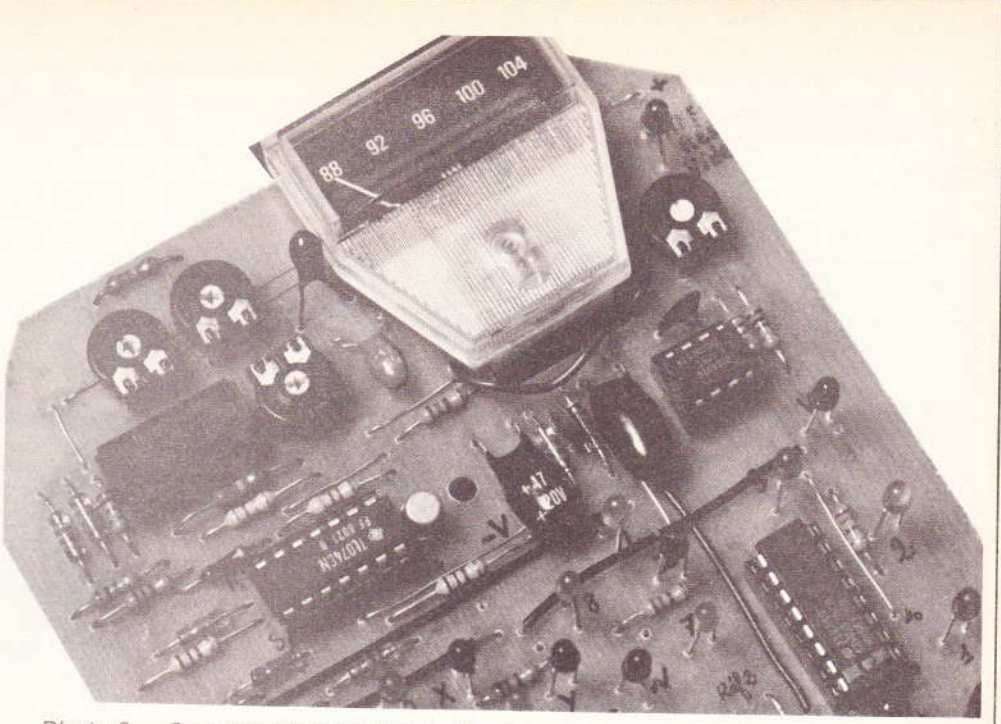

Photo 3. - On aperçoit le galvanomètre.

més. Le plus petit des deux ne rassemble que les composants du générateur sonore. Ces deux circuits imprimés sont des simple face et sont donnés à l'échelle 1. L'implantation des composants est donnée aux figures 8 et 9. Compte tenu de sa complexité, le circuit imprimé principal sera obligatoirement réalisé par la méthode photographique.

Pour le căblage, on commencera par les straps très nombreux, mais inévitables, vu la densité des liaisons (leur présence évite cependant la technique du double face). On utiiisera si possible des supports pour les circuits intégrés, ce qui facilitera la mise au point et, donc, on continuera le câblage par ces supporis en n'oubliant pas de souder R32 Située sous IC<sub>10</sub>. On passera ensuite aux autres composants en respectant pour les diodes, condensateurs chimiques, LED et transistors, la bonne orientation. Un alignement correct en hauteur sera le gage d'une esthétique irréprochable pour les LED. La liaison entre les deux circuits imprimés ainsi que celle reliant la carte principale aux poussoirs sera effectuée avec du fil souple. Le coffret utilisé est un modèle de marque Retex de dimensions (19  $\times$  11  $\times$  6 cm), dont l'intérieur est muni de nombreuses rainures permettant l'insertion de circuits imprimés. La partie supérieure de ces rainures devra être ôtée (par exemple à l'aide d'un ciseau à bois) sur une longueur d'environ 2 cm pour facititer l'introduction de la carte princi-Pale. La carte générateur sonore

sera pour sa part introduite verticalement, la partie inférieure de deux rainures verticales servant à la maintenir. Ne pas oublier d'éliminer les quatre angles de la carte principale (photo).

Pour ce qui est de la face supérieure du boîtier qui est d'ailleurs en aluminium, le plus grand soin sera nécessaire pour son usinage.

lJne découpe devra ètre eflectuée pour laisser apparaître le cadran du galvanomètre. Dix-huit trous de diamètre 3,5 à 4 mm devront ètre percés à la verticale des LED de façon à ce que la tête de celles-ci dépasse légèrement du boîtier. Deux trous supplémentaires de diamètre 3,5 mm permettront l'insertion de systèmes vis écrous formant entretoise ( $\varnothing$ 3 mm) et servant au maintien de la carte principale sur la face supérieure du boîtier.

Enfin, avant la fixation définitive. la face supérieure pourra être agrémentée de dessins représentant la fusée, la Terre, la Lune comme nous l'avons fait nous-même.

Les trois poussoirs DEP, Fr, Acc seront fixés sur la face latérale avant et l'interrupteur Marche-Arrêt sur la face latérale ârrière.

#### lV - Essais, réglages, mise au point

Comme nous l'avons expliqué un peu plus avant, l'utilisation de supports pour circuits intégrés facilite cette partie du travail. On peut en effet procéder par étapes sans

craindre de gros dégâts en cas d'erreur. En supposant cette condition réalisée, on insérera IC<sub>7</sub> et on vérifiera que l'on dispose bien d'environ  $-$  (moins) 8 ou  $-9$  V aux bornes de C<sub>5</sub>. En charge, c'est-à-dire lorsque IC<sub>10</sub> sera en service, il est possible que cette tension passe à - 5 ou - 6 V cela ne gêne en rien le bon fonctionnement du montage.

D'autres parties du montage peuvent ainsi être essayées. C'est le cas du générateur sonore, de l'oscillateur IC<sub>3</sub>, de la bascule RS et du monostable réalisé avec IC<sub>1</sub> ou encore de celui réalisé avec 1/2 de IC4. Il pourra être nécessaire de réaliser certaines liaisons avec le potentiel +9 V ou la masse pour vérifier le fonctionnement de ces différentes parties. Ces liaisons pourront être effectuées avec du fil rigide de 0,4 mm de diamètre en utilisant les points de connexions des supports de circuit intégrés non encore utilisés. Si une anomalie de fonctionnement se manifeste lors de ces essais, vérifier l'environnement de la fonction concernée : continuité des pistes, qualité des soudures, orientation des composants...

On passe ensuite à l'insertion du reste des circuits intégrés et on vérifie que le jeu fonctionne correctement : évolution de la fusée pas à pas, charges et décharges correctes de C<sub>vi</sub> et C<sub>r</sub> etc.

En ce qui concerne les réglages, ceux-ci dépendent essentiellement du niveau de difficulté que l'on souhaite obtenir.

R<sub>5</sub> agit sur la durée de chaque étape.

R<sub>9</sub> agit sur la vitesse de charge de Cvi.

R<sub>11</sub> agit sur la vitesse de décharge de Cvi.

R<sub>13</sub> agit sur la vitesse de décharge de C<sub>r</sub> (réservoir de la fusée).

Il est évident que tous ces réglages sont plus ou moins interdépendants, non pas d'un point de vue électrique mais plutôt d'un point de vue difficulté de jeu. En effet, si une étape dure trop peu pour que l'on ait le temps d'emmener la vitesse au-delà du seuil imposé, la partie est perdue d'avance et le jeu n'a plus

PARTIE A OTER POUR LE GALVANOMETRE 10  $\circ$  $\circ$  $\Omega$  $00$  $\circ$  $\circ$  $\circ$  $\circ$  $\circ$  $\alpha$  $00$  $\circ$  $\Omega$  $\circ$  $\circ$ 

#### Plan de perçage de la face avant du coffret Retex.

d'intérêt. Il convient donc en premier de déterminer une durée movenne d'environ 3 ou 4 secondes pour chaque étape (par R<sub>5</sub>), puis de régler R<sub>9</sub>, R<sub>11</sub>, R<sub>13</sub> pour que les seuils puissent être atteints avec une légère marge de sécurité sans toutefois rendre le jeu trop facile.

On notera au passage que la première étape (décollage de la fusée). passage de la position s<sub>0</sub> à s<sub>1</sub>, dure plus longtemps que les autres (la première charge de C<sub>8</sub> est plus lonque que les suivantes).

La résistance R<sub>14</sub> sera ajustée pour que le plus haut seuil à atteindre corresponde environ aux 8 ou 9 dixièmes de la déviation totale du galvanomètre.

Et maintenant bon amusement.

#### Nomenclature

Résistances (1/4 W 5 %) Toutes les résistances notées R font 10  $k\Omega$  $R_1$  : 100 k $\Omega$  $R_2, R_3: 10 k\Omega$  $R_4$ : 10  $k\Omega$  $R_5$  : 2,2 M $\Omega$  AJ horizontal  $R_6$  : 560 kΩ  $R_7$  : 1,8  $M\Omega$  $R_8$ : 560 k $\Omega$ R<sub>9</sub> : 1 MQ AJ horizontal  $R_{10}$ : 560 k $\Omega$ 

R<sub>11</sub>: 1 MQ AJ horizontal  $R_{12}$ : 680 k $\Omega$  $R_{13}$ : 2,2 M $\Omega$  AJ horizontal  $R_{14}$ : 100 kΩ AJ horizontal  $R_{15}: 4.7 k\Omega$  $R_{16}:47 k\Omega$  $R_{17}$ : 10  $k\Omega$  $R_{18}$ : 56 k $\Omega$  Seuils REF. 1  $R_{19}: 4, 7 k\Omega$  $R_{20}$ : 18 $k\Omega$  $R_{21}$ : 68  $k\Omega$  $R_{22}$ : 22  $k\Omega$  $R_{23}$ : 22  $k\Omega$  $R_{24}$ : 82 k $\Omega$  Seuils REF.2  $R_{25}$ : 22  $k\Omega$  $R_{26}: 1, 8 M\Omega$  $R_{27}$ : 390 k $\Omega$  $R_{28}$ : 1  $M\Omega$  $R_{29}:47 k\Omega$  $R_{30}:47 k\Omega$  $R_{31}$ : 1 $k\Omega$  $R_{32}: 10 k\Omega$  $R_{33}$ : 680 $\Omega$  $R_{34}: 10 k\Omega$  $R_{35}$ : 10  $k\Omega$  $R_{36}$ : 680 $\Omega$  $R_{37}$ ,  $R_{38}$ , ...,  $R_{44}$ : 680  $\Omega$ Condensateurs  $C_1$ : 3,3  $\mu$ F 10 V tantale  $C_2$ : 10 nF  $C_3$ ,  $C_4$ : 47 µF 20 V tantale  $C_5$  : 10 nF  $C_6$ : 47 µF 16 ou 25 V  $C_7$ : 10 nF  $C_8$  : 15  $\mu$ F 10 V tantale  $C_9$ : 4,7  $\mu$ F 25 V tantale  $C_{10}$ : 4,7  $\mu$ F 25 V tantale  $C_{11}$ : 0,47 µF 10 V  $C_{12}: 1, 8$  nF  $C_r$ : 4,7  $\mu$ F, 25 V tantale  $C_{Vi}: 4.7 \mu F, 25 V$  tantale Diodes, transistors, circuits intégrés, LED toutes les diodes : 1N914 ou 1N4148  $T_1$ ,  $T_2$ ,  $T_3$ : 2N2222 IC<sub>1</sub>, IC<sub>4</sub> : CD4001 IC<sub>2</sub>, IC<sub>8</sub>: CD 4011  $IC<sub>3</sub>, IC<sub>7</sub> : NE 555$  $IC_5$ ,  $IC_6$ : CD 4017  $IC<sub>9</sub>$ : CD 4016  $IC_{10}$ : TLO74 IC<sub>11</sub>, 12, 13: CD 4081

**Divers** 

1 galvanomètre cadran 15  $x 35$  mm (200  $\mu$ A) 3 poussoirs contact au travail 1 inter M.A. 1 boîtier Retex dim (19 x 11)  $x 6$  cm) Supports pour circuits intégrés 1 transducteur PB 2720

NO<sub>1</sub>

prés

Dim

**IRT** 

ble

PVD

9 LED rouges  $\varnothing$  3 mm

9 LED vertes  $\varnothing$  3 mm

## page du courrier

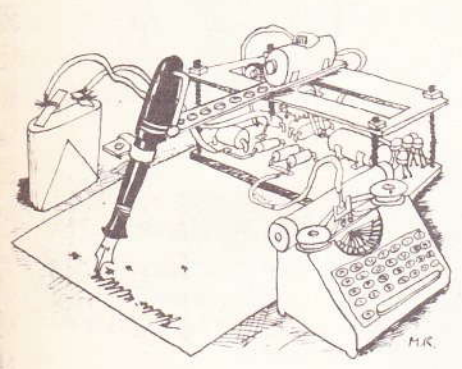

Le service du Courrier des Lecteurs d'Electronique Pratique est ouvert à tous et est entièrement gratuit. Les questions d' « intérêt commun » feront l'objet d'une réponse par l'intermédiaire de la revue. Il sera répondu aux autres questions par des réponses directes et personnelles dans les limites du temps qui nous est imparti. **COLLABORATION DES LECTEURS** 

Tous les lecteurs ont la possibilité de collaborer à « Electronique Pratique ». Il suffit pour cela de nous faire parvenir la description technique et surtout pratique d'un montage personnel ou bien de nous communiquer les résultats de l'amélioration que vous avez apportée à un montage déjà publié par nos soins (fournir schéma de principe et réalisation pratique dessinés au crayon à main levée). Les articles publiés seront rétribués au tarif en vigueur de la revue. **PETITES ANNONCES** 

24,60 F la ligne de 33 lettres, signes ou espaces, taxe comprise.

Supplément de 24,60 F pour domiciliation à la Revue.

Toutes les annonces doivent parvenir avant le 5 de chaque mois

à la Sté AUXILIAIRE DE PUBLICITÉ (Sce EL Pratique), 70, rue Compans, 75019 Paris C.C.P. Paris 3793-60. Prière de joindre le montant en chèque C.P. ou mandat poste.

#### **RECTIFICATIF**

**AMPLIFICATEUR DE « PUBLIC-ADDRESS »** Nº 72, Nouvelle Série, p. 69

Sur le schéma de principe, il manquait un point de liaison. La borne (12) du circuit intégré doit être reliée à C<sub>11</sub> et R<sub>10</sub> comme le montre le tracé du circuit imprimé.

累

腹

Par ailleurs, les valeurs de  $C_5 = C_7$  n'ont pas été mentionnées. Il s'agit de condensateurs de 4,7  $\mu$ F/12 V.

#### **RECEPTEUR FM** Nº 73, Nouvelle Série p. 53

Le transistor  $T_2$  prend, en fait pour référence BC 549C.

Composition Photocomposition ALGAPRINT, 75020 PARIS **Distribution** S.A.E.M. TRANSPORTS PRESSE

Le Directeur de la publication :

A. LAMER

Dépot légal : Octobre 1984 Nº 832

Copyright © 1984 Société des PUBLICATIONS RADIOELECTRIQUES et SCIENTIFIQUES

La reproduction et l'utilisation même partielles de tout article (communi-<br>cations techniques ou documentation) extrait de la revue « Electronique Pratique » sont rigoureusement interdites ainsi que tout procédé de reproduction mécanique, graphique, chimique, optique, photographique, ciné-matographique ou électronique, photostat tirage, photographie, microfilm, etc

Toute demande à autorisation pour reproduction quel que soit le procédé, doit être<br>adressée à la Société des Publications Radio Electriques et Scientifiques.

Réalisons vos C.I. (étamés, percés) sur V.E.<br>23 F/dm<sup>2</sup> en S.F., 30 F/dm<sup>2</sup> en D.F., à partir de calques, schémas de revues, autres nous<br>consulter (Chèque à la commande + 7 F de port)

IMPRELEC Le Villard, 74550 PERRIGNIER Tél.: (50) 72.76.56

II nous reste quelques LECTEURS<br>COMPACT-DISCLASER de<br>— Haute musicalité

Haut de gamme PRIX SACRIFIES 2 500 F. Si vous êtes intéressés tél : 535 73 96

Vends SPE 5 complète 220 V. Bon état à<br>prendre sur place 300 F. CJ METAUX chemin<br>des Postes 95500 Bonneuil en France. Tél. (1) 867.56.56 Achats

Tous dechets électronique, ordinateurs à la casse, tous métaux bruts et précleux

#### **BREVETEZ VOUS-MEME VOS INVENTIONS**

Grâce à notre guide complet vos idées nouvelles peuvent nous rapporter gros, mais pour cela il faut les brevetez. Demandez la notice 78 « Comment faire breveter ses inventions »<br>contre 2 timbres à ROPA, B.P. 41, 62101 CA- $AIS$ 

#### La LIBRAIRIE de *I'INFORMATIQUE*

Vous offre sur catalogue gratuit nº 8 tous<br>titres, auteurs niveaux, matériels. Vente par correspondance. Ecrire FORMATOR. Librairie 96 rue du Faubourg Poisson

#### **TOUT POUR L'ALARME ANTIVOL**

**Centrales, Radars, Sirenes, Contacts, Cábles,<br>etc. Prix sans concurrence. Doc. contre 2 tim<br>bres. JBM ELECTRONIQUE, 16, rue des Dé**portés, 45700 VILLEMANDEUR

Enfin paru. le nouveau catalogue SIGMA 85 gagnez jusqu'à 40 % de remise sur tous vos<br>composants. Réservation ctre 2 timb. SIGMA, 18, rue Montjuzet, 63100 CLERMONT

> **VELCO MONTROUGE** Rech. ELECTROMECANICIEN<br>pour 3 mois à partir 1/10. Permis de conduire + 2 ans<br>Tél.: 655.92.80

COPIOX, une boutique pour trouver vos Composants et bien plus (casque bala-<br>deur, cassette vierge, radios, etc.).<br>VENEZ VITE NOUS VOIR OUVERTURE<br>LE DIMANCHE DE 10 h à 13 h du mardi au vendredi de 14 h à 19 h et le samedi de 10 h à 19 h.<br>Adresse : 6, rue des Patriarches, 75005 PARIS. Tel. 535.73.96. A bientôt !

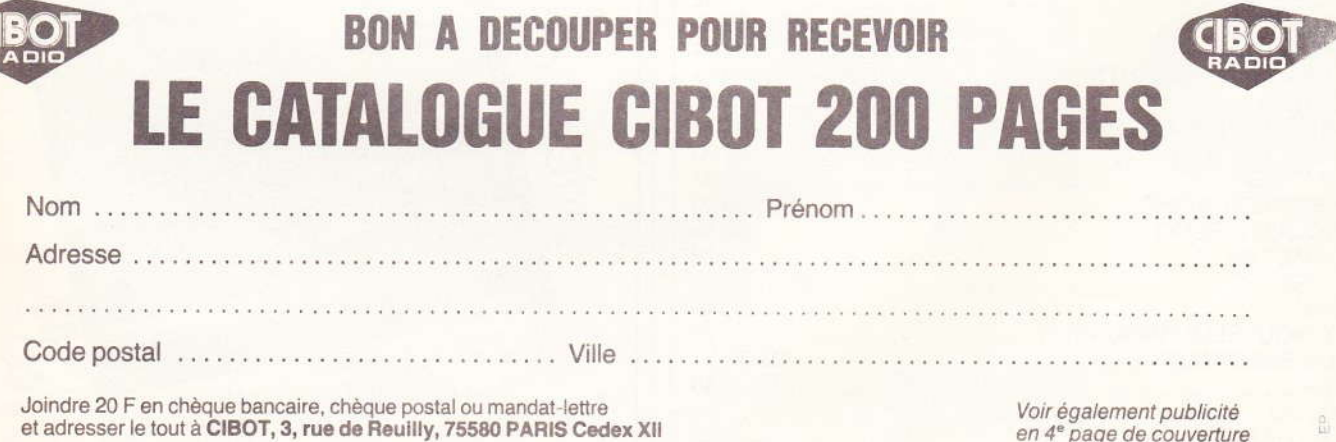

Directeur de la Publication : A. LAMER. - Imprimeurs : LA HAYE-MUREAUX. - Commission paritaire 60165.

÷

á

這

9

♦

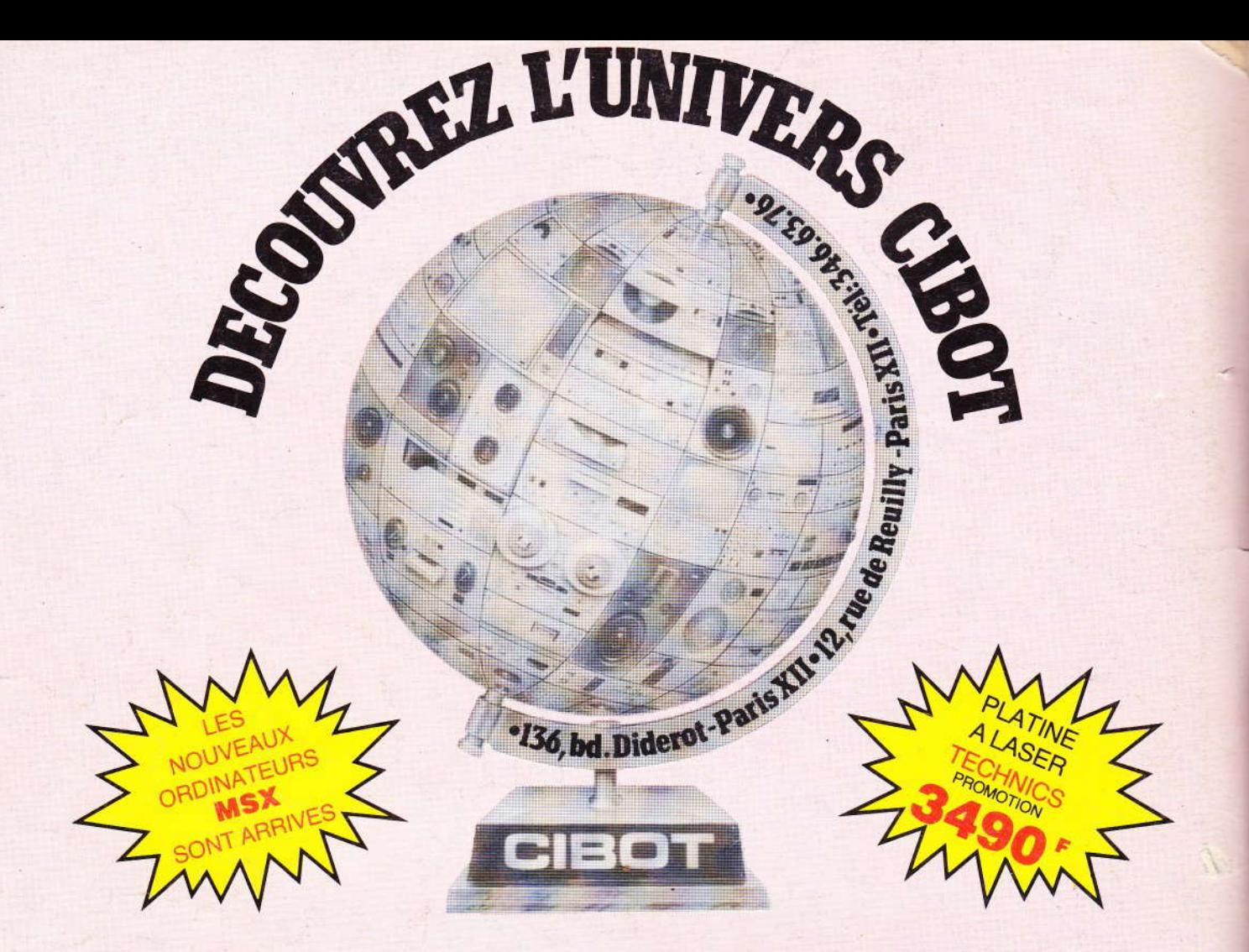

#### Un espace unique en France

entièrement consacré à la hi-fi, la vidéo, l'électronique, la sono et le light-show.

- · Un choix absolument fantastique en HIFI et en vidéo : environ 200 marques !
- · Tous les composants électroniques y compris les plus rares : 20 000 références!
- · Des prix parmi les moins chers de Paris!
- · Des spécialistes qui ne vous poussent jamais au-delà de votre budget.
- · Trois auditoriums pour vivre une véritable aventure musicale...

**DEMANDEZ NOTRE TARIF GRATUIT: DES PRIX VRAIMENT FAN - TAS - TI - QUES! APPAREILS DE MESURE - ALARMES ELECTRONIQUES** 

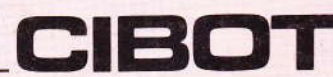

136, bd Diderot 75580 Paris XII, 12, rue de Reuilly 75580 Cedex Paris XII / Tél. 346.63.76. ouvert tous les jours, sauf dimanche, de 9 h à 12 h 30 et de 14 h à 19 h.

A Toulouse : 25, rue Bayard, 31000 Toulouse / Tél. (61) 62.02.21. ouvert tous les jours, sauf dimanche et lundi matin, de 9 h à 12 h 30 et de 14 h à 19 h.

#### **Exportátion - Service province**